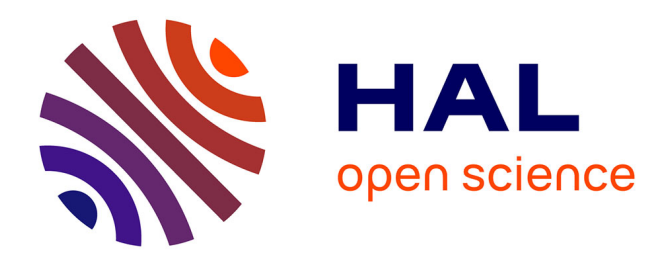

## **Rôle du pharmacien d'officine dans la dispensation des sels de gadolinium en IRM : cas du premier générique de l'acide gadotérique**

Célia Fourticq Esqueoute

#### **To cite this version:**

Célia Fourticq Esqueoute. Rôle du pharmacien d'officine dans la dispensation des sels de gadolinium en IRM : cas du premier générique de l'acide gadotérique. Sciences du Vivant [q-bio]. 2020. dumas-02529203ff

## **HAL Id: dumas-02529203 <https://dumas.ccsd.cnrs.fr/dumas-02529203>**

Submitted on 2 Apr 2020

**HAL** is a multi-disciplinary open access archive for the deposit and dissemination of scientific research documents, whether they are published or not. The documents may come from teaching and research institutions in France or abroad, or from public or private research centers.

L'archive ouverte pluridisciplinaire **HAL**, est destinée au dépôt et à la diffusion de documents scientifiques de niveau recherche, publiés ou non, émanant des établissements d'enseignement et de recherche français ou étrangers, des laboratoires publics ou privés.

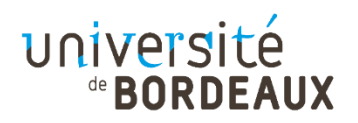

### Université de Bordeaux

#### U.F.R. DES SCIENCES PHARMACEUTIQUES

Année : 2020 M° 37

Thèse pour l'obtention du DIPLOME D'ETAT de DOCTEUR EN PHARMACIE

> Présentée et soutenue publiquement Par : Célia FOURTICQ ESQUEOUTE Née le 06/02/1994 à BORDEAUX

Le 04/03/2020 à la Faculté de Bordeaux

# **ROLE DU PHARMACIEN D'OFFICINE DANS LA DISPENSATION DES SELS DE GADOLINIUM EN IRM : CAS DU PREMIER GENERIQUE DE L'ACIDE GADOTERIQUE**

## Directeur de thèse : Dr Françoise PETITEAU MOREAU

#### Membre du Jury :

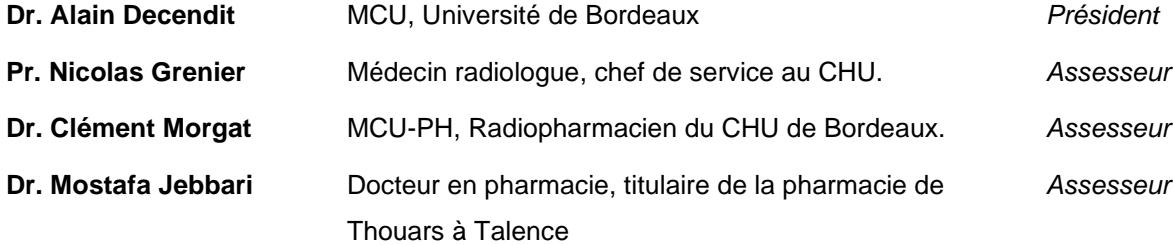

## **REMERCIEMENTS**

### **Au jury de thèse**

Je tiens tout d'abord à remercier ma Directrice de thèse, Le Docteur Françoise PETITEAU MOREAU d'avoir accepté de m'accompagner durant mon travail, de m'avoir apporté conseils et suggestions pour l'écriture de cette thèse et de s'être montrée disponible malgré un emploi du temps chargé et des déplacements à l'étranger.

Je remercie également le Docteur Alain DECENDIT de me faire l'honneur de présider cette thèse et de m'avoir enseigné la Mycologie tout au long de mon cursus avec passion et toujours autant de bienveillance envers les étudiants.

Je tiens tout particulièrement à remercier le Docteur Nicolas GRENIER qui m'a beaucoup accompagné et aidé pendant l'élaboration de mon travail malgré un emploi du temps également très chargé. Merci de me faire l'honneur d'être présent aujourd'hui.

Je remercie le Docteur Clément MORGAT de faire partie de ce jury aujourd'hui. Merci pour vos encouragements, votre disponibilité et vos engagements auprès des étudiants.

Je remercie bien évidemment le Docteur Mostafa JEBBARI qui m'a fait découvrir la profession captivante de Pharmacien d'Officine, sans qui je pense, je n'aurais jamais autant apprécié le métier que je fais aujourd'hui. Merci de m'avoir donné l'exemple d'un titulaire professionnellement humain, passionné et toujours bienveillant.

### **A mes amis et ma famille**

Merci à mon cocon familial, à Papa, Maman et Nonpi, qui m'ont soutenue et épaulée voire supportée pendant toutes ces longues années, sans qui je n'aurais jamais pu y arriver. Merci d'avoir toujours cru en moi, même quand je n'y croyais plus.

Merci à mes grands-parents mon oncle et parrain, tantes et cousins d'avoir été présents durant ces 6 dernières années.

Merci à Fabien, mon compagnon, mon pilier, je l'espère l'amour de ma vie qui m'a supporté et qui a toujours été présent dans les moments heureux comme dans les moments malheureux. Qui m'a toujours fait rire et qui m'a toujours soutenue malgré tout ce que j'ai pu traverser.

Un grand merci à Emma, mon amie de toujours, mon deuxième pilier, avec qui tout a toujours été si simple et si parfait. Merci d'avoir supporté mon emploi du temps chargé, mes crises de larmes en sortant d'exam, ma narcolepsie à 22h30. Merci pour tout et j'espère que notre amitié durera encore des décennies.

Merci à ma belle-famille, Patou, Kinou Marine et Rémy de m'avoir supportée et aidée pendant toutes ces années d'études et qui ont su m'aérer l'esprit et me sortir la tête des cours.

Merci au Docteur Francis FONTES, d'avoir relu et corrigé mon travail avec autant d'investissement et de perfectionnisme. Merci d'avoir cru en moi et de m'avoir rassuré dans mes moments de petite panique.

Merci à mes copines de la fac, de belles rencontres qui resteront gravées à jamais. Merci pour les soirées, les vacances, les cours, les TP : merci à Alice, Angélina, Alexiane, Océane, Morgane et Caroline, mes amies.

Merci à mes ami(es) du rugby, pour ces années extraordinaires pleines de joies et de fêtes, pour ces moments incroyables du dimanche. Des rencontres qui sont devenues de véritables amitiés.

Merci aussi à tous ceux que je n'ai pas pu citer qui ont contribué à ma réussite d'une manière ou d'une autre

> Merci aussi à ceux qui sont déjà là-haut, et qui sont, finalement un peu avec nous aujourd'hui.

# **TABLE DES MATIERES**

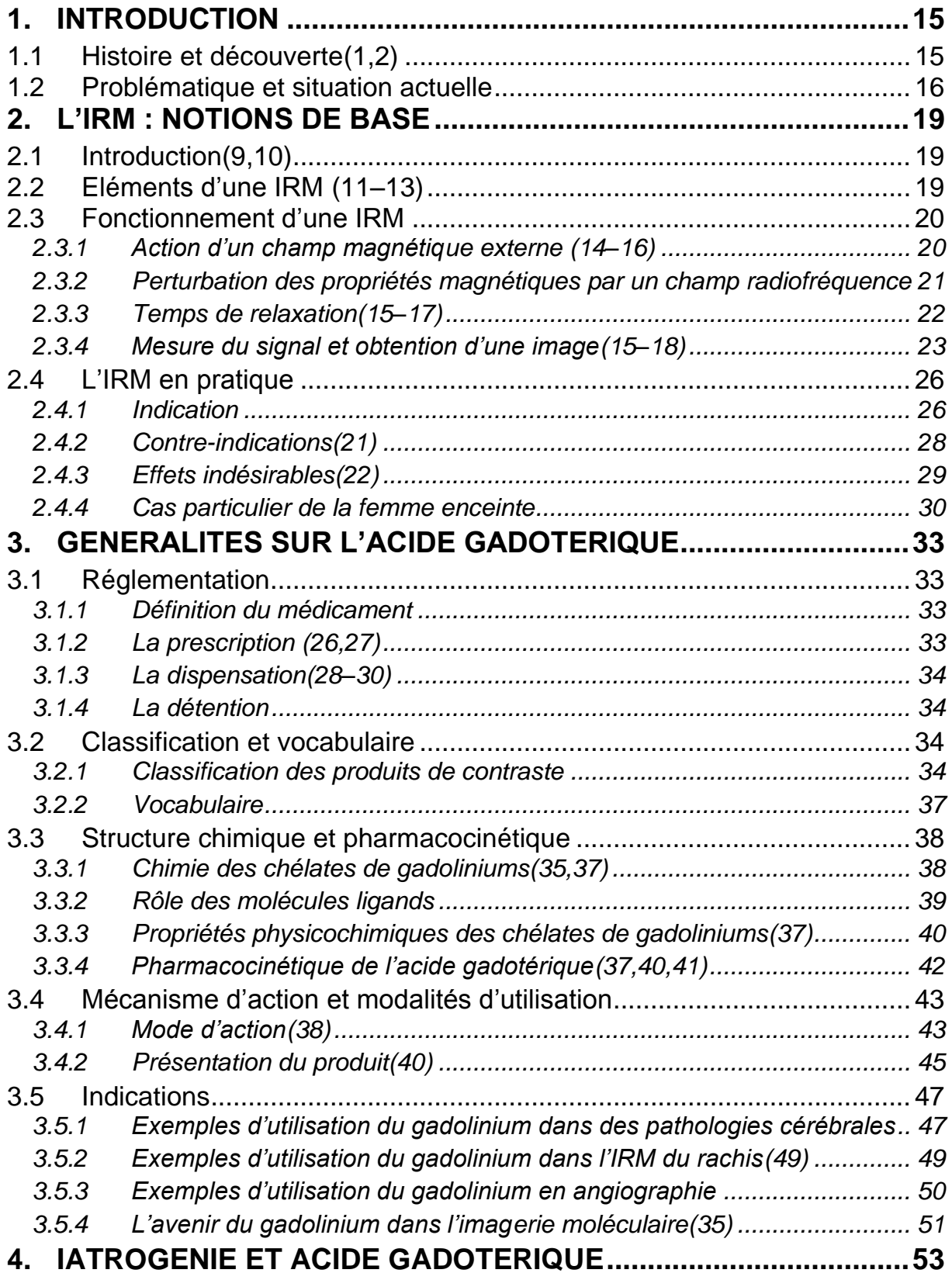

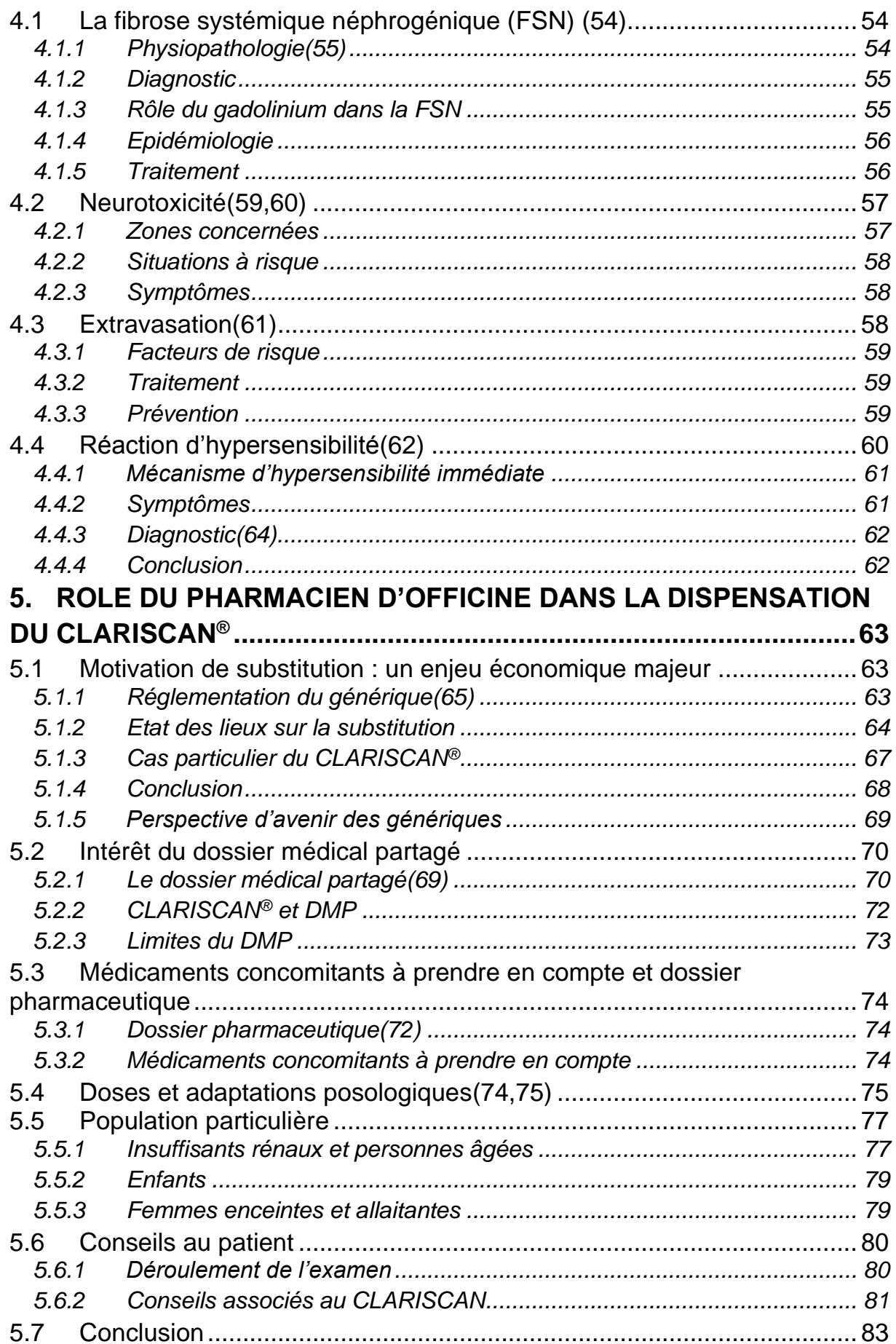

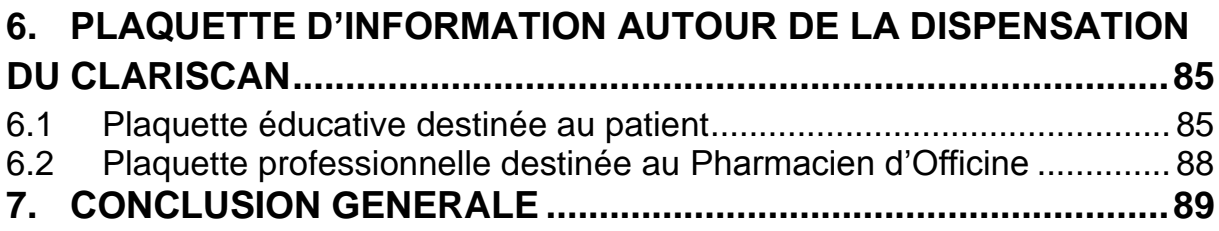

# **TABLE DES FIGURES**

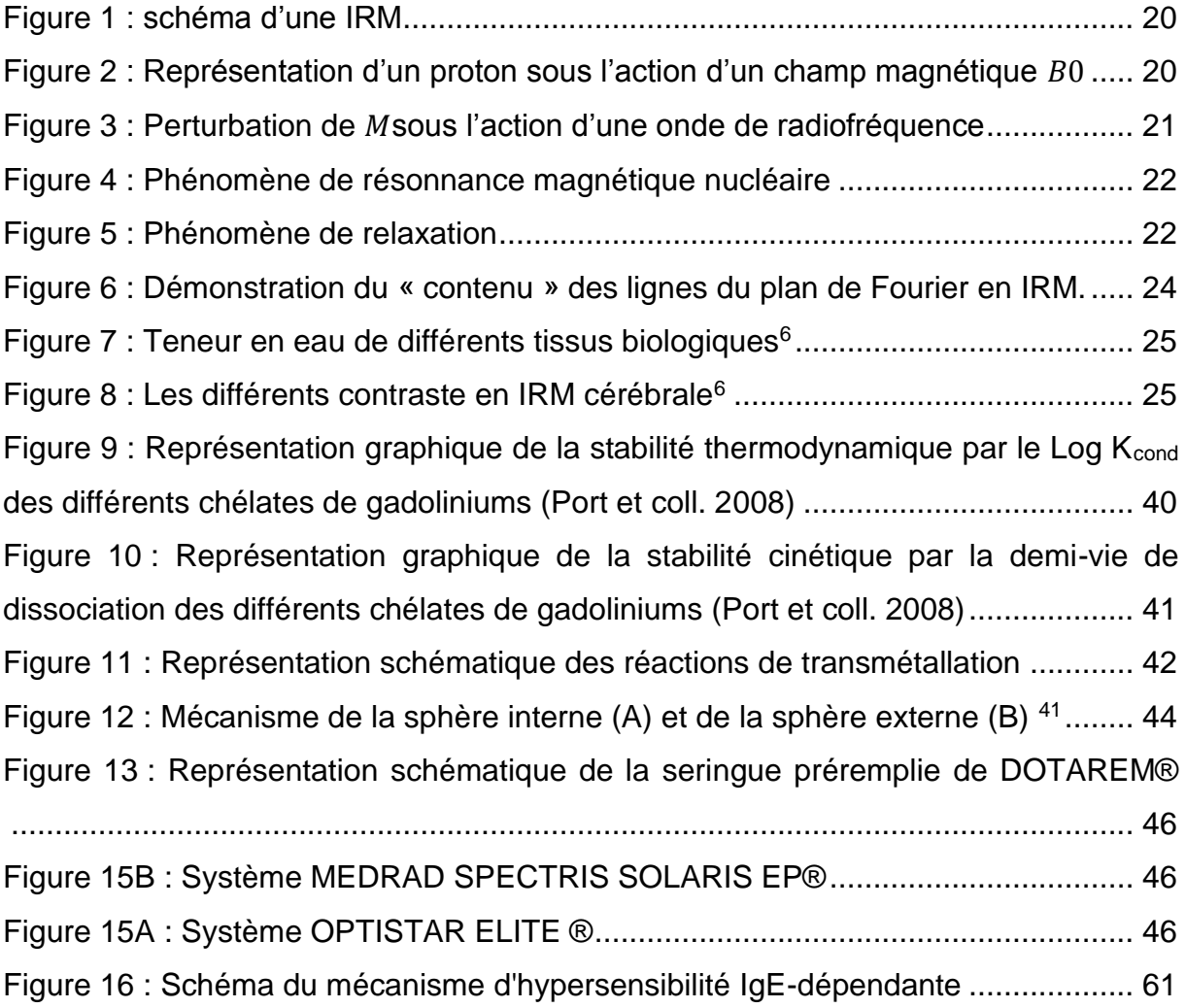

# **TABLE DES TABLEAUX**

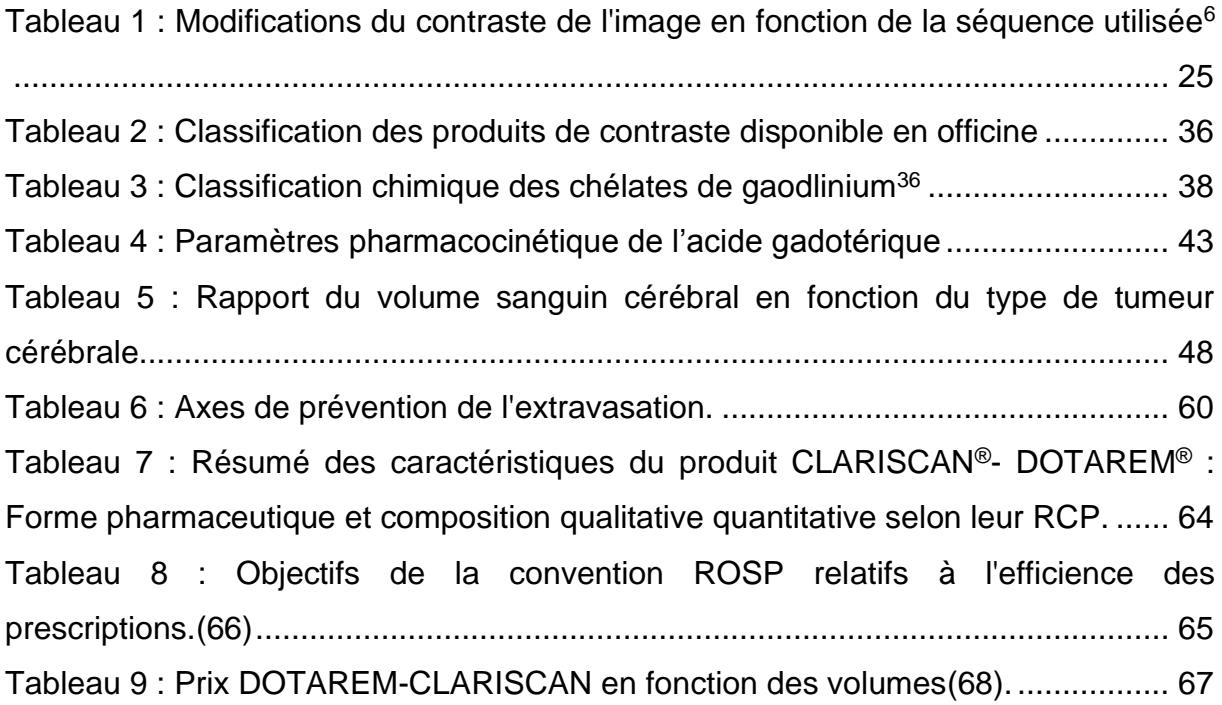

## **LISTE DES ABREVIATIONS**

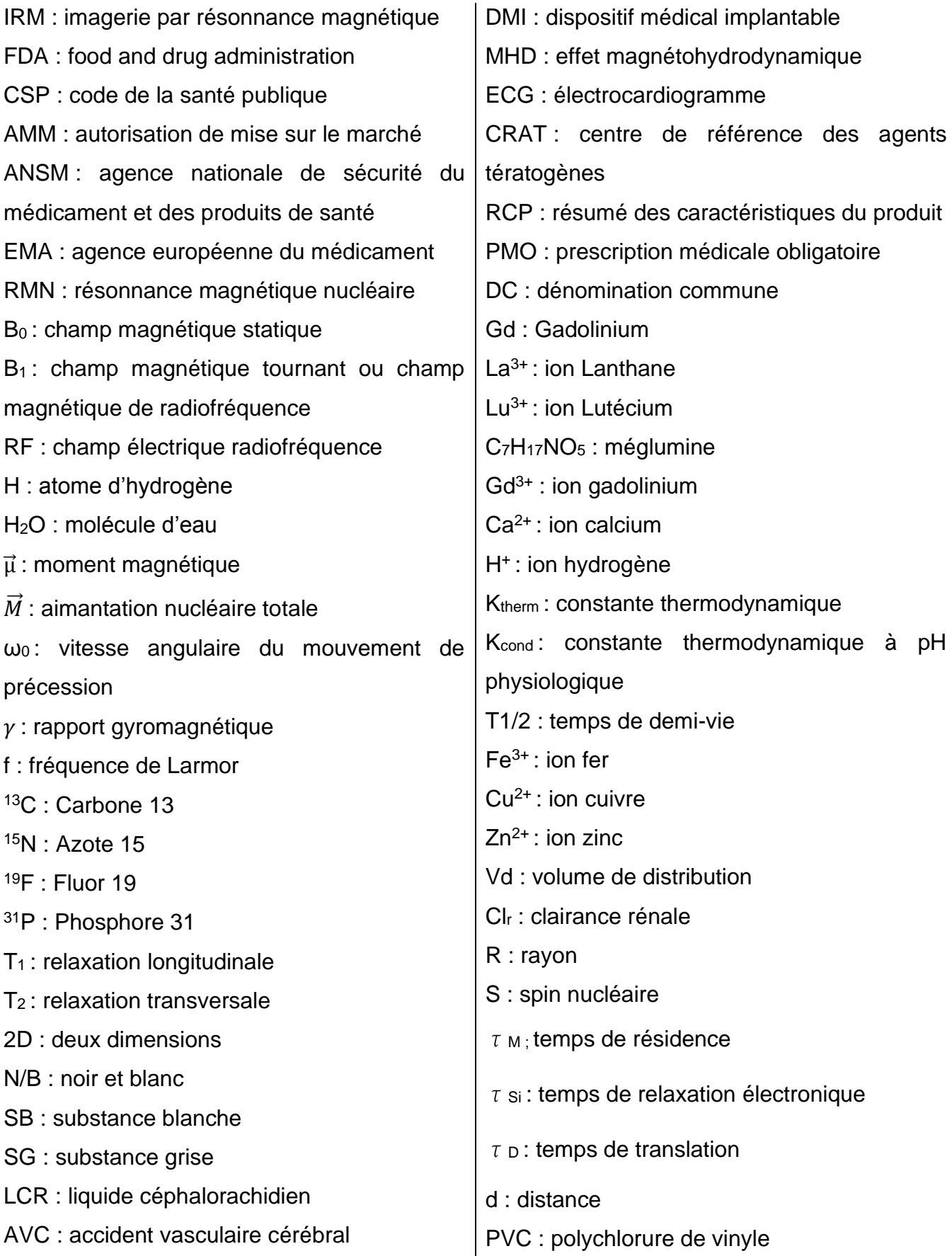

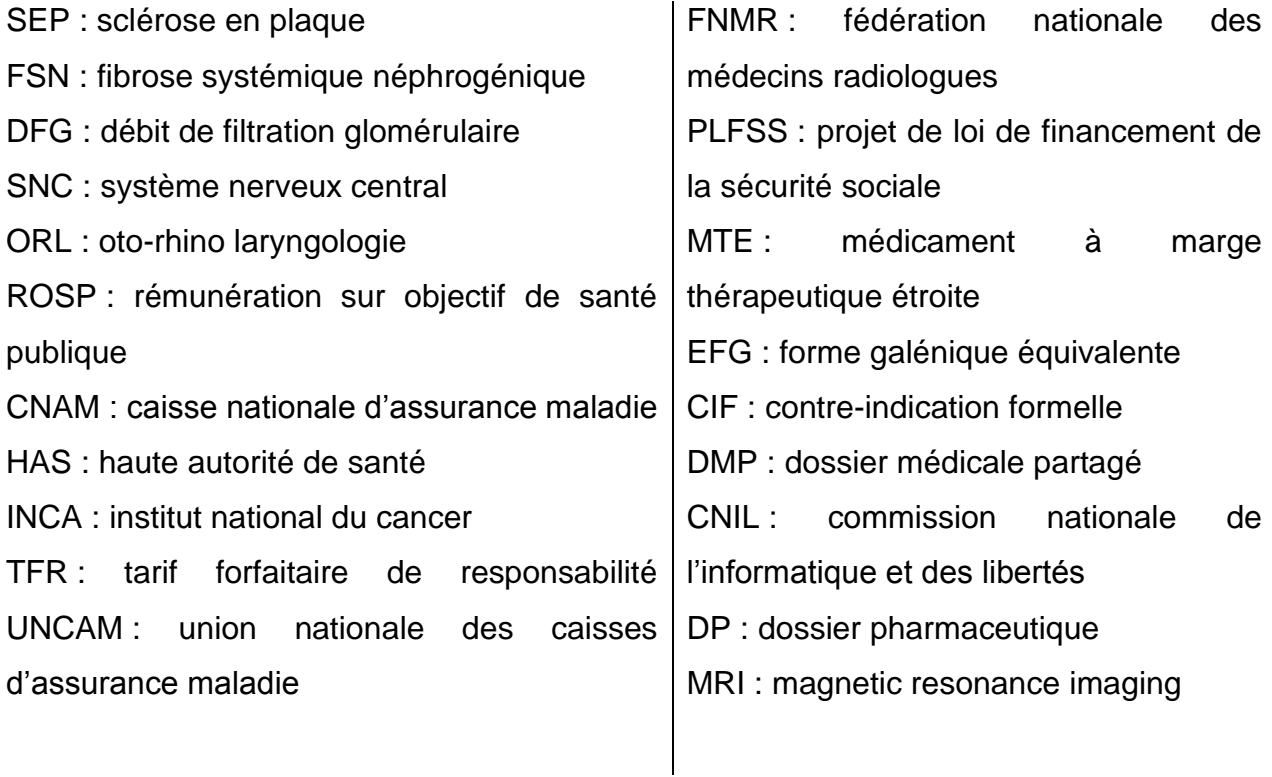

### <span id="page-15-0"></span>**1. INTRODUCTION**

#### <span id="page-15-1"></span>1.1 Histoire et découverte(1,2)

En 1925, George Uhlenbeck et Samuel Goudsmit exposent l'hypothèse du spin : un électron tournerait sur lui-même.

En parallèle, en 1926, André Guerbet crée son entreprise « Laboratoire André Guerbet et Cie » et commercialise le premier produit de contraste iodée : le Lipiodol.

En 1927, c'est Pauli qui découvre le principe d'exclusion mettant en équation le mouvement pour décrire le comportement des atomes.

Arrive enfin en 1943 la découverte du spin avec l'expérience d'Otto Stern.

L'idée d'utilisation de la résonnance magnétique nucléaire à des fins médicales provient de Félix Bloch et Edward Mills Purcell qui recevront le prix Nobel de Physique en 1952. La technique vise alors essentiellement à des mesures biochimiques par spectroscopie (étude qualitative ou quantitative de spectres fournis par l'interaction de la matière avec divers rayonnements).

Il faudra attendre les années 1970 pour que cette technique soit proposée pour reconstruire des images. Les premières font leur apparition en 1973 grâce à Paul Lauterbur et Raymond Vahan Damadian. Deux ans plus tard, Peter Mansfield parviendra à prendre une image de tissus humains et en 1977 Damadian effectue la première image IRM d'un être humain vivant.

En 1964 Michel Guerbet succède à son père et prend la tête de l'entreprise ; 20 ans plus tard, en 1989 il élargit la gamme du laboratoire et commercialise le Dotarem®, un produit de contraste à base de sels de gadolinium utilisé dans l'IRM.

En 2003 il commercialise un autre produit de contraste à base de gadolinium : l'Artirem® utilisé en IRM dans l'imagerie intra-articulaire.

M. Guerbet étend sa commercialisation en 2013 outre-Atlantique : la FDA autorise Dotarem®, premier produit de contraste macrocyclique et ionique à base de gadolinium aux Etats-Unis.

#### <span id="page-16-0"></span>1.2 Problématique et situation actuelle

De nos jours, de nombreux médicaments génériques ont vu le jour et font désormais partie du quotidien de beaucoup de patients et de pharmaciens.

Depuis 1999, les pharmaciens sont autorisés à substituer un médicament générique à celui prescrit, à condition que ce médicament soit dans le même groupe générique et que le médecin n'ait pas exclu cette possibilité par l'apposition de la mention manuscrite « non substituable » sur l'ordonnance (*CSP- Article L5125-23*). Les pharmaciens sont encouragés à substituer les médicaments d'origine par des médicaments génériques et des objectifs (*86% de substitution en 2017*) sont fixés depuis 2006, dans le cadre de la convention nationale entre l'Assurance Maladie et les pharmaciens.(3)

Dans dix ans, les médicaments génériques pourraient représenter 70% des médicaments remboursés par la Sécurité sociale et vendus en pharmacie(4).

Le taux de pénétration des génériques s'est maintenu à un niveau élevé sur l'année 2017, franchissant un nouveau record, à 87,5 %(5).

Lors de la substitution, le pharmacien doit prendre en compte la présence dans le médicament choisi (médicament d'origine ou générique) des excipients à effet notoire(4). La connaissance de la composition de ces médicaments est donc primordiale pour le pharmacien d'officine.

D'après un avis du 6 septembre 2017(6), le produit de contraste CLARISCAN® 0,5 mmol/mL solution injectable (*acide gadotérique)* a vu son statut s'actualiser : il est devenu le premier produit de contraste générique du DOTAREM 0.5 mmol/L disponible en officine.

D'après les laboratoires Guerbet(7), en 2017, 36 millions de doses ont servi au diagnostic des patients. Plus de 60 000 professionnels de santé utilisent leurs produits de contraste pour le diagnostic et le suivi de l'efficacité des traitements de leurs patients. A taux de change constant, le chiffre d'affaires progresse ainsi de 4,7% à 812,4 M€, au-dessus de l'objectif de 3 à 4% annoncé au 30 septembre 2017.

Cependant, des produits de contraste à base de gadolinium ont vu certaines de leurs AMM être suspendues par l'ANSM (*Agence Nationale de sécurité du médicament et des produits de santé)*(8): l'EMA (*Agence Européenne du Médicament*) a confirmé que de faibles quantités de gadolinium sont retenues dans le tissu cérébral après leur utilisation (*surtout pour les produits linéaires par rapport aux produits macrocycliques*). Ces dépôts ont été confirmés par des études mesurant les concentrations en gadolinium à l'aide de la spectrométrie de masse et par l'augmentation de l'intensité du signal du tissu cérébral observée en IRM. Même si à ce jour il n'existe aucune preuve que la rétention de gadolinium dans le cerveau (quel que soit le produit de contraste) soit nocive pour les patients, l'EMA a recommandé la suspension des AMM des produits de contraste linéaires intraveineux *(gadodiamide et des formulations intraveineuses de l'acide gadopentétique à compter du 15 janvier 2018)*. En l'absence de connaissance sur les risques à long terme de la rétention de gadolinium dans le tissu cérébral, les AMM suivantes sont toujours autorisées :

- De l'acide gadobénique uniquement disponible pour l'imagerie du foie.
- De l'acide gadopentétique, uniquement pour l'utilisation intra-articulaire (*ce médicament n'est plus commercialisé en France depuis 2016*)
- Les produits macrocycliques pour des utilisations intraveineuses et intraarticulaire.

Un rappel est également fait sur l'utilisation de ces produits de contraste à base de gadolinium : utilisation uniquement si l'information diagnostique ne peut être obtenue sans rehaussement de contraste et administration de la plus faible dose suffisante.

L'utilisation des produits de contraste est donc en perpétuelle augmentation. Il devient indispensable pour un pharmacien d'officine de maitriser ses connaissances sur cette catégorie de médicament afin de réduire autant que possible leur iatrogénie, et plus particulièrement en ce qui concerne l'Acide gadotérique dont le premier générique a vu le jour. Médicament à visée diagnostique, à priori au rapport bénéfice/risque très important, cette molécule doit pourtant retenir toute notre attention et doit nous inciter à approfondir notre savoir.

## <span id="page-19-0"></span>**2. L'IRM : NOTIONS DE BASE**

#### <span id="page-19-1"></span>2.1 Introduction(9,10)

L'imagerie par résonance magnétique (IRM) utilisée dans le diagnostic médical est une technique non invasive, basée sur le principe de la Résonance Magnétique Nucléaire (*RMN)*. La RMN consiste à étudier les modifications d'animation des noyaux d'une substance sous l'action conjointe de deux champs magnétiques : le champ magnétique statique  $(B_0)$  et le champ électromagnétique tournant  $(B_1, 0, 0)$ radiofréquence).

#### <span id="page-19-2"></span>2.2 Eléments d'une IRM (11–13)

L'aimant (*figure 1*) impose le champ magnétique statique  $\overrightarrow{B_0}$ . Il existe 3 types d'aimants : des aimants permanents (fiables et peu énergétiques), résistifs (moins efficaces mais peu coûteux) ou supraconducteurs avec refroidissement par l'hélium liquide (les plus chers mais les plus puissants). Leur puissance peut varier de 1,5 Tesla jusqu'à 7 Tesla pour les supraconducteurs. Ce champ sera toujours présent dans la salle, même en dehors des examens.

Le champ magnétique varie ensuite dans l'espace grâce aux trois paires de bobines métalliques, enfermées dans un cylindre en fibre de verre et parcourues par un courant continu. Elles sont orientées selon les trois axes de l'espace d'où leurs noms : bobine X, bobine Y, et bobine Z. Autrement dit, ces **bobines de gradient** (*figure 1*) permettent donc un codage spatial du signal et l'obtention de coupes dans les trois plans : horizontal, vertical et transversal. Ce champ ne sera donc présent que pendant la séance et est généré de manière impulsionnelle avec une très basse fréquence de répétition (c'est le bruit de martelage que l'on entend pendant l'examen).

**Le champ électrique radiofréquence (RF)** (f = 42,5 MHz par tesla) est appliqué par la chaine de radiofréquence. Cette chaine est constituée de bobines de radiofréquence (*figure 1*) agissant comme des émetteurs, et d'antennes (*figure 1*) (antennes de corps entier et/ou de surface) jouant le rôle de récepteur. Des convertisseurs analogiquedigitaux et un spectromètre récupèrent le signal et l'analysent.

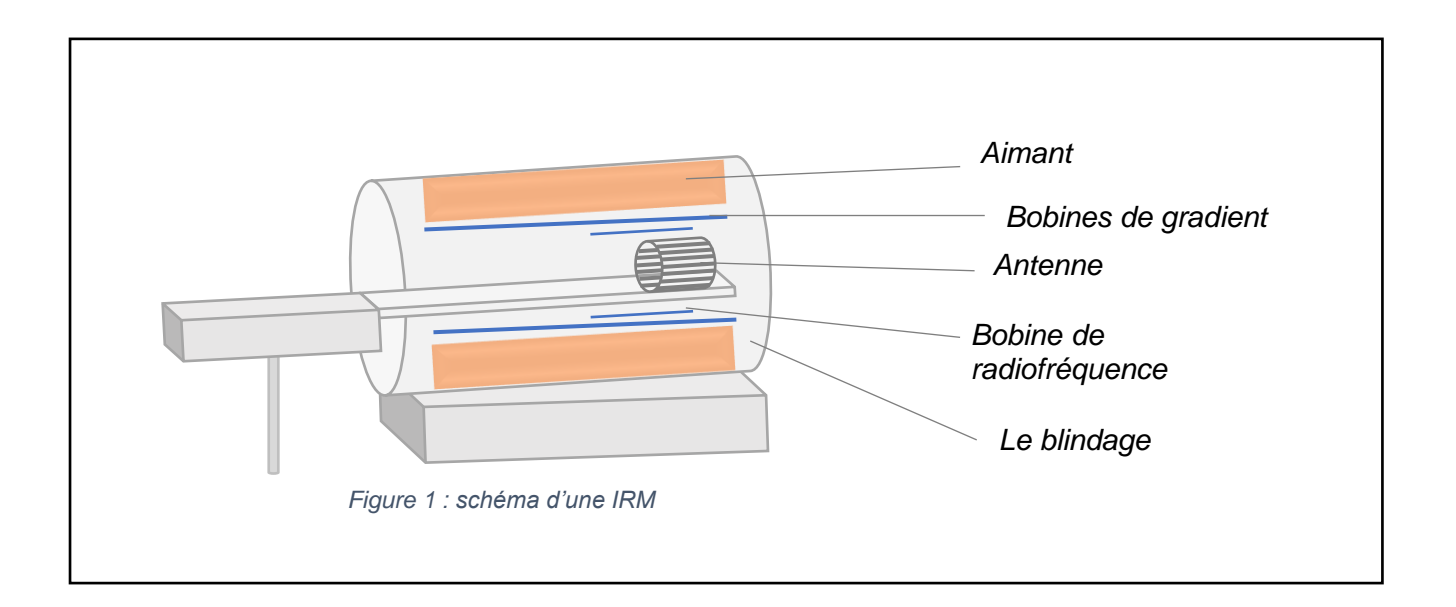

**Le blindage** *(figure 1)*, se décompose en 2 parties : un blindage pour le champ magnétique qui est un blindage actif en métal, et un blindage pour les ondes RF constitué d'une cage de Faraday (système de plaques de cuivre qui recouvrent les mus de la salle).

#### <span id="page-20-0"></span>2.3 Fonctionnement d'une IRM

#### <span id="page-20-1"></span>*2.3.1 Action d'un champ magnétique externe (14–16)*

Le corps humain est constitué à 63% d'atomes d'hydrogènes (H) (constituant de l'eau H2O qui elle, représente 70% du poids du corps), que l'on appelle aussi protons. Les noyaux qui sont magnétiques s'animent par une rotation naturelle sur eux-mêmes que

l'on appelle « spin nucléaire ». On peut représenter ce moment magnétique par un vecteur  $(\vec{\mu})$ . A l'état de repos ces vecteurs ont une orientation aléatoire (*figure 4a)*. On dit que la résultante de l'ensemble est nulle. Soumis au champ magnétique  $\overrightarrow{B_0}$ , les spins s'orientent dans le même sens (*parallèle, spin up*) ou dans le sens inverse (*antiparallèle, spin down*). On parle d'aimantation nucléaire totale  $\vec{M}$ . Les spins ont un mouvement de rotation et décrivent un cône autour de l'axe de  $\overrightarrow{B_0}$  : c'est le mouvement *Figure 2 : Représentation d'un proton sous l'action d'un* de précession.

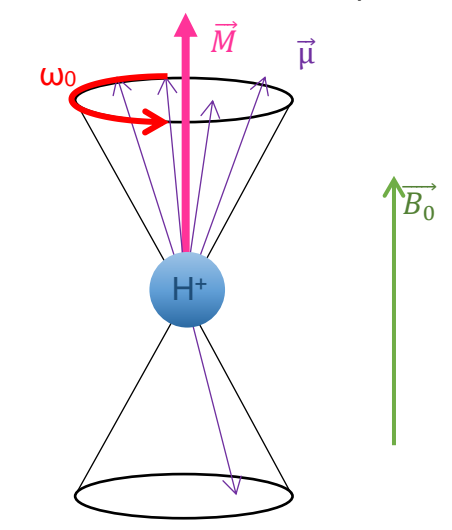

champ magnétique  $\overrightarrow{B_0}$ 

On peut apparenter le mouvement de précession au mouvement d'une toupie qui bascule et reste en équilibre en rotation (*figure 2*). La vitesse angulaire du mouvement de précession est notée ω<sup>0</sup> et a pour formule :

$$
\omega_0 = \gamma \times B_0
$$

*: Rapport gyromagnétique (spécifique du noyau)*

La fréquence de rotation de  $\vec\mu$  autour de la direction de  $\overrightarrow{B_0}$  est appelée la  $\underline{F}$ réquence de Larmor est a pour formule :

$$
f = \frac{\omega_0}{2\pi} = \frac{\gamma}{2\pi} \times B_0
$$

*Remarque* : Il existe d'autres noyaux dans le corps humain qui possèdent ces mêmes propriétés : <sup>13</sup>C, <sup>15</sup>N, <sup>19</sup>F, <sup>31</sup>P (*atomes ou le noyau comporte un nombre impair de neutrons ou de protons*). Cependant, ces derniers ne sont présents qu'en quantité très faible dans l'organisme et donc d'intérêt moindre. Chacun de ces atomes est caractérisé par une fréquence de précession qui lui est propre.

#### <span id="page-21-0"></span>*2.3.2 Perturbation des propriétés magnétiques par un champ radiofréquence*

La résonnance magnétique nucléaire est l'interaction entre une onde de radiofréquence et les spins en précession(17–19). C'est le transfert d'énergie entre deux systèmes ayant la même fréquence (*car les ondes RF envoyées sont réglées à la même fréquence que la fréquence de précession des protons, indispensable à l'absorption d'énergie : la fréquence de Larmor.)*. Le champ de radiofréquence est absorbé par les protons, perturbant ainsi l'aimantation nucléaire totale : c'est la phase d'excitation.

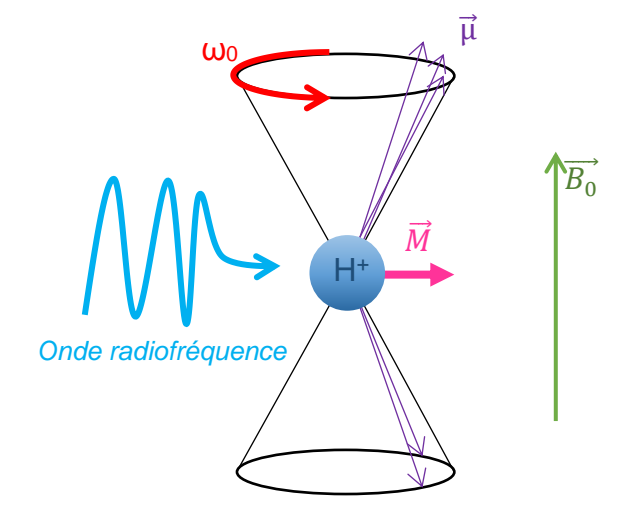

*Figure 3 : Perturbation de*  $\vec{M}$  *sous l'action d'une onde de radiofréquence*

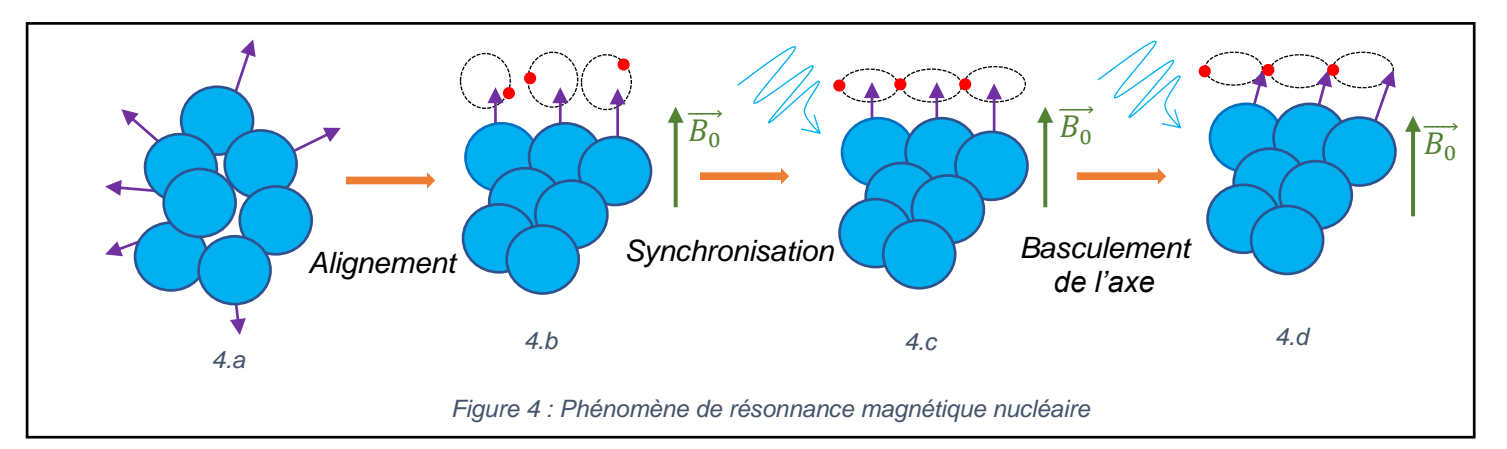

#### Pour résumer, pour avoir une image, 4 phénomènes sont nécessaires :

- Aligner les atomes dans une même direction (*figure 4.b)* : par l'action de l'aimant.
- Rendre leur rotation synchrone (*figure 4.c*) : via l'onde radiofréquence imposée par la bobine de radiofréquence à la fréquence de Larmor.
- Basculement de l'axe magnétique (*figure 4.d)* : imposé également par la bobine RF.
- Relaxation : retour à l'état d'alignement.

#### <span id="page-22-0"></span>*2.3.3 Temps de relaxation(15–17)*

Lors de l'arrêt de la diffusion de l'onde RF, l'axe de direction des atomes se replace dans l'axe de l'aimant. Ils se déphasent alors lentement : c'est la relaxation (*figure 5)*.

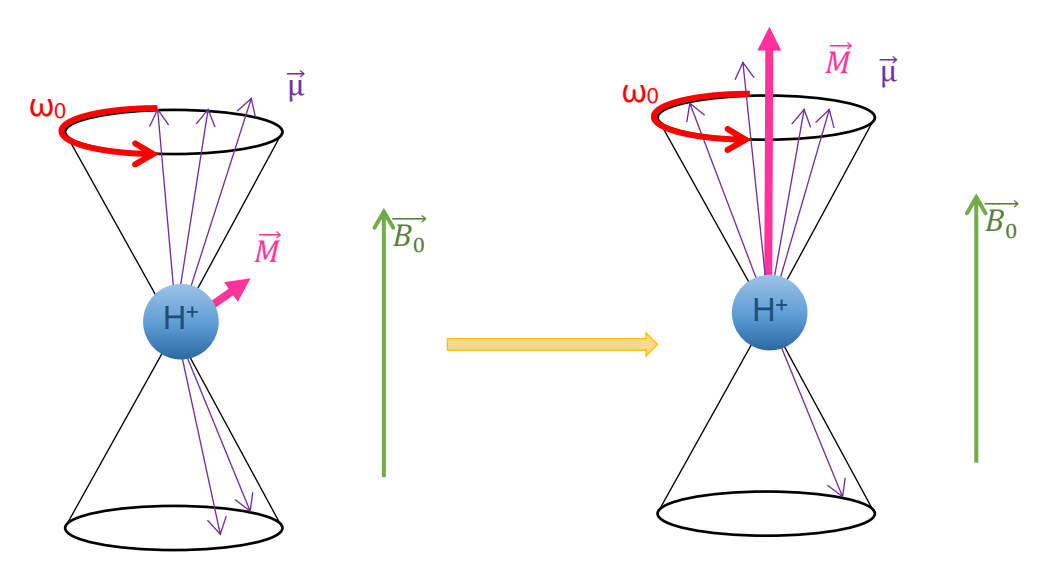

*Figure 5 : Phénomène de relaxation*

Il se produit ainsi 2 types de relaxation :

Une relaxation longitudinale : la repousse de l'aimantation dans l'axe de  $\overrightarrow{B_0}$  est caractérisée par le temps de relaxation T<sub>1</sub>. Elle est déterminée par les interactions spin-réseau (*retour au niveau de basse énergie ("parallèle") des spins excités*). Le temps  $T_1$  est le temps nécessaire pour que l'aimantation longitudinale repousse jusqu'à 63% de sa valeur initiale. Plus le  $T_1$  sera court (repousse rapide), plus le signal sera important.

Une relaxation transversale : la décroissance de l'aimantation dans le plan perpendiculaire à  $\overrightarrow{B_{0}}$  au cours du déphasage des spins est caractérisé par le temps de relaxation  $T_2$ . Elle est déterminée par les interactions spin-spin. Le temps  $T_2$  est le temps nécessaire pour que l'aimantation transversale diminue jusqu'à 37% de sa valeur initiale. Plus le  $T_2$  sera court (déphasage rapide), plus le signal sera faible.

Remarque :  $T_2$  est toujours plus court ou égal à  $T_1$ .

Ce mouvement de précession synchronisé donne naissance à un signal de radiofréquence qui va progressivement décroître au fur et à mesure de la relaxation transversale. C'est ce signal que l'on va enregistrer et chercher à interpréter.

#### <span id="page-23-0"></span>*2.3.4 Mesure du signal et obtention d'une image(15–18)*

Le signal émis sous forme d'onde RF est capté par les antennes de la chaine de radiofréquence et est traité par transformée de Fourrier. C'est une opération mathématique qui permet de décomposer un signal en un spectre de valeurs de fréquences et de phases : la position de chaque pic sur le spectre correspond à la fréquence de Larmor et la largeur de chaque pic dépend du temps de relaxation T2. Le cumul de ces différentes sinusoïdes d'intensité et de phase données permet de reconstruire le signal par transformée de Fourier inverse.

Pour reconstruire une image, ce signal va être codé dans l'espace, grâce à l'activation successive des antennes de gradients dans chacune des directions X, Y et Z. Ces acquisitions vont permettre de faire varier les valeurs de fréquence et de phase pour chacune des localisations des spins. Toutes ces valeurs vont être stockées dans un espace (ou plan) de Fourier. Pour l'obtention de l'image finale, il suffit d'appliquer à ces données une transformée de Fourier 2D inverse (*figure 6*).

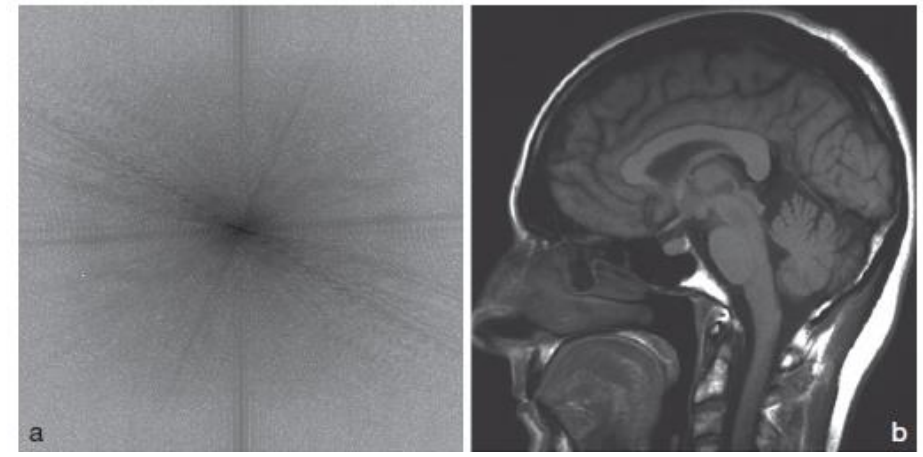

*a : données brutes du plan de Fourier b : Image obtenue après double transformée de Fourier (en x et y) Figure 6 : Démonstration du « contenu » des lignes du plan de Fourier en IRM.*

Le contraste en IRM correspond à la traduction de signaux RMN en niveaux de gris : en noir, l'intensité du signal est faible, en blanc l'intensité du signal est élevée. Le contraste N/B dépend à la fois des deux temps de relaxation, et des différences en densité de protons rhô, c'est à dire la teneur en eau. Chaque tissu sera caractérisé par des valeurs de T1, de T2 et de Rhô qui lui sont propres. De ce principe en découle la nécessité de sélectionner sur l'IRM chacun de ces facteurs de contraste : **T1**, **T2** et **Rhô** (*figure 7*).

En effet, pour que le contraste soit interprétable sur l'image, il est nécessaire de sélectionner ou de privilégier l'un de ces 3 facteurs de contraste en éliminant au maximum la contribution des deux autres. L'opérateur doit ainsi choisir des paramètres pour favoriser l'un de ces facteurs, on dit qu'il pondère la « séquence ». Une séquence correspond à des séries successives d'impulsions d'ondes variables selon leur intensité et leur durée, donnant ainsi une image plus ou moins contrastée suivant le résultat que l'on veut obtenir.

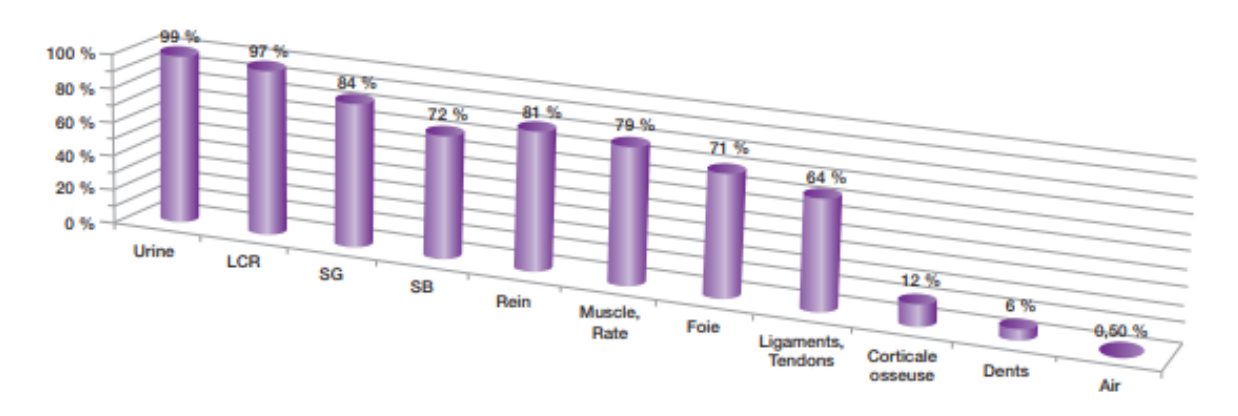

*Figure 7 : Teneur en eau de différents tissus biologiques<sup>6</sup>*

<span id="page-25-0"></span>• Sur une séquence pondérée en **densité de proton** (Rhô), plus cette densité est importante, plus le signal sera élevé (*fort pour les liquides, très faible pour les structures fibreuses : os, tendons, ligaments aponévroses).*

*•* Sur une séquence pondérée en **T1**, ce sont les **interactions des protons avec leur environnement** qui conditionnent le niveau de signal (*faible pour l'eau, fort pour les graisses, intermédiaire pour les tissus mous*).

• Sur une séquence pondérée en **T2**, ce sont les **interactions des protons entre eux** qui conditionnent le niveau de signal (*fort pour les liquides et faible pour les tissus mous*).

Un exemple avec l'imagerie cérébrale ci-dessous dans le Tableau 1 et en figure 8.

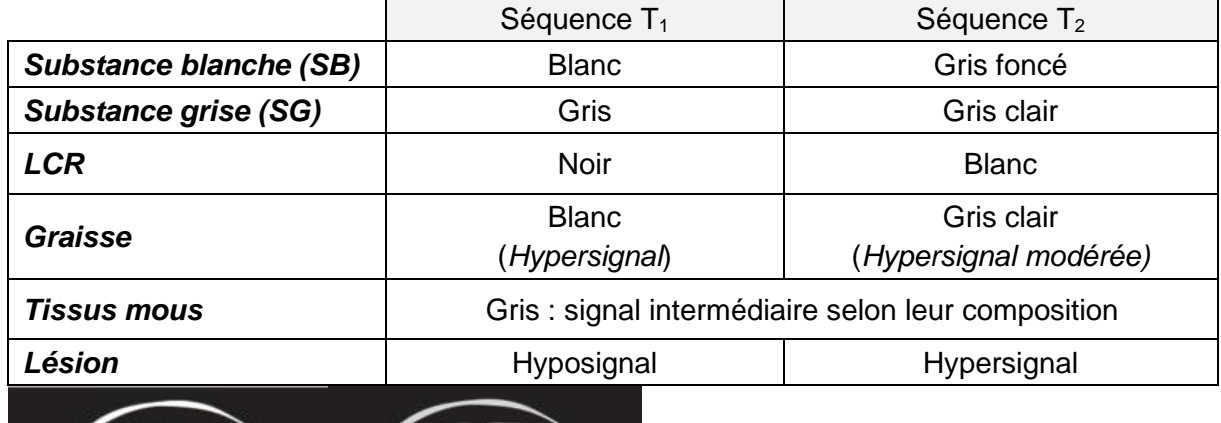

<span id="page-25-1"></span>*Tableau 1 : Modifications du contraste de l'image en fonction de la séquence utilisée<sup>6</sup>*

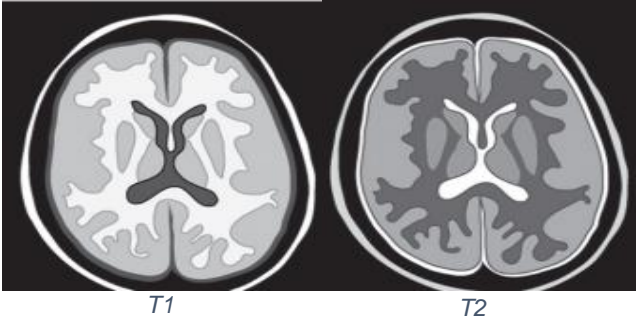

*Figure 8 : Les différents contraste en IRM cérébrale6*

Remarque : l'air et le calcium, pauvres en protons sont 2 éléments qui n'émettent pas de signal : ils apparaitront en noir, contrasté avec leur environnement quelle que soit la séquence utilisée. Les fluides à circulation rapide comme le sang, n'émettent pas de signal (à l'exception des situations où ils peuvent émettre des signaux artéfactuels liés à leur déplacement dans le champ magnétique).

#### *Dans un but de simplification, l'influence du facteur rhô dans les contrastes n'a pas été développée.*

Les produits de contraste : ils agissent en raccourcissant les temps de relaxation des tissus. Tous les tissus du corps humain possèdent un  $T_2$  court par rapport au  $T_1$ , ce qui peut expliquer que ces produits n'auront de réel impact que sur le  $T_1$  : en effet son raccourcissement permettra d'obtenir un signal bien plus intense sur les séquences pondérées en T1, notamment dans les zones ou les molécules seront le plus concentrées (*par exemple pour les produits par intra-veineuse, le signal sera renforcé dans les zones hypervascularisées*). Ces zones apparaitront donc bien plus blanches par rapport aux tissus voisins qui ressortirons en gris.

#### <span id="page-26-0"></span>2.4 L'IRM en pratique

#### <span id="page-26-1"></span>*2.4.1 Indication*

D'abord d'utilisation restreinte, l'IRM a beaucoup évolué au cours de l'Histoire. La première image que l'on ait pu obtenir était celle d'un doigt en 1976 par P. Mansfiel (*Prix Nobel de médecine 2003*). Puis au fil des années, grâce au développement de la technique, notamment en termes de raccourcissement des temps d'acquisition et de réduction du temps d'immobilisation, les indications de l'IRM se sont étendues au corps entier. De nos jours, on cherche même à diminuer la longueur du tunnel et à augmenter son diamètre, pour limiter les effets de claustrophobie chez certains patients. Les progrès informatiques, comme l'automatisation des calculs pour l'obtention d'images ou encore la contribution des ingénieurs pour développer des aimants de plus en plus puissants ont également jouer un rôle primordial dans l'extension de l'utilisation de l'IRM(19).

On retrouve dans cette liste non exhaustive quelques tissus, organes ou zones anatomiques étudiées par IRM de nos jours(14):

- Moelle épinière et enveloppes
- Cerveau
- Muscles, tendons ou régions inaccessibles à l'échographie.
- Moelle osseuse
- Certaines explorations vasculaires
- Tumeurs
- Oreille interne
- Articulations
- Muscles, aponévroses et tendons abordables par échographie
- Rachis
- Viscères abdominaux et pelviens
- Vaisseaux
- Médiastin et cœur
- Appareil urinaire
- ORL
- Tumeurs

Les applications les plus courantes sont les suivantes(20) :

- **IRM du cerveau** : détection d'anomalies tumorales ou vasculaires (AVC, anévrisme) et autres pathologies neurologiques comme la sclérose en plaque ou un déclin cognitif. On peut effectuer un angio-IRM qui permet de visualiser la vascularisation artérielle et veineuse du cerveau.
- **IRM fonctionnelle du cerveau** : repérage du rapport entre zones fonctionnelles normales (langage, motricité, sensibilité) et une lésion cérébrale en préopératoire en pathologie tumorale, détection de réorganisation des zones fonctionnelles, secondaire à une lésion causale ou à la maladie épileptique, délimitation des régions cibles avant traitement de la douleur par stimulation corticale.
- **IRM de la face et du cou** : IRM des rochers, IRM des sinus, IRM faciale, IRM du pharyngo-larynx, IRM des glandes salivaires
- **IRM de la colonne vertébrale et de la moelle épinière** : visualisation d'une hernie discale (*et/ou de son tissu cicatriciel)* ou d'une atteinte dégénérative.
- **Angiographie** : évaluation des vaisseaux sanguins cérébraux et cervicaux à des fins diagnostiques (*anévrysme, athérome, malformations vasculaires*)
- **IRM des articulations et des tissus mous :** visualisation des tendons, muscles, ligaments et os de l'épaule, genou, hanche coude, poignet, cheville, main et pied. Evaluation également des masses impliquant les structures osseuses ou les tissus mous.
- **IRM thoraco-abdominale :** étude statique et dynamique du cœur, étude de tous les organes abdomino-pelviens (foie, rein, pancréas, prostate, appareil génital féminin)

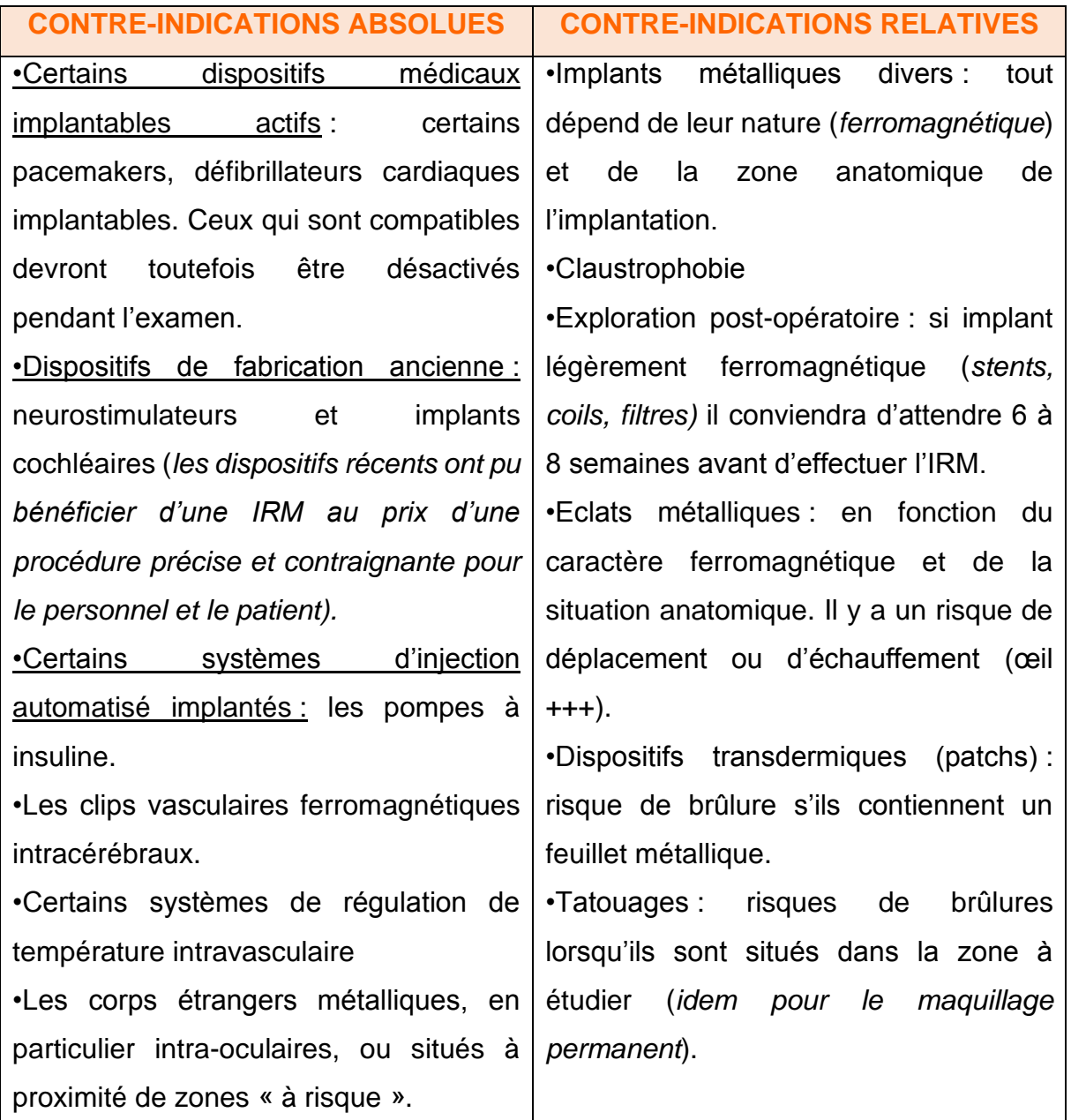

#### <span id="page-28-0"></span>*2.4.2 Contre-indications(21)*

La présence d'un corps étranger métallique ferromagnétique, c'est-à-dire un élément aimanté sous l'action d'un champ magnétique (*le titane est exclu car non ferromagnétique justifiant ainsi sa place dans la chirurgie prothétique*), peut générer un champ magnétique : il perturbera alors le champ magnétique principal créant ainsi des artefacts sur l'image finale, et dans le cas où il serait mobile est susceptible d'endommager les tissus environnants.

Règles générales concernant les implants métalliques et les DMI : en cas de doute il est préférable d'obtenir la référence exacte du matériel pour se référer aux instructions du fabricant concernant son utilisation dans l'environnement d'un imageur IRM et sa compatibilité avec l'intensité du champ magnétique utilisé. Il existe une liste pour ces DMI compatibles disponible sur ce site : [http://mrisafety.com/.](http://mrisafety.com/) Il faudra tout de même être attentif à tout effet indésirable que le patient pourrait ressentir. Le Pr Stéphane Lehéricy (22) (*centre de Recherche en à Paris)* nous avertit que beaucoup de dispositifs sont testés par les fabricants pour des intensités maximums de 1,5 Tesla, alors que l'on observe de nos jour un développement croissant des installations de machines à 3T. Il faut donc rester prudent quant à leur compatibilité avec des appareils d'intensité supérieure et impérativement vérifier sur le site internet cité ci-avant.

Autres précautions : certains objets peuvent entrainer des brûlures éventuelles : il faudra, par précaution, retirer : piercings, boucles d'oreilles, bagues, soutien-gorge, montre, cartes de crédit, tickets de métro, etc…

Il faudra également retirer les appareils auditifs externes.

Certaines valves de dérivations ventriculaires doivent être vérifiées par un service de neurochirurgie après une exploration IRM.

Il faudra noter qu'il n'existe aucun risque pour les valves cardiaques, les anneaux d'annuloplastie et les systèmes de contraception intra-utérins.

#### <span id="page-29-0"></span>*2.4.3 Effets indésirables(22)*

**Effets dus à une stimulation nerveuse périphérique :** on observe des sensations pouvant aller de simples fourmillements à des douleurs. Elles dépendent de l'amplitude du champ et de l'onde d'excitation RF : ils stimulent de manière électrique les cellules nerveuses.

**Un goût métallique** sur la langue peut se manifester, provenant de la libération des protons secondaires aux variations de champs magnétique.

Certains patients peuvent être victimes de **vertiges** aux causes multiples :

- Même pour de faibles courants, on peut observer une stimulation galvanique du vestibule et de l'oreille interne causée par de petits mouvements de la tête.
- Le champ magnétique peut entrainer une modification du flux d'un fluide conducteur induisant ainsi un effet magnétohydrodynamique (MHD).
- Les structures vestibulaires possèdent ce qu'on appelle des otolithes. Ce sont de petits cristaux de carbonates de calcium qui possèdent une susceptibilité magnétique. Le champ magnétique peut provoquer un léger déplacement mécanique de ces cristaux perçu par le cerveau comme une réelle accélération.

L'effet MHD va également avoir un impact sur les flux aortiques en augmentant la pression artérielle de 4%. Cette augmentation ne sera pas perçue par le sujet mais entrainera une modification de l'ECG sans changement du rythme cardiaque.

On peut constater des manifestations visuelles appelées phosphènes. C'est une sensation de voir une lumière ou de voir apparaitre des tâches dans le champ visuel, également avec les yeux fermés. Dans le cadre de l'IRM, cette sensation est induite par des courants électriques et se nomme « **magnétophosphènes** ».

Il n'y a cependant aucun impact sur la mémoire à court terme, la mémoire de travail, la parole et les temps de réaction audio-moteurs jusqu'à 8 Tesla.

Pour conclure, il n'y a aucun effet à court terme nocif pour la santé.

En revanche la présence d'éléments ferromagnétiques cités dans les contreindications (*partie 1.4.2*) peut entrainer un effet projectile, un déplacement de ces objets ainsi que des échauffements.

#### <span id="page-30-0"></span>*2.4.4 Cas particulier de la femme enceinte*

Cas particulier de la femme enceinte et allaitante selon le CRAT (*Centre de Référence sur les Agents Tératogènes*)(23) : il existe de nombreuses données publiées chez les femme enceinte exposées à une IRM durant leur premier trimestre, qui concluent qu'il n'y a aucune répercussion sur le développement du fœtus. Cette étude post-natale s'est poursuivie jusqu'à l'âge de 3 ans et demi.

Pour les femmes examinées durant leur deuxième ou troisième trimestre de grossesse, l'utilisation de l'IRM, également largement documentée est sans conséquence pour l'enfant à naitre. Il est toutefois recommandé de se limiter à des champs de 1,5T. L'IRM n'a aucun impact chez la femme allaitante pour son nourrisson.

## <span id="page-33-0"></span>**3. GENERALITES SUR l'ACIDE GADOTERIQUE**

#### <span id="page-33-1"></span>3.1 Réglementation

#### <span id="page-33-2"></span>*3.1.1 Définition du médicament*

Sur le plan réglementaire selon le CSP, article *L.5111-1*, un médicament est défini comme « *toute substance ou composition présentée comme possédant des propriétés curatives ou préventives à l'égard des maladies humaines ou animales, ainsi que toute substance ou composition pouvant être utilisée chez l'homme ou chez l'animal ou pouvant leur être administrée, en vue d'établir un diagnostic médical ou de restaurer, corriger ou modifier leurs fonctions physiologiques en exerçant une action pharmacologique, immunologique ou métabolique* […]»(24).

Le RCP de l'acide gadotérique le présente comme un produit de contraste utilisé uniquement à des fins diagnostiques, en IRM. L'acide gadotérique répond donc en tout point à cette définition du médicament selon le CSP (25). Il est donc soumis à la législation en vigueur en termes de prescription, dispensation et de détention.

#### <span id="page-33-3"></span>*3.1.2 La prescription (26,27)*

Le DOTAREM<sup>®</sup> qui est le nom de spécialité de l'acide gadotérique, est un médicament qui appartient à liste I (*cadre rouge*) : il est donc soumis à prescription médicale obligatoire (PMO). Comme tout produit répondant à la définition du médicament, il existe un certain nombre d'éléments devant se retrouver sur l'ordonnance pour qu'elle soit correctement traitée par le pharmacien et par l'assurance maladie :

- Identification du médecin (nom, qualification, numéro d'identification, etc.) ;
- Nom, prénom et âge du patient ;
- Date de rédaction de l'ordonnance ;
- Nom de la spécialité (princeps ou générique) ou la dénomination commune d'un principe actif (DC) ;
- Dosage et la forme pharmaceutique ;
- Posologie et le mode d'emploi ;
- Durée du traitement ;
- Nombre de renouvellement de la prescription si nécessaire ;
- Signature du prescripteur.

#### <span id="page-34-0"></span>*3.1.3 La dispensation(28–30)*

Un médicament de classe I ne pourra être délivré que pour la durée de traitement mentionnée sur l'ordonnance. L'ordonnance doit dater de moins de 3 mois pour être valide.

Il existe deux produits sous le nom de DOTAREM  $0.5$  mmol/ $L^\circledast$  : ce sont les modalités d'administrations qui diffèrent :

- o Solution injectable
- o Solution injectable en seringue préremplie

Il sera donc de rigueur pour le prescripteur de mentionner correctement la forme souhaitée sur l'ordonnance, et essentiel pour le dispensateur d'être attentif à cette subtilité.

#### <span id="page-34-1"></span>*3.1.4 La détention*

D'après le CSP :

- Comme toute substance vénéneuse (*médicaments listés*), ces médicaments sont détenus dans un endroit où n'ont pas librement accès les personnes étrangères à l'établissement(31) : ils doivent être accessibles au personnel autorisé mais ne doivent pas être directement accessibles au public(32).
- Les médicaments relevant de la liste I sont détenus dans des armoires ou des locaux fermés à clef, qui ne doivent contenir rien d'autre, à l'exception des substances dangereuses classées comme très toxiques ou toxiques(32).

#### <span id="page-34-2"></span>3.2 Classification et vocabulaire

#### <span id="page-34-3"></span>*3.2.1 Classification des produits de contraste*

Les produits de contraste sont introduits dans l'organisme afin de créer un contraste artificiel sur une structure anatomique ou pathologique insuffisamment contrastée, dans le but d'augmenter la pertinence diagnostique(26).

Il existe plusieurs catégories de produits de contraste disponibles en officine : comme vu dans le Tableau 2 inspiré du VIDAL, on retrouve ; les produits de contraste iodés classés selon leur solubilité, osmolarité et tropisme, les produits de contraste non iodés appelés « Barytes », les produits pour échographie avec pour seul représentant l'hexafluorure de soufre, et, ce qui nous intéresse ici, les produits de contraste pour IRM qui sont tous des paramagnétiques. On compte parmi eux :

- L'acide gadotérique (*ARTIREM® DOTAREM® CLARISCAN®)*
- Le gadobutrol (*GADOVIST®)*
- L'acide gadobénique (*MULTIHANCE®)*
- Le gadotéridol (*PROHANCE®)*
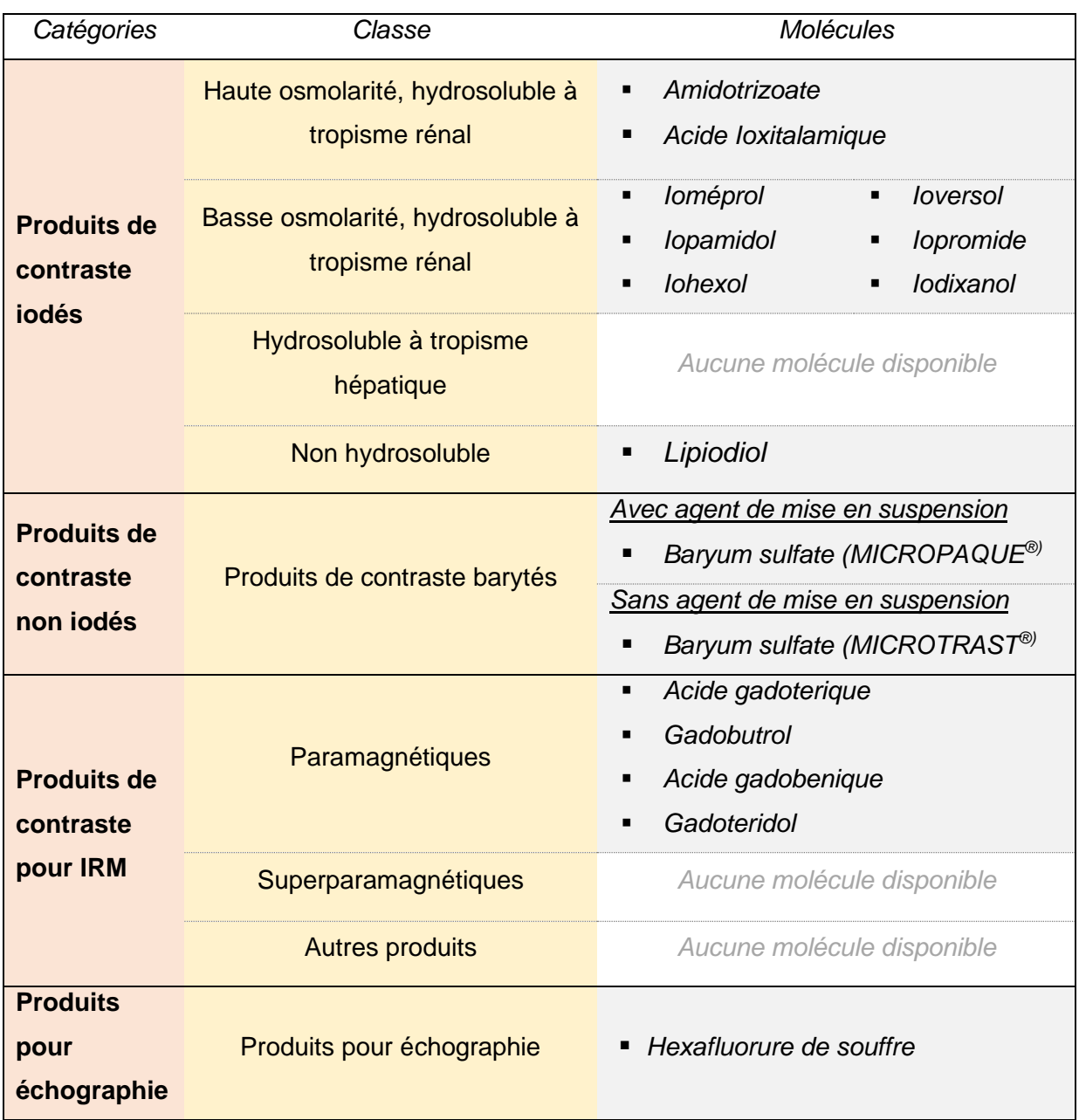

*Tableau 2 : Classification des produits de contraste disponibles en officine*

#### *3.2.2 Vocabulaire*

Le Gadolinium est une terre rare (*métal gris argenté*) appartenant au tableau périodique de symbole Gd, de numéro atomique 64 et possède 7 électrons célibataires. Il est malléable et ductile à température ambiante. L'air humide l'oxyde rapidement, et il est soluble dans les acides dilués. Comme tous les éléments de la famille des Lanthanides(33) (*à l'exception de La3+ et Lu3+)* c'est un élément paramagnétique (*de par ses électrons non appariés*) avec un point de Curie situé à 20°C.

Le gadolinium est l'élément naturel qui possède la plus grande capacité d'absorption des neutrons thermiques, avec 49 kbarns(34) (*unité d'aire exprimant les sections efficaces : probabilité pour une particule pour une interaction donnée)*.

Chélates de gadoliniums : association de molécules composée d'un atome de Gadolinium et d'une molécule ligand. On retrouve deux grandes familles de chélates de gadoliniums : les complexes linéaires et les complexes macrocycliques(35).

Acide gadotérique : complexe de gadolinium et de l'acide 1,4, 7,10 tétraazacyclododécane N,N',N',N''' tétra-acétique (tetraxetan (DOTA)).(36)

## 3.3 Structure chimique et pharmacocinétique

#### *3.3.1 Chimie des chélates de gadoliniums(35,37)*

La classification chimique dépend de la structure du ligand complexé au Gadolinium. Il peut être linéaire (*ouvert*) ou macrocyclique (*encagé*), non ionisé ou ionisé par la meglumine (*C7H17NO5*). Comme illustré dans le Tableau 3, L'acide Gadotérique appartient à la famille des complexes macrocycliques ioniques. Sa structure lui confère une stabilité lui permettant de ne pas se dissocier dans les milieux biologiques, en libérant des ions Gd, contrairement aux chélates à structure linéaire qui eux, ont tendance à se dissocient plus rapidement dans l'organisme.

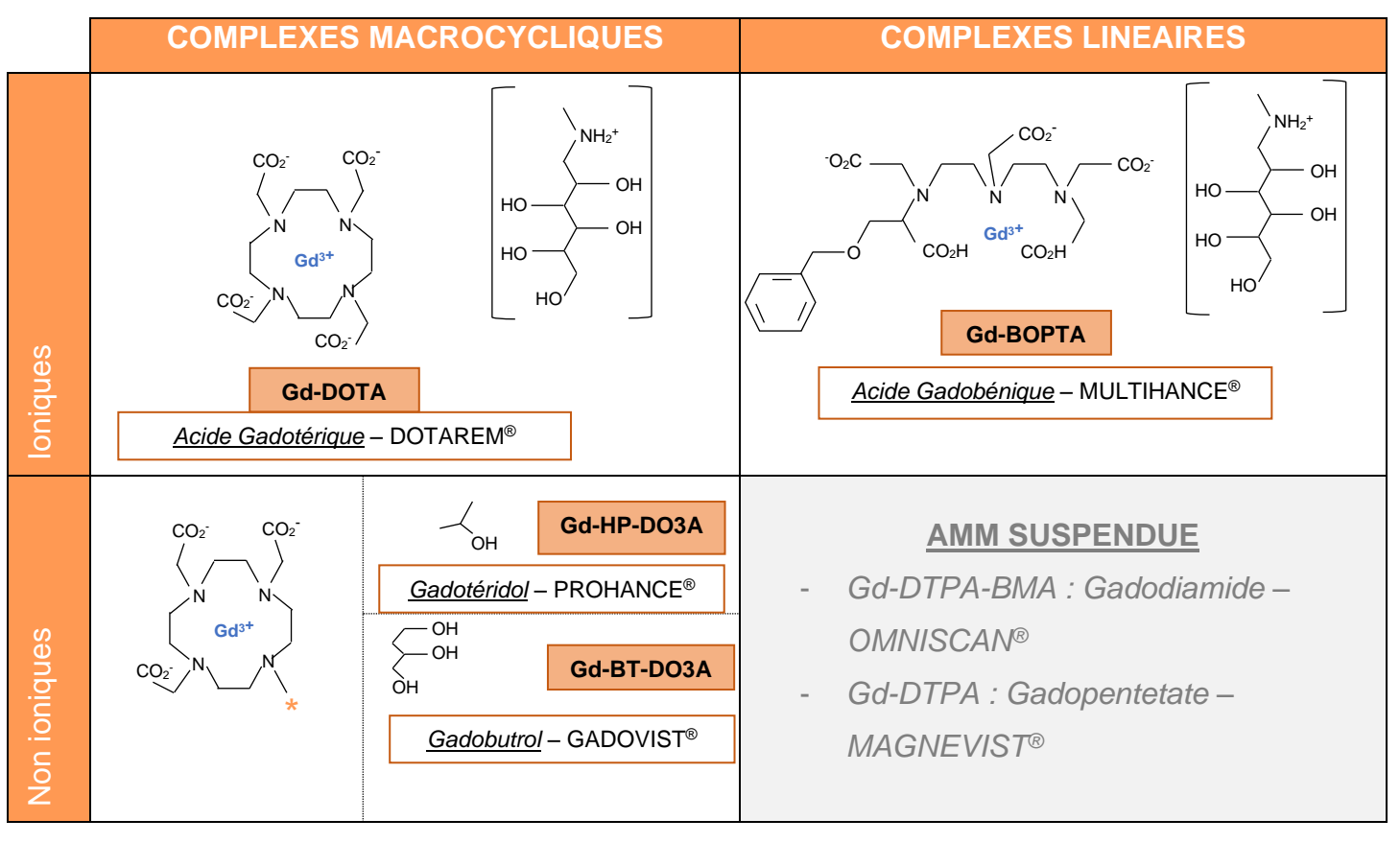

*Tableau 3 : Classification chimique des chélates de gaodlinium<sup>36</sup>*

#### *3.3.2 Rôle des molécules ligands*

Comme mentionné ci-avant, le gadolinium ne peut être utilisé sous sa forme ionique libre Gd3+ à cause de sa haute toxicité. Il possède en fait le même rayon ionique que l'ion calcium Ca2+. Cet ion calcium joue un rôle primordial dans l'équilibre de l'organisme. De ce fait l'injection de gadolinium perturbe fortement cet équilibre par différents phénomènes toxiques de par son analogie au calcium(37) :

- C'est un bloqueur de canaux calciques et ioniques mécanosensibles : ayant pour conséquence l'inhibition de la contraction musculaire, de la transmission de l'influx nerveux, ainsi que de la coagulation.
- Il inhibe l'activité de certaines enzymes (*ex ; Ca-ATPase, déshydrogénases, kinases, glutathion-S-transférase*)
- Il augmente l'expression de certaines cytokines et de facteurs de transcription : c-Jun, C/EBP-β, C/EBP-δ
- Il forme des sels insolubles avec les anions phosphates et hydroxyde entrainant ainsi une dépression du système réticulo-endothélial et inactivation des cellules de Kupffer

Il existe une deuxième réaction de toxicité sans rapport avec l'ion calcium : les ions  $Gd^{3+}$  ne sont pas stables à pH physiologique et se transforment en cristaux d'hydroxyde de gadolinium qui peuvent former des dépôts et obstruer certains vaisseaux(38).

Il est néanmoins possible de masquer ces deux toxicités en séquestrant cet ion dans des molécules ligands(35) : la chélation du gadolinium lui confère une amélioration au niveau de sa tolérance dans l'organisme en diminuant sa vitesse de relaxation et en amoindrissant ces sites d'interaction avec les ions H<sup>+</sup>. Ces ligands assurent donc l'élimination du Gd avant une possible décomplexation(39) tout en laissant au minimum un des 9 sites(35) de liaisons de coordination (*site susceptible de former une liaison avec un atome donneur d'électrons*), qui lui pourra interagir avec une molécule d'eau.

Stabilité thermodynamique (*stable au niveau chimique, thermique et mécanique)* : il existe un équilibre entre le métal  $Gd^{3+}$ , son ligand L et le chélate. Cette stabilité dépend de la structure moléculaire du ligand et conditionne ainsi la présence ou non de Gd3+ libre dans la solution pharmaceutique.

$$
[Gd] + [L] \rightleftharpoons [GdL]
$$

Cette thermodynamique est définie par une constante **Ktherm** dont la formule est la suivante :

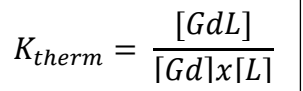

Pour étudier les différentes stabilités thermodynamiques de ces chélates on utilise le logarithme d'une constante qui découle de K<sub>therm</sub> : K<sub>cond</sub> qui est la constante thermodynamique à pH physiologique. D'après l'étude de Port et coll. (2008) on obtient ces résultats :

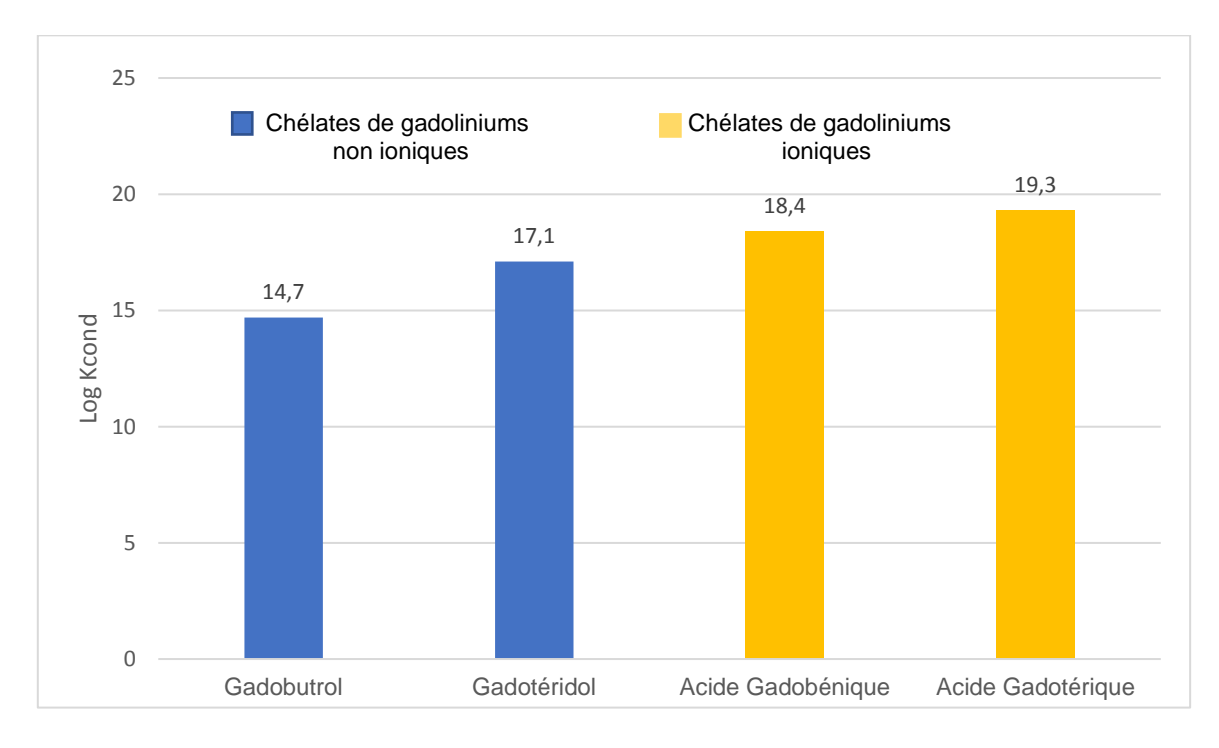

*Figure 9 : Représentation graphique de la stabilité thermodynamique par le Log Kcond des différents chélates de gadoliniums (Port et coll. 2008)*

D'après la Figure 9, On constate alors que les chélates de gadoliniums ioniques ont une valeur de Log Kcond plus grande que celui des non ioniques. **Autrement dit les chélates de gadoliniums ioniques sont plus stables thermodynamiquement** que les chélates de gadoliniums non ioniques.

Stabilité cinétique : Comme on a vu auparavant les chélates macrocycliques sont plus stable que les linéaires. Pour augmenter la stabilité cinétique de ces derniers, ils sont formulés avec un excès de ligand qui permet ainsi de bloquer l'éventuelle présence de Gd<sup>3+</sup> dans le flacon avant l'administration au patient. Cette stabilité est traduite par la demi-vie de dissociation T½ à pH 1.

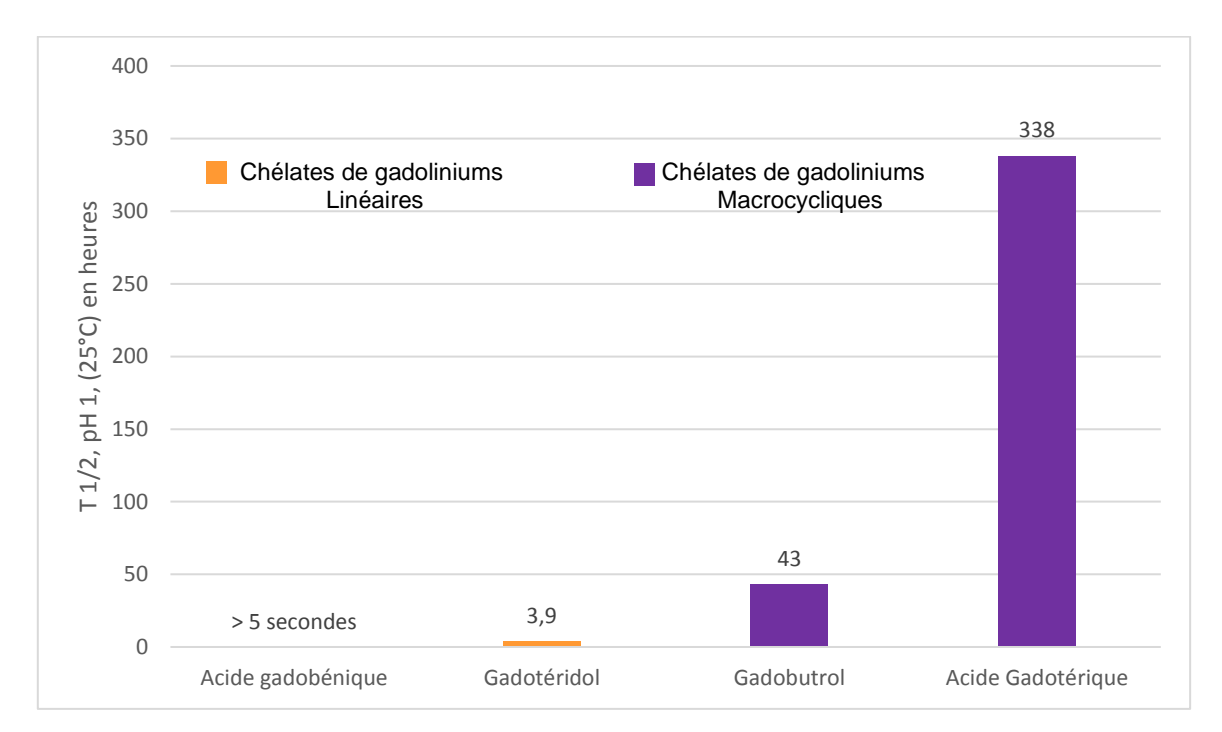

*Figure 10 : Représentation graphique de la stabilité cinétique par la demi-vie de dissociation des différents chélates de gadoliniums (Port et coll. 2008)* 

Comme on peut le voir dans la Figure 10, L'acide gadotérique possède une demi vie de dissociation de 338 heures. **Par comparaison, les chélates de gadoliniums macrocycliques ont une stabilité cinétique nettement supérieure à celle des complexes linéaires.** L'acide gadotérique ne nécessite donc pas cette formulation particulière d'excès de ligand.

Réaction de transmétallation : il existe une réaction de compétition entre le gadolinium (G) et les autres métaux (M) présents dans l'organisme comme le  $Fe<sup>3+</sup>$ , Cu<sup>2+</sup>, Ca<sup>2+</sup>, Zn2+ (*échange métal-métal)*.

 $GdL^{n} + M^{2+} \rightleftharpoons Gd^{3+} + ML^{n-1}$ 

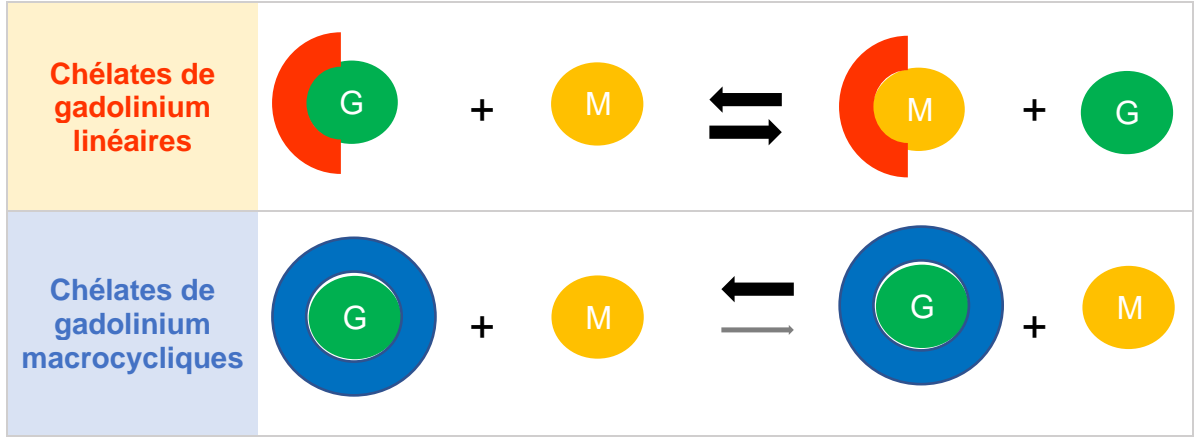

*Figure 11 : Représentation schématique des réactions de transmétallation*

Comme l'illustre la Figure 11, la structure macrocyclique de l'acide gadotérique lui permet de limiter les échanges métal-métal. La structure linéaire en revanche peut entrainer cette réaction de transmétallation et rendre le Gadolinium libre.

Pour conclure sur les propriétés de l'acide gadotérique : l'apport de meglumine permet à la molécule de se présenter sous forme ionique, ce qui lui confère une stabilité thermodynamique. La structure macrocyclique de la molécule ligand entraine une stabilité cinétique et bloque les réactions de transmétallation. Tous ces éléments participent à la bonne tolérance du médicament, limitant ainsi la présence toxique du gadolinium libre dans l'organisme.

#### *3.3.4 Pharmacocinétique de l'acide gadotérique(37,40,41)*

L'acide gadotérique est utilisé de manière systématique en injection intraveineuse en raison de sa très faible absorption dans le tube digestif. En conséquence il possède une biodisponibilité de 100% et ne subit aucune réaction de premier passage hépatique.

Sa distribution est bi-compartimentale : il se distribue principalement dans le compartiment plasmatique et dans l'ensemble des liquides extracellulaires de l'organisme (*non spécifique*), plus rapidement vers les tissus bien vascularisés (*cœur, foie, rein, cerveau*) et plus lentement vers les tissus faiblement vascularisés (*cartilage, graisse, tendon*)

Il n'est pas lié à l'albumine plasmatique.

C'est un médicament non métabolisé dans l'organisme.

Il n'y a aucun passage de la barrière hémato-encéphalique saine(42).

L'élimination se fait par filtration glomérulaire exclusive sous forme inchangée : en 24 heures, 98% sont excrétés dans les urines et 3% dans les fécès. On observera aucune sécrétion tubulaire (43).

Dans le cas d'une fonction rénale normale, il possède les paramètres suivants :

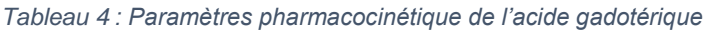

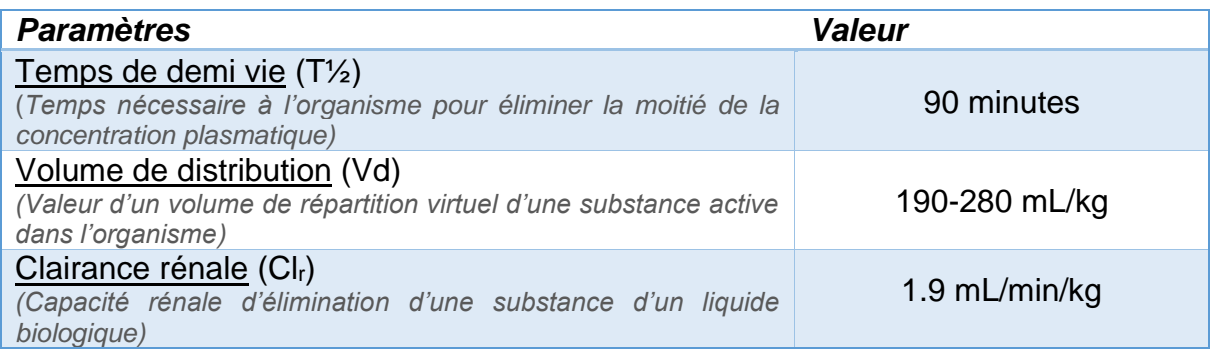

D'après les données du Tableau 4, on peut affirmer que la demi-vie de l'Acide Gadotérique est considérée comme courte car inférieure à 5 heures. Grâce à ce paramètre on peut en déduire le temps d'élimination, qui représente 5 fois la demi vie  $\text{soit}: 5 \times 90 = 450 \text{ minutes} = 7.5 \text{ hours}$ 

#### *Cas particuliers :*

- La clairance plasmatique est ralentie en cas d'insuffisance rénale et par conséquent le temps de demi-vie du gadolinium augmentera.
- L'acide gadotérique est faiblement excrété dans le lait et passe lentement la barrière placentaire *(moins de 1% de la dose administrée chez le rat et le lapin)*.

## 3.4 Mécanisme d'action et modalités d'utilisation

#### *3.4.1 Mode d'action(38)*

Le mécanisme d'action de l'acide gadotérique repose sur des interactions dipolaires : les électrons non appariés de l'ion gadolinium créent un champ magnétique local interagissant avec les spins nucléaires (S) des protons (*donc des molécules d'eau*). Cependant seules les molécules d'H20 avoisinante seront concernées par ce phénomène : le champ magnétique autour de l'ion métallique diminue rapidement avec la distance (R).

Ce mécanisme se décompose en réalité en 2 modes d'action illustrés dans la Figure 12 :

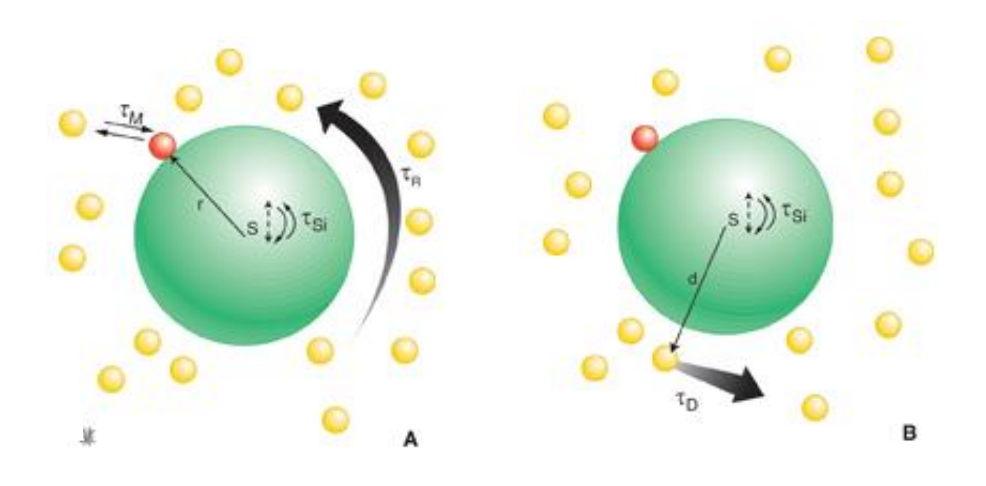

*Figure 12 : Mécanisme de la sphère interne (A) et de la sphère externe (B) <sup>41</sup>*

- o Le mécanisme de **sphère interne** (*mécanisme « intersphere »,*A) : il concerne la ou les molécules d'eau liée(s) **dans la première sphère** de coordination de l'ion métallique (*atomes le(s) plus proche(s)*) : ces molécules d'eau assurent ainsi la propagation de l'influence paramagnétique de l'ion métallique. Découlent de ce phénomène plusieurs paramètres :
	- La vitesse de relaxation est proportionnelle au nombre de molécules dans la première sphère. Dans le cas de l'acide gadotérique il n'y aura qu'une seule molécule d'eau coordonnée car il n'y a qu'un seul site de liaison de coordination de libre.
	- Le temps de résidence de la molécule d'eau coordonnée ( $\tau$  M) : un échange rapide de la molécule d'eau coordonnée est nécessaire pour obtenir une relaxivité élevée protonique.
	- Temps de corrélation rotationnel ( $\tau$  R) : une augmentation de sa valeur entraine une amélioration de la vitesse de relaxation.
	- Temps de relaxation électronique ( $\tau$  si) : élevé chez l'ion Gd<sup>3+</sup>, il permet une interaction favorable avec les protons de la molécule d'eau.

o Le mécanisme de **sphère externe** (*mécanisme « outersphere »,*B*)* : il implique les molécules d'eau diffusant dans le **voisinage immédiat** du centre paramagnétique de l'ion métallique. Cette réaction dépend du mouvement des molécules d'eau (translation( $\tau$  <sub>D</sub>)), de leur distance (d) et du temps de relaxation électronique.

L'effet de l'acide gadotérique sur les vitesses de relaxation nucléaire est linéairement proportionnel à sa concentration. Sa propriété la plus importante est la **relaxivité** : c'est la contribution qu'elle apporte (*à la concentration de 1 mM*) à la vitesse de relaxation des protons de l'eau (s<sup>-1</sup> mM<sup>-1</sup>). Autrement dit c'est l'efficacité avec laquelle elle augmente la vitesse de relaxation  $(T_1 \text{ et } T_2)$  des protons environnants.

Comme vu dans la partie 2.3.4. Tous les agents de contraste ont un effet  $T_1$  et  $T_2$  mais comme le  $T_1$  des tissus est beaucoup plus élevé que leur  $T_2$  (environ dix fois plus), l'effet est bien plus marqué sur  $T_1$ . L'augmentation de la relaxivité des protons induit une réduction du temps T1 et donc une augmentation du signal (hypersignal). L'acide gadotérique appartient aux **agents de contraste dits positifs**. Plus la pondération en T1 de la séquence est forte, plus le contraste est augmenté. Cet effet n'est cependant pas linéaire, contrairement aux produits de contraste iodées : à très forte concentration, c'est l'effet T2 qui prédomine avec une diminution paradoxale du signal.

#### *3.4.2 Présentation du produit(40)*

Comme énoncé précédemment, le DOTAREM® peut se présenter sous forme de flacon ou sous forme de seringue préremplie. La manipulation d'injection intraveineuse ne sera réalisée que par un professionnel de santé habilité.

Le **flacon** utilisé est composé d'un verre de type II (*verre neutre en surface*). Il existe plusieurs contenances : 5mL, 10mL, 15mL, 20mL, toutes de concentration 0.5mmol/L. L'aspect de la solution doit être limpide, incolore à jaune pâle. L'utilisation de la forme flacon nécessite de préparer au préalable une seringue avec une aiguille. L'opercule présent au-dessus du flacon doit être retiré. Le bouchon en élastomère se trouvant en dessous doit être nettoyé à l'aide d'un tampon imbibé d'alcool. L'injection intraveineuse peut alors être réalisée.

Dans le cas de la forme avec **seringue préremplie**, la solution est également à une concentration de 0.5mmol/L et la seringue, représentée par la Figure 13(44), est directement fournie. Elle est composée de verre de type I (*verre « neutre » dans la masse*) et le joint est en élastomère sans latex. Leur contenance peut être de 10, 15 ou 20mL. Certaines possèdent des nécessaires d'administration mais ne sont disponible qu'en 15mL et 20mL :

- Nécessaire classique : Le raccord est à base de PVC et le cathéter sécurisé 22G est à base de polyuréthane.
- Nécessaire spécifique aux injecteurs OPTISTAR ELITE ® (Figure 15A(45)) : la seringue de 60mL est à base de polyuréthane, le raccord en PVC et le cathéter sécurise 20G en polyuréthane.
- Nécessaire spécifique aux injecteurs MEDRAD SPECTRIS SOLARIS EP® (Figure 15B(46)) : la seringue est en matière plastique à base de polyéthylène téréphtalate, le prolongateur en matière plastique à base de polychlorure de vinyle et le cathéter à base de polyuréthane.

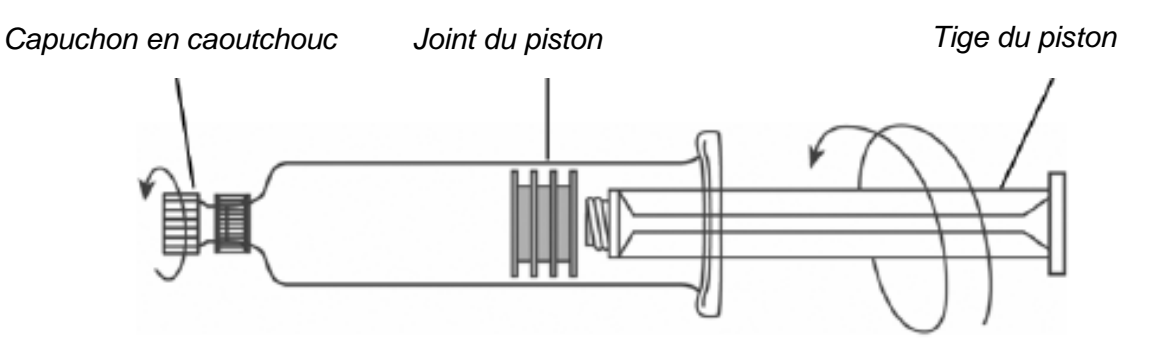

*Figure 13 : Représentation schématique de la seringue préremplie de DOTAREM®*

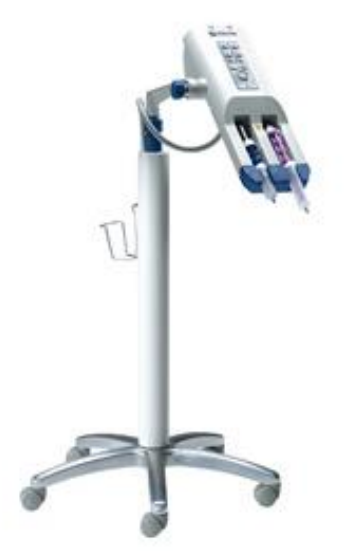

*Figure 15A : Système OPTISTAR ELITE* ®

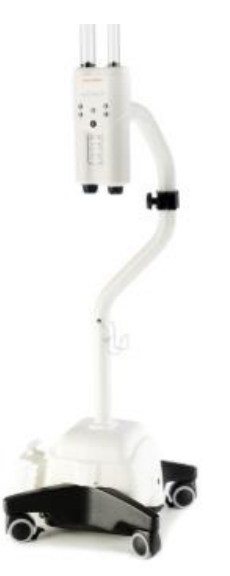

*Figure 15B : Système MEDRAD* 

Pour ce qui concerne le CLARISCAN® : il également disponible en Flacons de 5, 10, 15, 20mL, composés de verre. Il existe aussi la forme seringue préremplie en ploycyclooléfine de 10, 15, 20mL. La concentration est aussi de 0.5mmol/L et les conditions préalables de nettoyage sont identiques à celle du DOTAREM®.

#### 3.5 Indications

Ce médicament est à usage diagnostic uniquement.

Il est utilisé que lorsque le diagnostic est nécessaire et que ce même diagnostic ne peut être obtenu par imagerie par résonance magnétique (IRM), sans rehaussement de contraste.

Il possède l'AMM dans :

- o Les pathologies cérébrales et médullaires.
- o Les pathologies du rachis.
- o Les autres pathologies du corps entier notamment en angiographie et en oncologie.

#### *3.5.1 Exemples d'utilisation du gadolinium dans des pathologies cérébrales*

L'étude de la néo-vascularisation tumorale grâce au volume sanguin cérébral régional(47) ; Il existe un gradient de champ magnétique entre la lumière vasculaire et les espaces interstitiels et cellulaires adjacents. La diminution du signal observée dans le plasma sanguin est approximativement proportionnelle au nombre de vaisseaux par unités de volume, c'est-à-dire à la densité vasculaire et de ce fait du nombre de vaisseaux ainsi que leur diamètre. Comme vu ci-avant, le gadolinium ne traverse pas la BHE (*barrière hémato-encéphalique*), sauf en présence de lésion : c'est le cas pour les néovaisseaux produits dans les tumeurs cérébrales. On compare quantitativement la variation du volume sanguin cérébral de deux régions d'intérêts : une zone pathologique et une zone saine. On calcule ensuite par simple division le rapport entre ce volume sanguin cérébral maximal dans la lésion et le volume sanguin cérébral en zone normale, et c'est à partir de cette valeur VSCmax/VSC normal que l'on raisonne : c'est le rVSC.

On retrouve cette application dans le **diagnostic différentiel entre une tumeur cérébrale et une lésion d'une autre nature** : une lésion infectieuse peut paraitre presque avasculaire contrairement à une tumeur nécrosée.

**On l'utilise également dans le diagnostic différentiel entre différentes entités tumorales :** on peut dresser un tableau avec les valeurs de rVSC en fonction du type de tumeur cérébrale.

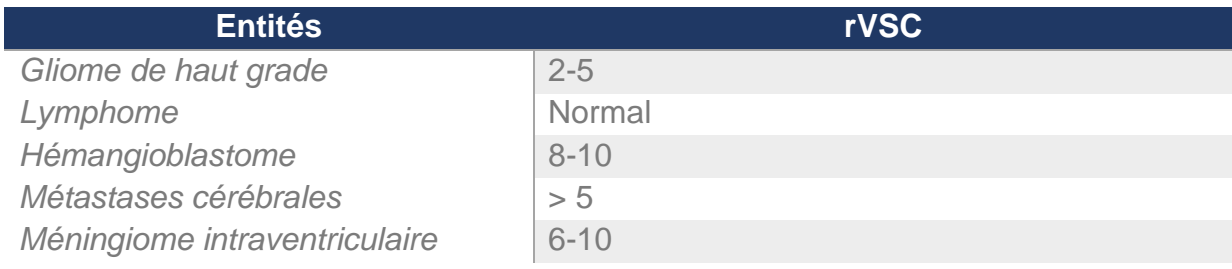

*Tableau 5 : Rapport du volume sanguin cérébral en fonction du type de tumeur cérébrale*

L'imagerie par résonance magnétique (IRM) est l'outil radiologique le plus performant dans la détection et le bilan d'évolution des **scléroses en plaques.** Les plaques de démyélinisation sont iso- ou légèrement hypointenses en pondération T1 et hyperintenses en T2. Les lésions actives se rehaussent après injection intraveineuse de gadolinium et les lésions anciennes ne se réhaussent pas après l'injection. Or cette dissémination des lésions dans le temps et l'espace est précisément une des caractéristiques de la SEP(48).

Il trouve sa place aussi dans le **suivi d'une tumeur traitée**(47) **:** l'apparition d'une prise de contraste est en général évocatrice d'une évolution péjorative de la lésion alors qu'à l'inverse, la diminution d'une prise de contraste est en faveur d'une efficacité thérapeutique.

#### *3.5.2 Exemples d'utilisation du gadolinium dans l'IRM du rachis(49)*

L'utilisation de gadolinium en IRM est nécessaire dans l'étude du rachis autant dans le diagnostic notamment différentiel (*en préopératoire*) que dans le suivi (*postopératoire*).

En **préopératoire** l'utilisation du Gadolinium n'est justifiée que dans quelques indications :

- Pour différencier une **hernie discale d'une tumeur nerveuse** : le rehaussement par le gadolinium sera le plus souvent homogène pour un schwannome (*tumeur nerveuse de la tête et du cou*), alors que le disque hernié se rehaussera faiblement bien qu'il puisse exister parfois un discret rehaussement périphérique.
- Pour affirmer le diagnostic de **hernie migrée** qui, en favorisant la présence d'un granulome épidural à son contact, peut simuler un abcès ou une tumeur épidurale. Le fragment discal habituellement ne se rehausse qu'en périphérie, au niveau de la coque granulo-mateuse.
- Une **racine comprimée par une hernie** peut être le siège de modifications métaboliques et inflammatoires responsables d'un rehaussement dans son trajet intradural : l'injection de gadolinium peut ainsi affirmer la souffrance radiculaire.

En **postopératoire**, l'injection de Gadolinium est nécessaire pour :

- Distinguer tissu cicatriciel et récidive herniaire ou matériel discal restant.
- Documenter un aspect radiologique d'arachnoïdite (*inflammation du feuillet arachnoïdes des méninges*).
- Identifier les processus infectieux : discal, épidural ou des parties molles périvertébrales.

#### *3.5.3 Exemples d'utilisation du gadolinium en angiographie*

C'est à partir de 1995 qu'est apparue la technique d'ARM (angio-IRM) avec injection de gadolinium qui est aujourd'hui la technique de référence dans la plupart des applications (*notamment en ARM-3D-Gd)*. Très rapide et sans risque pour le patient, elle permet d'apporter des informations vasculaires de qualité.

En effet, sans injection, le sang circulant possède un T1 bien supérieur au T1 de la graisse. En présence de gadolinium lors de son premier passage vasculaire, le T1 du sang aura une valeur très inférieure à celle de la graisse et des tissus environnants. Cette technique est indépendante du type de flux sanguin et par conséquent des artefacts générés par les turbulences(50).

L'utilisation de cet ARM-3D-Gd est très variée(51):

- Exploration complète des troncs supra-aortiques en vue d'un éventuel diagnostic d'une sténose athéromateuse des artères carotides.
- Surveillance des traitements des dissections aortiques de l'aorte ascendante et des stents thoracique en nitinol.
- Diagnostic d'une coarctation aortique (*atrésie congénitale de la crosse aortique*).
- Précision de la portion dilatée de l'aorte thoracique (*descendante, crosse ou ascendante*) en cas d'anévrisme.
- Bilan préthérapeutique de l'anévrisme de l'aorte abdominale : renseignements morphologiques nécessaires avant la mise en place d'un stentgraft.
- Détection morphologique des sténoses artérielles rénales (*la résolution spatiale reste toutefois limitée*).
- Exploration vasculaire digestive : recherche de sténose sur un tronc digestif, et bilan artériel et veineux avant une greffe hépatique.
- Bilan initial d'une artériopathie oblitérante des membres inférieurs.
- Explorations veineuses, bien que les applications soient moins largement répandues que pour les pathologies artérielles. On retrouve son indication dans le diagnostic des thrombophlébites cérébrales ainsi que dans son suivi (*reperméabilisation progressive du sinus thrombosé et régression des anomalies parenchymateuses ou méningées)* ou bien dans le diagnostic d'invasion veineuse dans le bilan préopératoire des cancers du rein.

#### *3.5.4 L'avenir du gadolinium dans l'imagerie moléculaire(35)*

L'imagerie moléculaire (*ou métabolique*) permet de visualiser de manière non invasive de nombreux processus : l'expression d'un gène, d'un récepteur, le fonctionnement d'un système enzymatique, etc. C'est une imagerie fonctionnelle qui permet, grâce à un « traceur », d'étudier le fonctionnement des organes.

L'imagerie moléculaire est déjà utilisée en médecine nucléaire par utilisation d'isotopes radioactifs mais également en oncologie, notamment pour le diagnostic, à l'aide de traceurs *(exemple du glucose)* pour détecter les cellules cancéreuses.

On souhaite maintenant utiliser des traceurs en tant qu'agents de contraste ; une technique non irradiante et permettant d'accéder à de hautes résolutions spatiales.

La conception de traceurs en IRM pour l'imagerie moléculaire nécessite d'associer un pharmacophore, un contrastophore, et un espaceur. Le pharmacophore est la molécule spécifique d'une cible particulière et le contrastophore est le produit de contraste. L'espaceur peut permettre de modifier les propriétés physicochimiques du produit, mais également d'améliorer l'accessibilité à un territoire bien déterminé, par exemple le passage de la barrière hémato-encéphalique, ou la diffusion dans des tumeurs.

Vers le diagnostic de la maladie d'Alzheimer : les recherches ont permis de trouver un premier traceur efficace : le gadolinium joue le rôle de contrastophore, auquel on a attaché un peptide (*pharmacophore*) capable de reconnaître les plaques bêtaamyloïdes (*par reconnaissance de récepteurs spécifiques de ces cellules*), ces plaques qui s'accumulent de manière anormale dans la maladie d'Alzheimer. L'espaceur est constitué d'une molécule de structure putrécine (*structure aminée*) qui va favoriser le passage de la barrière hématoencéphalique.

Les promesses de l'imagerie moléculaire sont considérables en sciences fondamentales mais il reste un long chemin à parcourir avant le passage en clinique : preuve d'innocuité, développement de logiciels de traitement d'image, développement de contrastophores plus efficients en termes de sélectivité, affinité ou relaxivité, pour que cette nouvelle discipline soit inscrite dans la radiologie courante.

## **4. IATROGENIE ET ACIDE GADOTERIQUE**

Les effets indésirables les plus courants sont la plupart du temps d'intensité modérée voir faible et se manifestent transitoirement (52):

- Sensations de froid ou de chaleur ou de douleur au point d'injection
- Nausées ou vomissement
- Anaphylaxie (*hypersensibilité mineure ou majeure*) que l'on détaillera dans la partie 4.5.

Ces chélates de gadolinium peuvent également être responsable d'effets plus grave :

- **La fibrose systémique néphrogénique (***FSN***),** on l'abordera dans la partie 4.1.
- **Effets indésirables cardiovasculaires** : l'acide gadotérique ne possède pas la même toxicité d'allongement QT contrairement au gadobutrol. Cependant il peut survenir des effets cardiaques accompagnant les réactions d'hypersensibilités.
- **Effets indésirables neurologiques** : de fréquence d'apparition augmenté en cas d'antécédent de convulsions. Une surveillance particulière sera nécessaire pendant l'administration et des médicaments anticonvulsivants devront être accessible pendant l'injection. Il existe d'autres situations qui sont considérées comme plus à risque :
	- o Hypersensibilité : en effet ses crises convulsives peuvent être concomitante à ces réactions.
	- o Si le patient est étiqueté comme neurologiquement instable
	- o Patient victime d'œdème cérébral ou affichant une tumeur cérébrale
	- o Pour tous les patients qui subissent une IRM dans un but de diagnostiquer une épilepsie, un œdème cérébral, une lésion cérébrale ou une tumeur cérébrale.
- **Extravasation** : très rarement grave dans le cas d'une injection de chélate de gadolinium (*aucune thrombopénie rapportée*).

De manière générale, la survenue d'effets indésirables imputable à l'administration des sels de gadolinium varie entre 0,03 et 2,4 %(53).

Remarque : En clinique, et à l'inverse des produits iodés, ces produits ne sont responsables d'aucune néphrotoxicité, ceci même avec des doubles voir des triples doses ou en cas d'insuffisance rénale.

## 4.1 La fibrose systémique néphrogénique (FSN) (54)

## *4.1.1 Physiopathologie(55)*

Considérés comme non néphrotoxiques, les chélates de gadolinium ont été largement utilisés chez les insuffisants rénaux pour pallier à la toxicité des produits iodés sur ce terrain. Malheureusement l'insuffisance rénale a fait le lit de cette nouvelle complication « non rénale » et parfois grave.

Les symptômes de la FSN sont principalement cutanés, et se manifestent au niveau des membres inférieurs. Ils peuvent s'étendre sur les membres supérieurs et sur le tronc. En effet sur ces zones, on observe :

- Un épaississement et une induration cutanée pouvant s'apparenter à un aspect « en peau d'orange ».
- Une apparition de plaques brunâtres, de papules érythémateuses voire de nodules. Ces altérations cutanées peuvent apparaitre comme des lésions distinctes, ou bien, peuvent fusionner, formant ainsi des plaques aux contours irréguliers bien délimités.
- Non systématiquement, un prurit, des sensations de brûlure ou encore une alopécie.
- Des signes généraux comme une fièvre, une hypotension, une asthénie

L'évolution de ces lésions est progressive, aboutissant à une sclérose du tissu souscutané et ayant des répercussions sur la mobilité des patients ; des contractures de flexions peuvent faire leur apparition.

Ces nombreux symptômes cutanés ont pourtant une origine bien plus profonde, et cette pathologie n'appartient pas aux phénomènes dermatologiques. Cette maladie systémique touche également les muscles striés et les fascias sous-cutanés d'autres organes. Elle peut impliquer le diaphragme, le cœur, les poumons, le foie, les reins.

Ces lésions seraient le résultat d'une stimulation anormale des fibrocytes, cellules de la réparation cutané.

En effet (56), sous l'influence d'une inflammation persistante, une hyperplasie du tissu conjonctif se produit, conséquence d'une prolifération anormale et d'une différenciation des fibroblastes en myofibroblastes. Ces derniers élaborent de manière excessive de la matrice extracellulaire qui produit exagérément du collagène (via le TGF-β), rendant cet aspect induré de la peau.

#### *4.1.2 Diagnostic*

Il n'existe aucun tableau biologique spécifique. On pourra observer de nombreuses anomalies comme l'anémie, la thrombopénie, la monocytose, un syndrome inflammatoire et une élévation de la ferritine.

La biopsie cutanée et musculaire pourra révéler un épaissement fibreux du derme et du tissus sous-cutané, et la présence anormale d'amas volumineux de fibres de collagène remodelées et épaissies, de fibres élastiques et d'un dépôt de mucine (substance gélatineuse amorphe).

On observera également une prolifération anormale de fibroblastes et de cellules dendritiques.

## *4.1.3 Rôle du gadolinium dans la FSN*

Le gadolinium est injecté dans l'organisme sous forme chélatée. De par sa mauvaise solubilité dans l'eau, ce dernier se dépose facilement sur les tissus lorsque son séjour dans le corps humain est prolongé. Se produit alors une liaison aux cations endogènes par compétitivité ; le gadolinium n'est plus sous forme chélaté mais sous forme libre, qui elle, est toxique. Cette forme va ainsi recruter les fibrocytes circulants et entrainer cet excès de collagène qui sera à l'origine de la fibrose dermique.

Il existe donc des situations qui augmentent les chances de développer une FSN lors de l'injection des sels de gadolinium :

- Il s'agit essentiellement de l'insuffisance rénale avancée : ainsi chez les patients au DFG (débit de filtration glomérulaire) très faible (<30ml/min) cette insuffisance rénale retarde l'élimination du médicament et augmente donc sont temps d'exposition.
- Ceci concerne aussi les patients dialysés. En cas d'hémodialyse on note également dans l'organisme un taux accru de complexes immuns circulants,

qui pourraient entrainer une stimulation antigénique anormale induisant une importante réaction inflammatoire similaire à celle présente dans la NFS.

- En cas d'injection de doses importantes du produit car le temps d'exposition sera également prolongé. On peut être amené à utiliser des doses plus élevées que celle des recommandations de l'AMM (par exemple de l'ordre de 0.5mmol/kg) dans le cadre d'imageries vasculaires ou cardiaques. De telles doses ne sont aujourd'hui plus recommandées.
- Les patients souffrant d'insuffisance cardiaque et les patients coronariens sont des patients à risque car ils peuvent présenter une faiblesse au niveau de l'endothélium vasculaire et augmenter l'efficacité du recrutement des fibrocytes. Une étude mené par Cowper (57) at al. aurait démontré que la présence de lésions tissulaires ou vasculaires seraient un facteur de risque de développement d'une NFS. Ainsi on peut également ajouter à la liste des patients à risques, les patients ayant subi récemment une greffe d'organe.
- L'acidose métabolique et le syndrome inflammatoire semblent également être des facteurs aggravants.

#### *4.1.4 Epidémiologie*

L'âge moyen d'apparition de ce phénomène serait de 48 ans. L'incidence quant à elle, aurait atteint 2,4%.

Mais, depuis l'élimination des produits de contraste linéaires, qui en ont été les plus pourvoyeurs, on peut considérer que le risque de FSN est devenu extrêmement faible chez les patients en insuffisance rénale chronique avancée et ce risque avec l'utilisation de l'acide gadotérique sous forme macrocyclique comme le DOTAREM, est extrêmement faible compte tenu de sa stabilité.

#### *4.1.5 Traitement*

Il n'existe aucun traitement curatif efficace une fois la maladie déclarée. On peut constater des améliorations en cas de correction de la fonction rénale mais cette observation n'est pas systématique, bien qu'elle reste à ce jour la plus prometteuse. Quelques médicaments ont tenté de s'inscrire dans la stratégie thérapeutique de cette affection comme la ciclosporine, l'interféron alpha, les immunoglobulines, mais sans grand succès car les résultats n'étaient que très partiels et leur efficacité discutable.

Le seul traitement qui semble faire ces preuves en terme d'amélioration des symptômes, reste la transplantation.

La place de la prévention dans la survenue de cette pathologie reste la meilleure conduite pour limiter l'apparition de cette fibrose. Il est primordial de nos jours de suivre les recommandations sur l'utilisation des sels de gadolinium chez l'insuffisant rénal publiées par la Société Européenne d'Uroradiologie (ESUR)(58) : pour les patients ayant une insuffisance rénale rénale chronique de stade 4 ou 5 (DFG < 30ml/min), un intervalle de 7 jours au minimum doit être observé entre deux injections successives.

#### 4.2 Neurotoxicité(59,60)

Les chélates de gadolinium ne sont pas censés traverser la barrière hématoencéphalique comme précisé dans la partie 3.3.4. Or cette hypothèse a été remise en doute de par la présence de gadolinium accumulé au niveau du cerveau suite à des injections intraveineuses répétées de ces chélates.

#### *4.2.1 Zones concernées*

En effet de nombreuses études ont démontré la présence de gadolinium au niveau de certains noyaux gris centraux (globus pallidus, noyaux dentelés et thalamus). Ces zones ont non seulement globalement le même rôle : un rôle moteur ; mais elles ont également une autre caractéristique commune ; elles sont riches en métaux endogènes. Cette similitude pourrait expliquer une réaction de transmétallation entre les tissus riches en métaux et les sels de gadolinium, induisant leur accumulation au sein du cerveau.

Pour l'acheminement du produit à ces aires cérébrales, des études ont montré la possibilité de sa présence au niveau des plexus choroïdes jusque dans le liquide céphalo-rachidien. Une fois présent dans ce liquide il traverserait une structure non véritablement considérée comme une barrière du SNC : l'épendyme. Il finirait par atteindre finalement le parenchyme cérébral.

#### *4.2.2 Situations à risque*

Au niveau des facteurs de risques : cette accumulation a pu être observé chez les insuffisants rénaux comme chez les sujets sains (retrouvés en concentration très faible). Il est évident en revanche que chez l'insuffisant rénal l'accumulation se trouve être plus importante : en effet la déficience du rein entraine l'augmentation de la demivie du produit de contraste. La forme des chélates de gadolinium serait également un facteur influençant sur l'importance de l'accumulation au niveau du cerveau. La forme macrocyclique entrainerait moins de dépôts que la forme linéaire.

#### *4.2.3 Symptômes*

Si la totalité de ces patients demeure asymptomatique, l'impact de cette accumulation au moyen ou long terme reste encore très mal connu. Etant donné l'affinité de la molécule au niveau de certaines zones, on pourrait émettre des hypothèses sur les symptômes moteurs qu'entraineraient ces lésions comme une ataxie, une dysarthrie, un nystagmus, ou encore un syndrome parkinsonien. De nos jours ont été rapportés des effets neurotoxiques directs après injection directe dans le LCR : encéphalopathie, troubles cognitifs et perte de conscience. Les effets chroniques rapportés se manifestent en général un mois après l'injection et sont de types musculaires, oculaires, dermiques, cognitifs, ou encore ORL.

A la lumière de cet effet indésirable, l'ANSM comme énoncé dans la partie 1.2, a donc pris la décision d'interdire l'utilisation des gadoliniums sous forme linéaire et de restreindre l'usage de l'acide gadobénique à l'imagerie du foie.

#### 4.3 Extravasation(61)

Cet effet indésirable représente 0.04%-0.9% des injections intra-veineuses de produits de contraste. Il peut faire suite à une altération du réseau veineux causé par l'injection ou par une hyper-pression.

#### *4.3.1 Facteurs de risque*

Les facteurs de risques sont de multiples origines :

- Ils peuvent être liés au patient : les âges extrêmes de la vie, l'état du réseau veineux, le degré de conscience du patient
- Ou au site d'injection : si l'injection s'effectue au niveau d'une zone de faible abondance du tissus sous-cutanées, si la perfusion date de plus de 24 heures, si une précédente injection a été réalisé en amont, la présence de pansements masquant le site d'injection (retardant ainsi le diagnostic).
- Ou bien encore à la technique d'injection : il est connu que l'utilisation d'une aiguille ou d'un injecteur automatique est plus à risque d'extravasation que l'usage d'un cathéter.
- Bien entendu le type et la quantité de produit de contraste influencent le risque d'extravasation : un produit de contraste hyperosmolaire et une forte quantité maximisent le risque de survenue de cet effet indésirable.

Parmi ces facteurs de risque on distingue trois facteurs de gravité :

- Pour un produit hyperosmolaire une quantité supérieure à 30cc ou 100cc pour un produit de faible osmolarité
- Une faible abondance du tissu sous-cutané
- Une atteinte vasculaire

#### *4.3.2 Traitement*

Il s'agit bien entendu de stopper immédiatement l'injection. On peut également effectuer une aspiration du produit. La prise en charge du patient consiste par la suite à surélever le membre concerné pendant les 3 heures suivantes mais également de placer la région concernée en hypothermie grâce à l'application de glace de manière indirecte (au moins vingt minutes toutes les heures pendant six heures).

## *4.3.3 Prévention*

Les moyens de préventions interviennent principalement lors de la réalisation de l'injection. Le pharmacien d'officine n'a donc que peu d'impact sur la survenue de cet évènement.

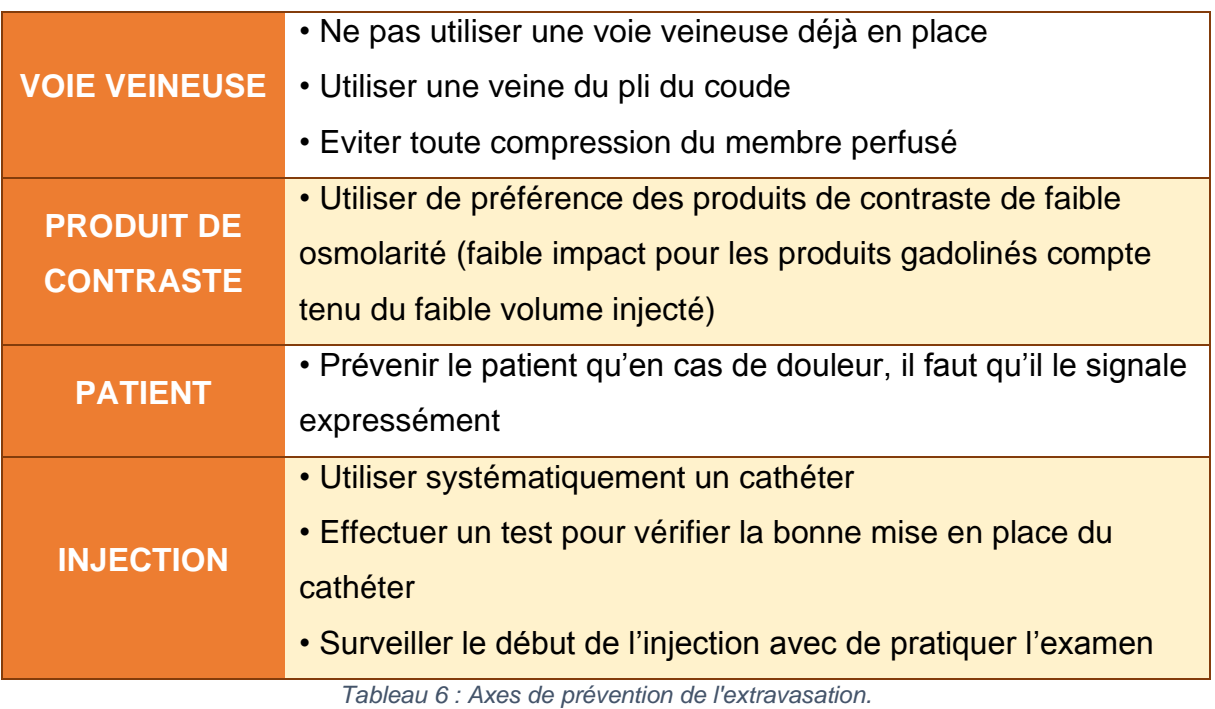

## 4.4 Réaction d'hypersensibilité(62)

Contrairement aux produits de contrastes iodés, les produits de contrastes à base de gadolinium n'entrainent que peu de réaction d'hypersensibilité et d'intensité bien moindre. A ce jour aucun cas d'hypersensibilité retardée n'a été rapporté (c'est-à-dire une réaction comprise entre une heure et une semaine après l'injection). Nous parlerons donc uniquement des réactions d'hypersensibilité immédiate (autrement dit dont les symptômes apparaissent en moins d'une heure après une injection).

#### *4.4.1 Mécanisme d'hypersensibilité immédiate*

Le plus souvent ce mécanisme repose sur les effets toxiques biologiques qui sont aujourd'hui peu documentés mais communs aux produits de contraste en général (ex : inhibition de l'activité plaquettaire, agression endothéliale…). Il n'y a que très peu de cas où le mécanisme d'hypersensibilité est IgE-dépendant(63).

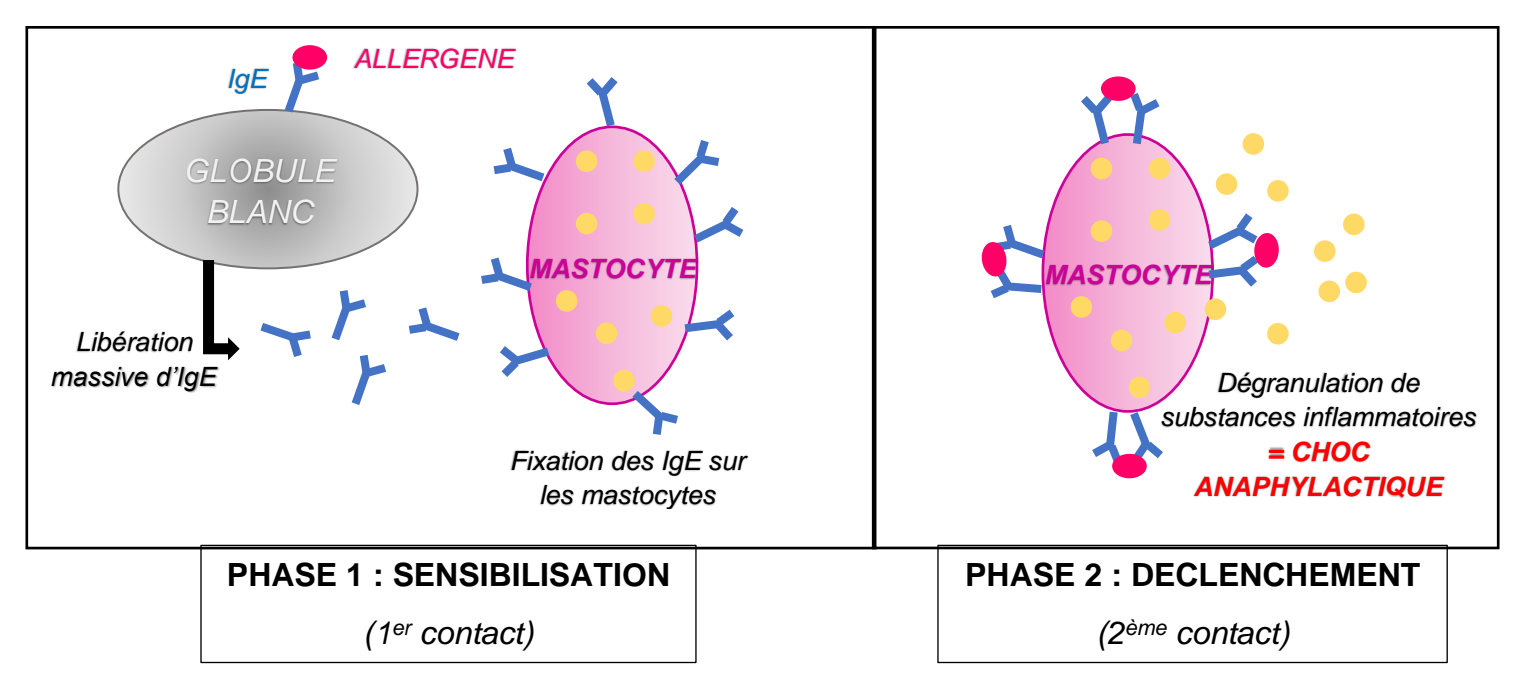

*Figure 16 : Schéma du mécanisme d'hypersensibilité IgE-dépendante*

#### *4.4.2 Symptômes*

Les symptômes qui découlent de cette réaction, surviennent généralement une heure après l'injection

- Signes cutanés légers : prurit, érythème, urticaire localisée
- Signes cutanés modérés à sévères : urticaire généralisée, angioedème, œdème laryngé
- Signes respiratoires : dyspnée
- Signes cardiovasculaires : hypotension, tachycardie, collapsus cardiovasculaire

#### *4.4.3 Diagnostic(64)*

Il existe deux techniques pour mettre en évidence cette réaction d'hypersensibilité immédiate :

- La technique de Prick-test : des gouttes d'allergènes sous forme de solution de contrôle sont déposées sur la peau. Dans un second temps, une aiguille hypodermique passe à travers ces gouttes pour atteindre l'épiderme. On conclura sur la finalité du test en comparant la taille d'une éventuelle papule érythémateuse ayant fait son apparition avec le témoin.
- La technique des tests intradermiques : on injecte la solution d'allergène grâce à un seringue à tuberculine, créant ainsi une papule « en peau d'orange ». La taille initiale de cette papule sera comparée avec la taille de la papule finale afin de rendre un verdict.

Les tests intradermiques sont plus sensibles (révèlent peu de faux négatifs) mais moins spécifiques (révèlent plus de faux positifs) que les prick tests.

En ce qui concerne les produits de contraste, ces différents tests ne sont pas tout à fait adaptés pour détecter ces réactions d'hypersensibilités et révèlent encore trop de faux positifs ou faux négatifs.

#### *4.4.4 Conclusion*

Il existe surtout des réactions d'irritations et peu de réactions d'anaphylaxie. De nombreuses questions restent en suspens : quelle est l'origine de la sensibilisation au produit de contraste lors de la première injection ? Y a-t-il un lien entre la structure du chélate de gadolinium (macrocyclique ou linéaire) et la probabilité d'apparition de ces réactions d'hypersensibilité ?

# **5. ROLE DU PHARMACIEN D'OFFICINE DANS LA DISPENSATION DU CLARISCAN®**

#### 5.1 Motivation de substitution : un enjeu économique majeur

#### *5.1.1 Réglementation du générique(65)*

Un médicament générique se définit comme un médicament ayant la même composition qualitative et quantitative en principes actifs, la même forme pharmaceutique que la spécialité de référence et dont la bioéquivalence a été démontré par des études de biodisponibilité (CSP-L.5121-1 5° a). Autrement dit le générique doit agir à la même vitesse et démontrer la même efficacité et sécurité que son princeps, même si les excipients peuvent différer. La forme pharmaceutique et la voie d'administration doivent être identiques.

Pour qu'un médicament générique puisse obtenir une AMM, il faut que les industriels établissent un dossier pharmaceutique ainsi qu'un dossier biopharmaceutique :

Le dossier pharmaceutique : a pour but de démontrer la qualité du médicament : il s'appuie sur les directives de l'EMA et sur les textes de la Pharmacopée européenne. Les exigences sont les mêmes que pour les spécialités de références. Dans ce document, la qualité ainsi que la similitude avec son princeps doivent être prouvées grâce à des tests physico-chimiques. Toute différence devra être argumentée et ne devra pas impacter l'efficacité ou la sécurité du médicament.

Le dossier de bioéquivalence : il repose sur la preuve d'une biodisponibilité équivalente princeps-générique, c'est-à-dire la quantité du principe actif qui atteint sa cible dans l'organisme et la vitesse de ce phénomène. Les protocoles de ces essais sont décrits également par l'EMA et se basent principalement sur le suivi des concentrations plasmatiques à partir de l'administration du médicament. Cependant certaines formes pharmaceutiques n'ont pas d'obligation de suivre ces études : cette exonération concerne les médicaments administrés par voie intravasculaire (*aucune absorption, donc la quantité disponible est celle directement administré dans le circulation sanguine*), ce qui est le cas du CLARISCAN®. Pour cette catégorie de médicament le dossier pharmaceutique devra à lui seul apporter la preuve de similarité princeps-générique.

Une fois complet, ce dossier devra être soumis à l'avis de l'EMA (*commercialisation européenne)* ou de l'ANSM (*commercialisation nationale*). Au vu de cet avis le générique pourra être inscrit au Répertoire des groupes génériques. C'est sur ce document officiel que le pharmacien se basera pour décider de substituer un médicament référence par son générique.

Le CLARISCAN<sup>®</sup> respecte parfaitement le profil de médicament générique, après construction de son dossier, il s'est vu attribuer son AMM en Septembre 2017 en tant que générique du DOTAREM®. Non seulement son efficacité, sa sécurité ainsi que sa similarité ont été clairement démontrées, mais, de plus, les excipients que contient le CLARISCAN® sont les mêmes que ceux du DOTAREM®, réduisant ainsi l'incertitude quant à la survenue d'effets indésirables imputables aux excipients lorsque ceux-ci sont différents entre princeps et générique.

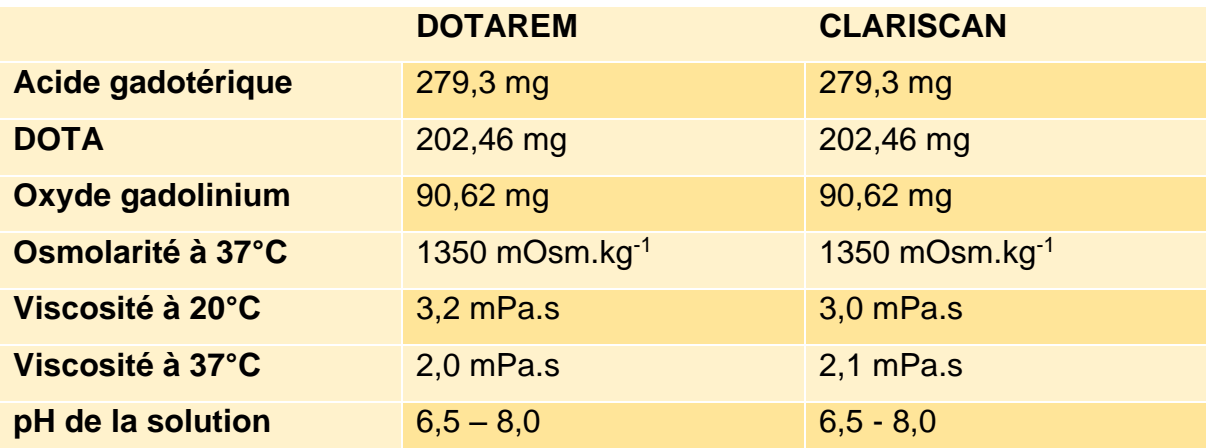

*Tableau 7 : Résumé des caractéristiques du produit CLARISCAN®- DOTAREM® : Forme pharmaceutique et composition qualitative quantitative selon leur RCP.*

#### *5.1.2 Etat des lieux sur la substitution*

Aujourd'hui le taux de substitution s'élève à 80%. Les mesures misent en œuvre pour promouvoir la substitution en général n'ont qu'un seul but : participer à la pérennité du système de santé actuel. Grâce à un système de réduction du prix de 30% en moyenne des génériques par rapport à leur médicament princeps, la substitution a permis d'économiser près de 7 milliards d'euros en seulement 5 ans (*de 2010 à 2014*) selon le Ministère des solidarités et de la Santé.(66)

Actuellement, il existe aujourd'hui une réglementation stricte concernant la substitution des génériques ainsi que des « pénalités » visant à décourager les acteurs du parcours de soin à la « non substitution », médecin, pharmaciens mais également le patient lui-même.

En effet les médecins se doivent de réaliser l'économie la plus stricte possible compatible avec efficacité, qualité et sécurité (article L. 162-2-1), et lorsqu'elle peut se justifier, la mention non substituable n'est valable que lorsqu'elle est manuscrite. Récemment, des sanctions financières ont été appliquées en cours de cassation à l'encontre de certains médecins jugés pour avoir abusé de cette mention, participant ainsi aux dépenses non justifiées de l'assurance maladie. Il existe également une rémunération supplémentaire pour les médecins qui atteignent les objectifs de la convention ROSP (Rémunération sur Objectif de Santé Publique) créée en 2011.

Cette convention est réévaluée quasiment tous les ans. Elle est le résultat d'une collaboration entre MGFrance (Syndicat des médecins généralistes) et la CNAM (Caisse Nationale d'Assurance Maladie), épaulés par la HAS (Haute autorité de santé) et l'INCA (Institut national du cancer). Parmi ces objectifs, on trouve des exigences sur les prescriptions de génériques de manière globales mais aussi sur certaines classes de médicaments.

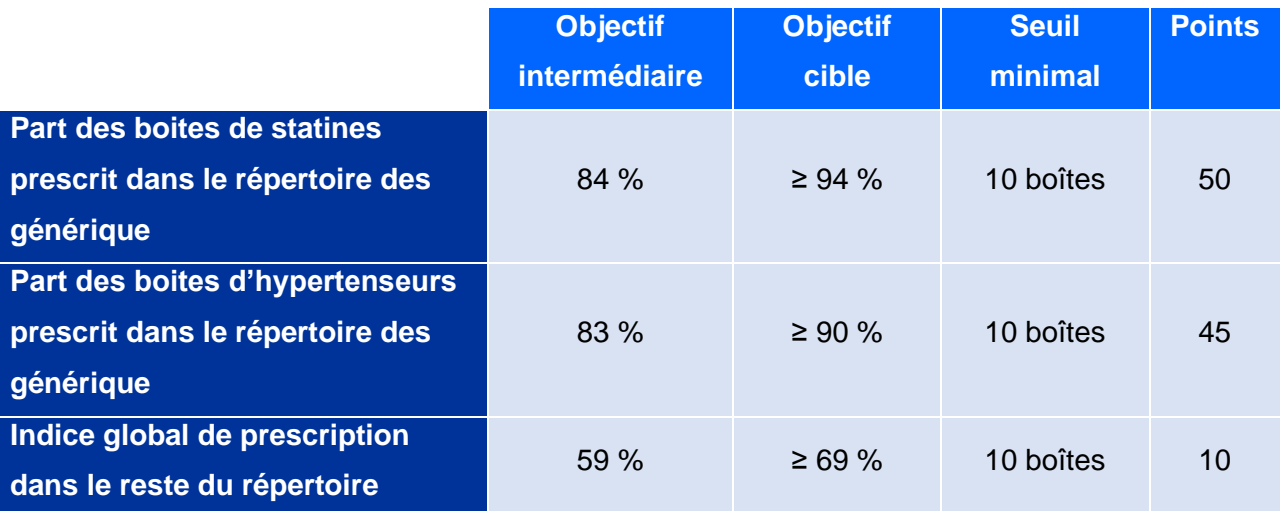

*Tableau 8 : Objectifs de la convention ROSP relatifs à l'efficience des prescriptions.(67)*

Suivant les objectifs atteints, les médecins peuvent recevoir une rémunération supplémentaire proportionnelle aux points attribués à ces différentes missions.

Lorsque le médecin n'ajoute pas cette mention sur une ordonnance, le patient peut intervenir lors de la délivrance et exiger le médicament princeps à la place du générique. Cependant cette demande ne sera pas sans conséquence sur le bénéfice du tiers payant ainsi que sur le remboursement. En effet le tiers payant ne sera pas applicable et le patient devra avancer le coût de la totalité de l'ordonnance (et non pas que le coût du princeps). Il sera remboursé après l'envoi de la feuille de soins jointe à l'ordonnance et uniquement sur la base du TFR (Tarif Forfaitaire de responsabilité). Ce TFR est fixé pour chaque spécialité par rapport au prix des génériques les moins chers. La différence entre le prix du médicament princeps et son TFR sera à la charge du patient.

Le pharmacien a lui aussi des objectifs à atteindre : des sanctions sont prévues si ses objectifs de substitution ne sont pas respectés. L'article L162-16 du code de la Sécurité sociale indique que le droit de substitution «ne doit pas entraîner une dépense supplémentaire pour l'assurance maladie supérieure à la dépense qu'aurait entraînée la délivrance de la spécialité générique la plus chère du même groupe ». Il est de la responsabilité du pharmacien de proposer la substitution à ses patients. S'il ne respecte pas un taux de substitution annuel suffisant, des procédures conventionnelles peuvent être engagés à son encontre. Ce seuil s'élève à 75%.

Ainsi, ces mesures mises en place ont pour but d'encourager la substitution par des médicaments génériques qui se trouvent être moins chers. De plus en plus de médicaments innovants et couteux arrivent sur le marché, notamment les thérapies ciblées dans le domaine de l'oncologie ou encore dans le domaine des maladies dégénératives. Il est primordial que ces produits onéreux, au vu de leur rapport bénéfice/risque, s'inscrivent dans la prise en charge de ces patients et soient accessibles à tous. Ces économies réalisées par l'assurance maladie, notamment grâce à la substitution, sont absolument essentielles pour couvrir le budget de ces nouvelles thérapies.

#### *5.1.3 Cas particulier du CLARISCAN®*

Les dépenses de santé provenant de l'imagerie médicale, représentent également une proportion importante de l'enveloppe budgétaire annuelle de l'Assurance Maladie. En effet 4,3 milliards d'euros ont été dépensés en 2017 uniquement pour l'exercice libéral. Ce chiffre a augmenté de 3% en moyenne de 2015 à 2017(68).

C'est face à ce constat que le 26 avril 2018(68), L'UNCAM (union nationale des caisses d'assurance maladie) et la FNMR (Fédération nationale des médecins radiologues) ont signé un accord sur la maîtrise des dépenses de santé d'imagerie médicale : ces recommandations s'appliqueront de 2018 à 2020 et auront pour objectifs d'atteindre une économie de 207,1 millions d'euros sur ces trois ans. L'accord trouvé entre ces deux parties repose sur une « démarche partenariale de pertinence des soins » ainsi que sur la baisse de certains actes médicaux.

Il repose sur trois axes principaux(69) :

- Réduire les actes non indiqués : au cœur du sujet on retrouve la lombalgie commune, les radiologies de l'abdomen, du sinus ou du massif facial, du crâne ou du thorax.
- Encourager un usage plus mesuré des produits de contrastes : réduire les volumes et les concentrations afin d'utiliser la plus faible dose pour une même qualité d'image.
- Inciter les acteurs de santé à utiliser des versions génériques moins coûteuses.

C'est dans la pertinence des soins que l'utilisation du CLARISCAN® a tout à fait sa place. Des groupes de travail se sont réunis à l'issu de cet accord, afin de promouvoir l'usage plus mesuré des produits de contraste dont « les effets indésirables doivent être pesés au regard de l'importance de l'examen ».

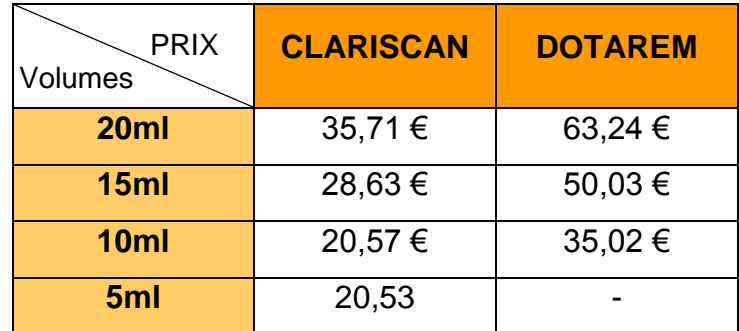

*Tableau 9 : Prix DOTAREM-CLARISCAN en fonction des volumes(69).*

Les prix des génériques de manière générale sont calculés en fonction de la spécialité princeps. En effet un médicament générique doit être 60% moins cher que la spécialité princeps. Mais lorsqu'un générique arrive sur le marché, le médicament princeps voit son prix diminuer de 20%. On peut en conclure alors que la différence de prix entre Princeps et Générique une fois mis sur le marché n'est en vérité que de 40%. Dans le cas du CLARISCAN®, il est 43,5% moins cher que le DOTAREM®, ce qui justifie largement la substitution du DOTAREM par son générique.

D'autres remarques sur les prescriptions de ces produits de contraste sont mises en avant dans ces textes, notamment l'excès de prescription pour les volumes de 20 ml, alors qu'elles devraient s'équilibrer avec celles de 15 ml (bien moins coûteuse). L'utilisation des nécessaires d'administration est elle aussi remis en cause : 2/3 des injections de gadolinium pour un examen d'IRM ne nécessitent pas d'injecteur automatique et donc pas de kit d'injection.

#### *5.1.4 Conclusion*

Le CLARISCAN®, étant le tout premier générique de produit de contraste, souffre de sa nouveauté et reste encore trop mal connu des pharmaciens de ville pour que sa substitution soit un automatisme. En l'état actuel des choses la FNMR a déclaré le 3 Mars 2019 qu'il manquait encore 17 millions d'économie et que ce résultat inquiétant pourrait justifier une prochaine diminution tarifaire des forfaits techniques. Il reste donc encore des progrès à réaliser pour faire connaitre ce générique qui semble respecter en tout point la notion de sécurité, d'efficacité mais également d'économie auprès des caisses d'assurance maladie.

#### *5.1.5 Perspective d'avenir des génériques*

Selon le projet de loi de financement de la sécurité sociale (PLFSS) d'Août 2019, il faut d'avantage renforcer le taux de substitution. Malgré les progrès sur la substitution ces derniers années, cet acte fait preuve aujourd'hui d'un essoufflement d'après la ministre de la Santé Agnès Buzyn lors d'une conférence de presse du 25 Septembre (*n'atteignant toujours pas les 90% visés dans l'arrêté du 12 novembre 2018)*. Paraissant envieuse de nos pays voisins comme l'Allemagne, deux axes d'amélioration serait en projet au vu de cette constatation : à l'avenir la mention « Non substituable » devra être justifiée sur « des critères médiaux objectifs définis avec l'ANSM ».

C'est au 1er Janvier 2020 que les pharmaciens d'officine font face à une nouvelle réglementation : l'obligation du caractère manuscrit de la mention « non substituable » est désormais supprimée. En revanche elle devra être systématiquement justifiée. Il existe 3 cas dans lesquels elle peut être applicable :

- MTE : prescription de médicaments à marge thérapeutique étroite. Elle permet d'assurer une certaine stabilité à la dispensation. Une liste à été fixée contenant certains antiépileptiques (ex : la Lamotrigine), des immunosuppresseurs (ex : la Ciclosporine), la Lévothyroxine et la Buprénorphine.
- EFG : (forme galénique équivalente) prescription chez l'enfant de moins de 6 ans, lorsqu'aucun médicament générique n'a une forme galénique adaptée
- CIF : (contre-indication formelle) prescription pour un patient qui présente une contre-indication formelle démontrée à un excipient à effet notoire.

Si le médicament ne correspond pas aux situations citées ci-dessus et que le patient refuse la substitution du médicament princeps par le médicament générique, le remboursement sera également différent : dorénavant, le patient ne bénéficiera plus du tiers-payant et devra payer en totalité le médicament. Il pourra en suivant, en envoyant la feuille d'assurance maladie, se faire rembourser par sa caisse d'assurance maladie, mais ce remboursement ne se fera que sur la base du médicament générique le plus cher du groupe générique correspondant. Le patient supportera donc un reste à charge correspondant à l'écart de prix entre ces deux produits. Cette mesure cependant ne s'applique pas aux médicaments sous TFR.

Cette nouvelle mesure devrait renforcer l'utilisation du CLARISCAN® qui ne figure pas sur cette liste des MTE. Cette loi devrait aussi faciliter l'exercice de prescription des médecins qui pourront ainsi de manière plus systématique, recourir à un logiciel d'aide à la prescription, n'étant plus obligés d'apposer une mention manuscrite et ainsi garantir une délivrance plus sécurisée car non manuscrite. Cependant médecins comme pharmaciens doivent faire face à des patients qui sont souvent dans l'incompréhension de l'intérêt de cette nouvelle loi, se victimisant face à « l'Etat » qui ne leur laisse plus le choix. D'autres encore sous traitement psychiatrique ou cardiaque ayant toujours été traités par le princeps, sont très inquiets quant à l'efficacité de leur nouveau traitement et redoutent une éventuelle décompensation.

#### 5.2 Intérêt du dossier médical partagé

#### *5.2.1 Le dossier médical partagé(69)*

Le dossier médical partagé est un outil connu depuis 2011, ainsi dénommé actuellement par la loi du 26 Janvier 2016 (n° 2016-41).

C'est un dispositif informatisé qui contient des informations personnelles et qui est agrémenté par les professionnels de santé faisant partie du parcours de soin du patient. Ces données sont stockées sur un hébergeur à caractère personnel validé par le ministère de la santé.

Son principal but est d'après l'article R1111-26 du CSP, de favoriser la « prévention, la qualité, la continuité et la prise en charge coordonnée des soins des patients ».

Il n'est pas automatiquement ouvert pour chaque patient. Ce dernier peut le créer luimême en ligne à condition d'être majeur (*les informations des mineurs seront consultables sur le DMP de l'assuré principal dont il dépend*). Tout professionnel de santé (ou personne exerçant sous la responsabilité des professionnels de santé) est dans le droit d'ouvrir ce DMP à condition d'avoir le consentement libre, express et éclairé de l'assuré.

Cet outil est capable de contenir :

- Les données relatives à l'identité et à l'identification du patient
- Les données relatives à la prévention, l'état de santé ou au suivi social et médico-social, estimées devoir être partagées dans le but d'être utiles pour la coordination, la qualité et la continuité des soins et y compris dans l'urgence (ex : comptes rendus biologiques, imagerie médicale, traitements prescrits …)
- Les données que le titulaire aura décidé de compiler
- Les données de remboursement par la Sécurité Sociale
- Les données au sujet de la dispensation de médicament issue du dossier pharmaceutique
- Des directives anticipées
- Identité et coordonnées des représentants légaux pour une personne mineure ou sous tutelle
- Identités et coordonnées des proches à prévenir en cas d'urgence
- Identité et coordonnées du médecin traitant
- Liste actualisée des professionnels qui ont accès au dossier ainsi que celle des prescripteurs dont l'accès a été interdit
- Données relatives au recueil du consentement du titulaire

L'accès à ce dossier n'est autorisé qu'au titulaire, ou à tout professionnel de santé participant au parcours de soins du patient, mais avec l'autorisation du titulaire. Il existe des situations d'urgence dans lesquelles les patients sont hors d'état d'exprimer leur volonté, qui ne nécessiteront pas l'accord du titulaire, par exemple pour le médecin régulateur du centre de réception et de régulation des appels d'aide médicale urgente.

Tous les professionnels de santé n'ont pas accès aux mêmes informations : il existe une liste établie par les Ordres professionnels comprenant les renseignements que sont autorisés à consulter les différents professionnels.

Le titulaire à tous les droits sur son DMP : il peut à tous moments interdire l'accès à son DMP à n'importe quel professionnel de santé. Il peut également rectifier toute information, demander la suppression de certaines informations, ou même clôturer. Sans cette clôture le dossier est archivé pendant 10 ans. Le décès du patient entraine sa clôture.
Depuis sa mise en place, 5 millions de personnes ont ouvert leur DMP d'après un article publié le 24/05/2019 sur le site de l'Ordre des pharmaciens(70). Plus d'un tiers des DMP ont été ouverts par les pharmaciens d'officine. Pour motiver davantage l'ouverture de ces DMP, le pharmacien, depuis l'avenant n°11 à la convention pharmaceutique du 20 Juillet 2017, est désormais rémunéré pour cet acte de 1 €. Cet outil pourrait permettre à terme d'obtenir des informations rapides sur le patient afin d'améliorer sa prise en charge et son suivi, permettre la délivrance cohérente d'un traitement même lorsqu'il existe plusieurs prescripteurs, repérer certaines interactions médicamenteuses et renforcer la collaboration ville-hôpital. Malgré leur engagement dans la création de ces dossiers, les pharmaciens devront se montrer patients : l'accès et l'utilisation des DMP ne sont pas encore possibles pour les pharmaciens d'officine. Les éditeurs de logiciels devront collaborer avec l'Assurance maladie afin de mettre en place ce nouvel outil.

### *5.2.2 CLARISCAN® et DMP*

Comme abordé dans la partie concernant les effets indésirables du CLARISCAN®, des notions importantes sont à vérifier lors de l'administration ou même lors de la délivrance de ce médicament. L'état de la fonction rénale, un éventuel antécédent de transplantation, la qualité du réseau veineux, ou de probables précédentes réactions allergiques sont des facteurs qui doivent retenir toute notre attention.

Le DMP serait donc l'outil de premier choix permettant de consulter toutes ces informations (bilans biologiques, comptes rendus d'hospitalisation, etc...)

Concernant la prévention de l'apparition de la FNS, la connaissance du DFG le plus récent permettrait de valider ou non la délivrance du produit : les bilans biologiques permettraient de constater le DFG le plus récemment réalisé : en effet de nouvelles recommandations de l'EMA (agence européenne du médicament) ont fait leur apparition en 2009. Avant l'administration de DOTAREM® et donc par extension le CLARISCAN®, un bilan rénal est recommandé, en particulier chez les patients à risque, même s'il reste non obligatoire. La présence d'une insuffisance rénale aigüe augmente considérablement le risque d'apparition de FNS. L'historique thérapeutique du patient est à prendre en compte : la délivrance de produits de contraste dans un laps de temps court est à proscrire.

Concernant les réactions allergiques(71), le seul facteur de risque d'une hypersensibilité est l'antécédent de réaction d'hypersensibilité à ce même produit de contraste. Suite à un tel évènement, un bilan allergologique est pratiqué et pourrait être joint au DMP. Cette situation freinerait la délivrance par le pharmacien et nécessiterait l'appel du prescripteur. La seule prévention restant la non administration de l'allergène en question. Des antécédents d'allergie alimentaire ou d'intolérance à d'autres médicaments ne seraient pas un facteur de risque d'hypersensibilité que ce soit avec des produits de contraste à bases de gadoliniums ou des produits de contrastes iodés. Cependant un terrain atopique pourrait être un facteur de risque d'apparition de ces effets indésirables, même si celui-ci ne permet pas à lui seul de remettre en cause l'indication des sels de gadoliniums.

En l'état actuel des choses, la littérature ne permet pas de mettre en exergue des indicateurs d'incidence d'apparition de neurotoxicité. Le DMP n'a donc pas d'utilité dans la prévention de ce phénomène.

#### *5.2.3 Limites du DMP*

Aujourd'hui, le DMP ne permet pas de recueillir des informations utiles pour l'aide à la dispensation du pharmacien. Son avenir quant à lui est cependant prometteur lorsqu'il sera effectif, afin d'acquérir une vision globale du patient et de pouvoir communiquer avec les différents professionnels de santé pour minimiser le risque d'apparition des effets indésirables.

Cependant certains inconvénients peuvent déjà être mis en évidence. Les informations pouvant être ajoutées au DMP dépendent du choix du patient et des professionnels de santé. Certaines informations importantes pourraient donc ne pas être visibles par le pharmacien. De plus, ce dossier ne sera utile que s'il est évolutif et organisé, ce qui peut être chronophage pour les professionnels de santé, lesquels pourraient finir par se décourager. Et à contrario l'ajout de trop de données pourraient rendre la recherche d'information fastidieuse pour le pharmacien d'officine.

## 5.3 Médicaments concomitants à prendre en compte et dossier pharmaceutique

#### *5.3.1 Dossier pharmaceutique(72)*

Le dossier pharmaceutique a été créé officiellement au JO le 15 décembre 2008 et été développé par le Conseil National de l'Ordre des pharmaciens avec l'accord de la CNIL (commission nationale de l'informatique et des libertés). Son but étant de sécuriser la délivrance des médicaments, d'assurer une meilleure coordination des soins notamment entre la ville et l'hôpital, et de garantir une chaine d'approvisionnement sécurisée.

Il existe plusieurs DP :

- DP-patient : il permet au pharmacien de consulter l'historique médicamenteux des patients des 4 derniers mois. Il s'étend jusqu'à 3 ans pour les médicaments biologiques et 21 ans pour tous les vaccins.
- DP-rupture : le pharmacien peut signaler une rupture de médicaments au laboratoire concerné.
- DP-alerte : il permet presque instantanément la diffusion par l'Ordre des pharmaciens des alertes sanitaires à l'ensemble des pharmacies raccordés au dossier pharmaceutique.

C'est l'outil DP-patient qui permet pour le pharmacien d'officine de sécuriser la dispensation du CLARISCAN®.

#### *5.3.2 Médicaments concomitants à prendre en compte*

Il n'existe à ce jour aucune interaction médicamenteuse recensée avec le CLARISCAN®, contrairement aux autres produits de contraste à base de gadolinium.

En cas de réaction anaphylactique même si sa probabilité est faible avec ce médicament, l'utilisation d'adrénaline peut être nécessaire(73). Or, les médicaments tels que les bétabloquants les substances vasoactives, les inhibiteurs de l'enzyme de conversion de l'angiotensine, ainsi que les antagonistes des récepteurs de l'angiotensine entrainent une diminution des mécanismes de compensation cardiovasculaires des troubles tensionnels. Il est donc important de prévoir un matériel de réanimation adéquat pour prévenir la baisse d'efficacité voire l'inefficacité de l'adrénaline en cas de réaction anaphylactique. Le médecin réalisant l'examen doit donc absolument en être informé. Il est donc nécessaire en tant que pharmacien d'officine de s'assurer avec le patient que le prescripteur a connaissance de son traitement cardiaque.

En revanche, la vérification d'un éventuel traitement de prémédication lors d'un examen radiologique avec des sels de gadoliniums s'avèrerait inutile. En effet l'utilisation de corticoïdes ou d'antihistaminiques en prémédication reste une méthode très controversée et son efficacité en termes de prévention reste discutable suivant les données de la littérature. Ces différents protocoles de prémédication dépendent des méthodes de prévention misent en place par les établissements prescripteurs.

### 5.4 Doses et adaptations posologiques(74,75)

Tout d'abord, le recours à une injection de CLARISCAN® doit être réfléchi. En effet selon la FNMR, grâce à l'amélioration des techniques d'IRM l'injection de gadolinium ne serait réellement utile que dans 30% des cas en 2019 (versus 50% en 2000).

Si cela est donc nécessaire, la dose injectée de gadolinium doit être adaptée à chaque patient et doit être calculée en fonction du poids. La dose communément admise est de 0,1mmol/kg. Dans 60% des cas une dose de 7,5 mmol suffit en moyenne (50% des hommes font moins de 75 kg et 50% des femmes font moins de 65 kg).

Cette estimation correspond donc à un volume injecté de 15mL de CLARISCAN® (dosé à 0,5 mmolL). La double dose n'est qu'exceptionnellement indiquée et dans des cas bien particuliers. La dose maximale tolérée est de 0,3mmol/kg. La vitesse d'administration recommandée est de 2mL/sec pour un adulte et de 1-2mL/sec pour un enfant.

L'utilisation de doses trop importantes peut augmenter considérablement le risque d'apparition des effets indésirables, notamment l'accumulation de gadolinium dans les noyaux gris centraux.

A l'exemple des produits de contraste iodés, de futures recommandations de doses se rapportant au volume sanguin ou à la surface corporelle devraient être publiées.

Le rinçage par l'injection de bolus de sérum physiologique permet d'utiliser de petits volumes de produits de contraste : il permet l'amélioration du rehaussement de densité, il réduit également les artefacts et permet au volume de gadolinium inutilisé dans la tubulure d'être correctement distribué au réseau veineux.

C'est dans la vérification de la prescription en termes de volume que le pharmacien doit jouer son rôle lors de la délivrance, comme pour n'importe quelle prescription. Selon l'article L.5121-5 du code de la santé publique, le pharmacien d'officine doit se conformer aux Bonne pratiques de dispensation. L'analyse pharmaceutique appartient à cette réglementation et comprend en partie « la vérification des posologies, des doses et des durées de traitement,…)(76). Le pharmacien se doit pour la sécurité du patient de s'assurer que la dose minimale efficace soit employée, autrement dit adaptée au poids du patient (voir tableau 10). Il doit également dans un souci d'économie pour la société, s'assurer que la prescription d'un volume de 20mL est justifiée pour le patient.

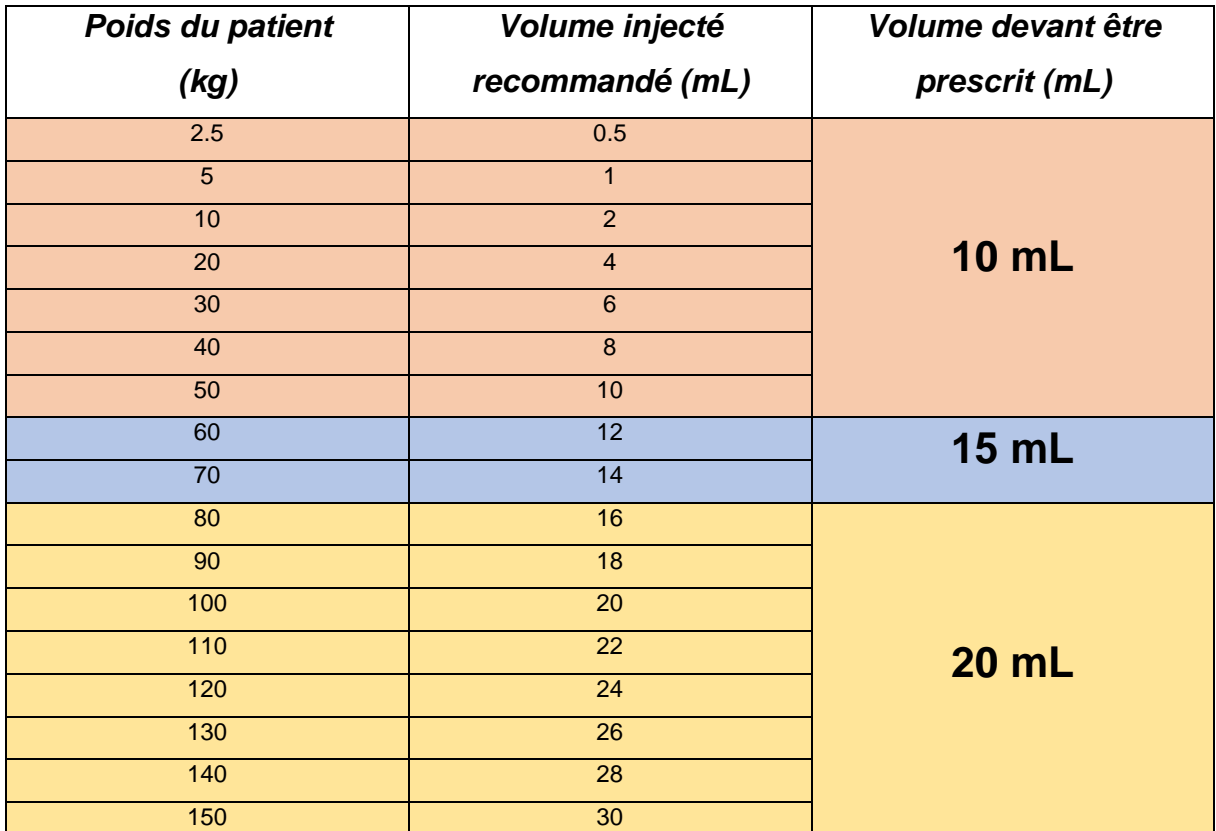

*Tableau 10 : Volume d'injection recommandé et prescrit de CLARISCAN® en fonction du poids du patient(74,75)*

#### Pour conclure sur l'adaptation posologique :

Un volume minimal efficace doit être prescrit en fonction du poids du patient, pour minimiser l'apparition des effets indésirables. La qualité de l'image peut être améliorée par un bolus de sérum physiologique à la fin de l'injection de produit de contraste.

Les volumes à respecter en fonction du poids du patient sont :

- ≤ 50 Kg : 10mL
- 51 75 Kg : 15mL
- $-$  > 75 Kg : 20mL

Le rôle du pharmacien est de s'assurer de la bonne adaptation posologique en fonction du volume prescrit et du poids du patient, non seulement sur le plan juridique mais également sur le plan déontologique, dans une démarche de bonnes pratiques, de qualité, et de sécurité de l'usage du médicament.

## 5.5 Population particulière

#### *5.5.1 Insuffisants rénaux et personnes âgées*

Les insuffisants rénaux sont une population bien particulière, dont une des fonctions d'élimination est non effective. Cette déficience entraine par conséquence, une augmentation du temps de séjour du médicament dans l'organisme. De ce fait la probabilité d'apparition des mécanismes de transmétallation est augmentée et l'instabilité de la molécule de gadolinium augmente considérablement. Ces phénomènes sont à l'origine des effets indésirables, notamment la Fibrose Néphrogénique Systémique ou encore l'accumulation du gadolinium dans le cerveau.

Le médicament, appartenant aux sels de gadolinium macrocycliques et ioniques, fait partie des produits de contraste gadolinés les plus stables, et le risque d'apparition des effets indésirables reste rarissime.

Cependant son usage doit tout de même être mesuré chez l'insuffisant rénal : une insuffisance rénale aigüe peut être redoutée chez ce type de patient. Le prescripteur doit toujours se demander si la qualité de l'image obtenue sans produit de contraste, pourrait être suffisante pour atteindre le but de l'examen en question.

Il existe des facteurs de risques qui augmente le risque d'apparition de cette IRA :

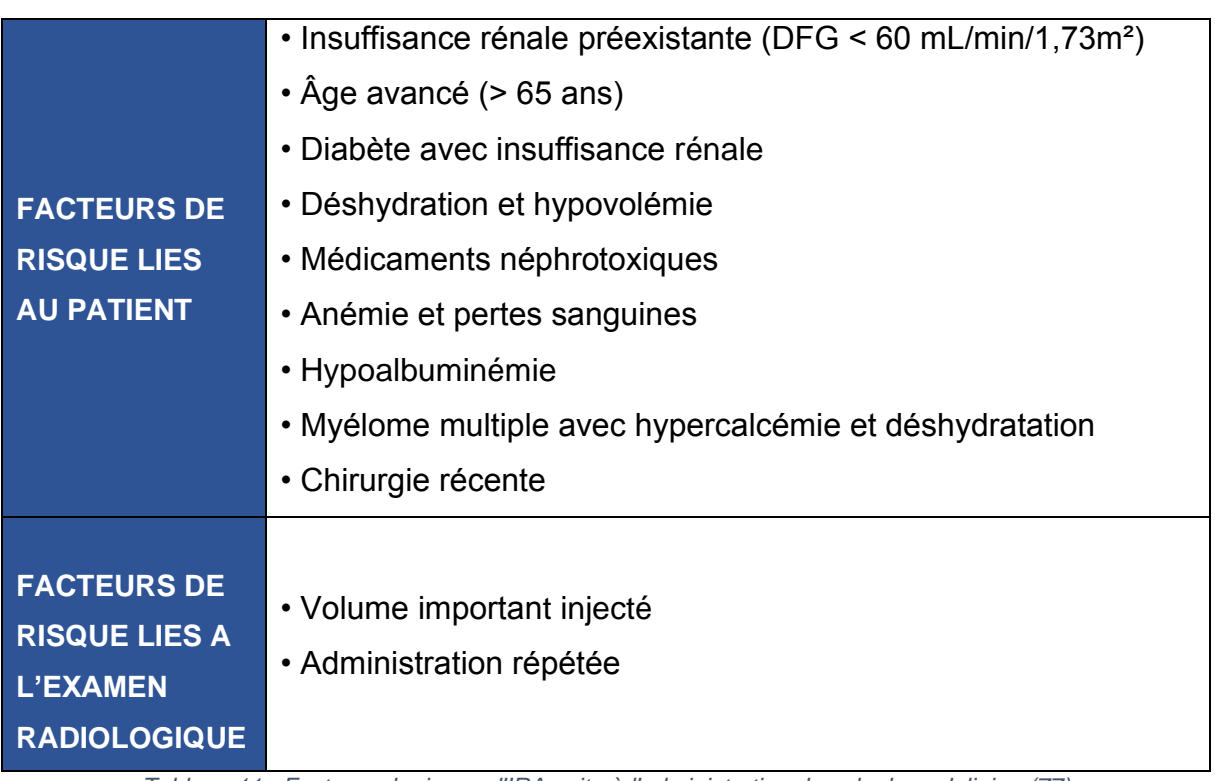

*Tableau 11 : Facteurs de risque d'IRA suite à l'administration de sels de gadolinium(77)*

L'âge du patient est à prendre en compte. En effet chez la personne de plus de 65 ans on observe dans la plupart des cas une diminution de la fonction rénale dite « naturelle ». Le corps change et les fonctions de production, d'élimination ou de métabolisation s'amoindrissent. On parle de phénomène de sénescence. On peut ainsi dire qu'une personne âgée possède une insuffisance rénale chronique plus ou moins modérée.

Pour la prévention de la FNS il existe peu de recommandations pour l'utilisation de CLARISCAN®, en dehors de l'utilisation de la plus petite dose possible. Il est aussi important de respecter un intervalle de 7 jours entre deux injections de gadolinium. Il n'existe aucune preuve que la dialyse prévienne efficacement le développement de FNS (bien que la molécule soit dialysable). En revanche chez les patients hémodialysés chroniques, par mesure de précaution, il est recommandé de bénéficier d'une séance de dialyse après une injection de gadolinium.

C'est au pharmacien d'officine de s'assurer que la prescription de CLARISCAN® a été précédée d'un bilan rénal complet. Il doit également recenser les différents facteurs de risque et les différentes données biologiques afin de vérifier que le produit de contraste est utilisable dans de bonnes conditions. En cas de doute, une discussion avec le prescripteur sur ce choix d'administration pourra être envisagée.

Les cas cliniques de FNS sous CLARISCAN® ou DOTAREM® sont très rares grâce à leur excellente stabilité. Cependant au vu des conséquences de ces effets indésirables, un principe de précaution peut être appliqué par les professionnels de santé.

### *5.5.2 Enfants*

Selon la FDA(74), des études ont été menées sur des nourrissons. L'innocuité d'une dose unique de 0,1 mmol/Kg a été démontrée chez des nourrissons depuis leur naissance jusqu'à l'âge de 17 ans. Ces données ont conforté les résultats d'extrapolation des études cliniques. Aucun cas de FNS n'a été rapporté. Cependant la sécurité du médicament n'a pas été démontrée chez le nourrisson prématuré.

Il n'y a donc aucune adaptation posologique à envisager en fonction de l'âge dans la population pédiatrique.

#### *5.5.3 Femmes enceintes et allaitantes*

Chez la femme enceinte, les sels de gadoliniums traversent le placenta et entrainent une exposition fœtale ainsi qu'une rétention de gadolinium. Il y a très peu de données sur l'influence de cette accumulation sur le fœtus.

Selon la FDA(74), des études de reproduction animales ont pu mettre en évidence qu'aucun effet néfaste n'a été observé chez le développement du rat et du lapin dans le cadre d'une administration IV de doses 16 à 10 fois supérieures à la dose recommandée chez l'Homme.

Le CRAT(78) émet un quant à lui un avis très positif : les nombreuses données chez les femmes enceintes exposées lors du premier trimestre sont rassurantes sur le plan malformatif. En revanche le faible nombre de données au-delà du 1<sup>er</sup> trimestre ne permet pas d'être convaincant, même si aucune conséquence particulière n'a été observée dans le développement des enfants.

Malgré ces données, il est recommandé d'utiliser le CLARISCAN® chez la femme enceinte uniquement si l'imagerie injectée est absolument nécessaire, mais l'injection peut être réalisée durant tous les stades de la grossesse.

Pour la femme allaitante, il n'y pratiquement aucune donnée sur le passage des sels de gadoliniums dans le lait maternel. On préfèrera pendant cette période utiliser des sels de gadoliniums stables comme le CLARISCAN®. Par principe de précaution on proposera de suspendre l'allaitement pendant 3-4 heures après son injection (soit l'équivalent de 2 demi-vies plasmatiques).

#### 5.6 Conseils au patient

#### *5.6.1 Déroulement de l'examen*

Lors de la délivrance de CLARISCAN<sup>®</sup> les conseils apportés par le pharmacien d'officine au comptoir doivent être judicieusement choisis. Le juste milieu entre être précautionneux et rassurant doit être maitrisé. L'examen de l'IRM peut être mal vécu par le patient. En effet, une sensation d'oppression peut être ressentie, causée par l'enfermement du patient dans le tunnel, surtout pour les personnes souffrant de claustrophobie. Le bruit de forte intensité et répété peut aussi induire un état de stress chez le patient.

Les informations concernant le déroulement de l'examen doivent être données de manière rassurante : cet examen est sans irradiation, inoffensif et indolore. L'appareil est muni d'un micro afin de communiquer avec les radiologues, postés de l'autre côté d'une vitre. Pour atténuer le bruit, certains praticiens mettent à disposition des casques auditifs qui diffusent de la musique pendant l'examen qui dure environ 20 minutes.

Ces informations sont importantes à délivrer surtout si le patient est demandeur ou s'il s'agit d'une première expérience.

Le pharmacien a également un rôle dans la communication entre le patient et le praticien de l'examen. Il est important de lui demander s'il porte un pacemaker ou autre dispositif médical implantable (et si c'est le cas de le préciser au radiologue). Les piercings, bijoux ou autres objets métalliques doivent également être recherchés. Un questionnaire lui sera remis avant l'examen concernant ces différentes notions.

#### *5.6.2 Conseils associés au CLARISCAN*

Concernant le produit de contraste, il est tout aussi important d'avoir un discours apaisant auprès du patient. De par son mode d'administration, le patient peut appréhender le moment de l'injection, tout particulièrement les patients souffrant de typanophobie (phobie des procédures médicales impliquant l'utilisation d'aiguilles). Il faudra encore ici préciser que cette injection sera indolore.

Lors de l'examen le patient doit penser à amener son CLARISCAN®. Durant l'attente de l'examen le médicament devra être conservé à son domicile et à température ambiante. Il est important de préciser son mode de conservation qui est pourtant sans particularité, car souvent les patients se représentent les produits injectables comme des produits à conserver au réfrigérateur. Cette idée est dû au fait que, pour la plupart d'entre eux, les seuls médicaments injectables qui leur ont été prescris au cours de leur vie sont des vaccins, qui eux sont à conserver à une température comprise entre 2 et 8°.

#### Le médicament générique

Si la prescription concerne le DOTAREM® et que par substitution le pharmacien délivre le CLARISCAN®, il est probable que le patient soit sceptique. Sa position comme premier générique de produit de contraste ainsi que son mode d'administration par voie intraveineuse, sont des paramètres pouvant susciter l'inquiétude de certains patients.

En effet bien que les médicaments génériques soient de plus en plus acceptés par la population, certains patients ont déjà vécu des expériences avec des génériques assez traumatisantes notamment à cause de l'apparition d'effets indésirables qu'ils n'ont pas ressenti avec le médicament princeps. Effet psychologique ou réalité ?

Tout du moins il est vrai que même si la qualité et le dosage de la molécule princeps ne diffèrent pas de ceux du générique, certains excipients peuvent différer, provoquant chez ces patients certaines intolérances. D'autres patients encore par manque d'informations sur la définition et la composition d'un générique le refusent catégoriquement, positionnant le médicament générique comme un médicament moins cher donc de moins bonne qualité, et vivent la substitution par un générique comme une injustice sociale.

Il est donc primordial de préciser que le CLARISCAN® possède qualitativement comme quantitativement les mêmes composants que le DOTAREM®. Il faudra également insister, comme pour toute substitution par un médicament générique, sur les contrôles et les autorisations auxquels ils sont soumis, en termes de qualité, sécurité et efficacité.

#### Prévention des effets indésirables

Les produits de contraste sont réputés pour être tout de même des médicaments entrainant peu d'effets indésirables. Les produits de contraste gadolinés le sont d'avantage et l'acide gadotérique est le plus stable de sa famille. Les inquiétudes les plus formulées par les patients sont les réactions allergiques et les dérèglements de la thyroïde dus aux produits de contraste iodés. Il sera important de préciser à ces patients que ces produits ne sont pas de la même famille ; l'incidence des réactions allergiques dues aux produits de contraste à base de gadolinium est nettement inférieure à celle des produits de contraste iodés, et n'ont également aucune incidence sur la fonction thyroïdienne puisqu'ils ne contiennent pas d'iode.

Cependant malgré l'innocuité du produit, il est important de faire le lien patientradiologue en s'assurant que certaines informations ont été communiquées :

- Le bilan rénal effectué par une prise de sang (mesure de la clairance rénale), devra être apporté le jour de l'examen.
- Le radiologue doit d'être informé d'un éventuel traitement antihypertenseur ou tout autre médicament vasoactif (afin de disposer des équipements nécessaires en cas de choc anaphylactique).
- Les antécédents de réactions d'hypersensibilité à un produit de contraste gadoliné devront être précisés.

## 5.7 Conclusion

Le rôle du pharmacien dans la dispensation du CLARISCAN<sup>®</sup> apparait comme évident autant sur le plan économique que sur le plan pharmaceutique ou médico-social. Il est important de concentrer ses connaissances pharmaceutiques sur les produits, afin de sélectionner les conseils apportés au patient de manière rationnelle et mesurée, dans le but de sécuriser la dispensation mais également de la réaliser dans un cadre de confiance. Les outils à disposition du pharmacien semblent être prometteurs, mais sont aujourd'hui encore non optimisés et certaines limites se présentent déjà quant à leur efficience.

# **6. PLAQUETTE D'INFORMATION AUTOUR DE LA DISPENSATION DU CLARISCAN**

Afin d'accompagner cette dispensation, d'en améliorer sa qualité, et d'en retenir les éléments les plus importants pour le patient comme pour le professionnel de santé, je propose dans le cadre de ma thèse, le développement de plaquettes d'informations.

Ces documents devront être évalués et validés par un ou des pharmaciens avant toute diffusion aux patients et aux pharmaciens d'officine.

#### 6.1 Plaquette éducative destinée au patient

La plaquette éducative représentée par les Figures 17 et 18, comprend les informations essentielles à diffuser au patient lors de chaque délivrance de CLARISCAN® par un pharmacien d'officine. Dans cette dernière on retrouve tout d'abord les éléments principaux concernant l'examen d'IRM en lui-même (déroulement d'une séance, précautions à prendre). Elle aborde ensuite les renseignements sur le premier générique de l'acide gadotérique : sa similarité avec son princeps, son utilité, son mode de conservation ainsi que les conduites à tenir en cas d'allaitement ou de grossesse. Et pour conclure, elle énonce les 4 éléments à retenir pour le patient avant de passer cet examen et insiste sur l'intérêt d'accepter la substitution du princeps par son générique.

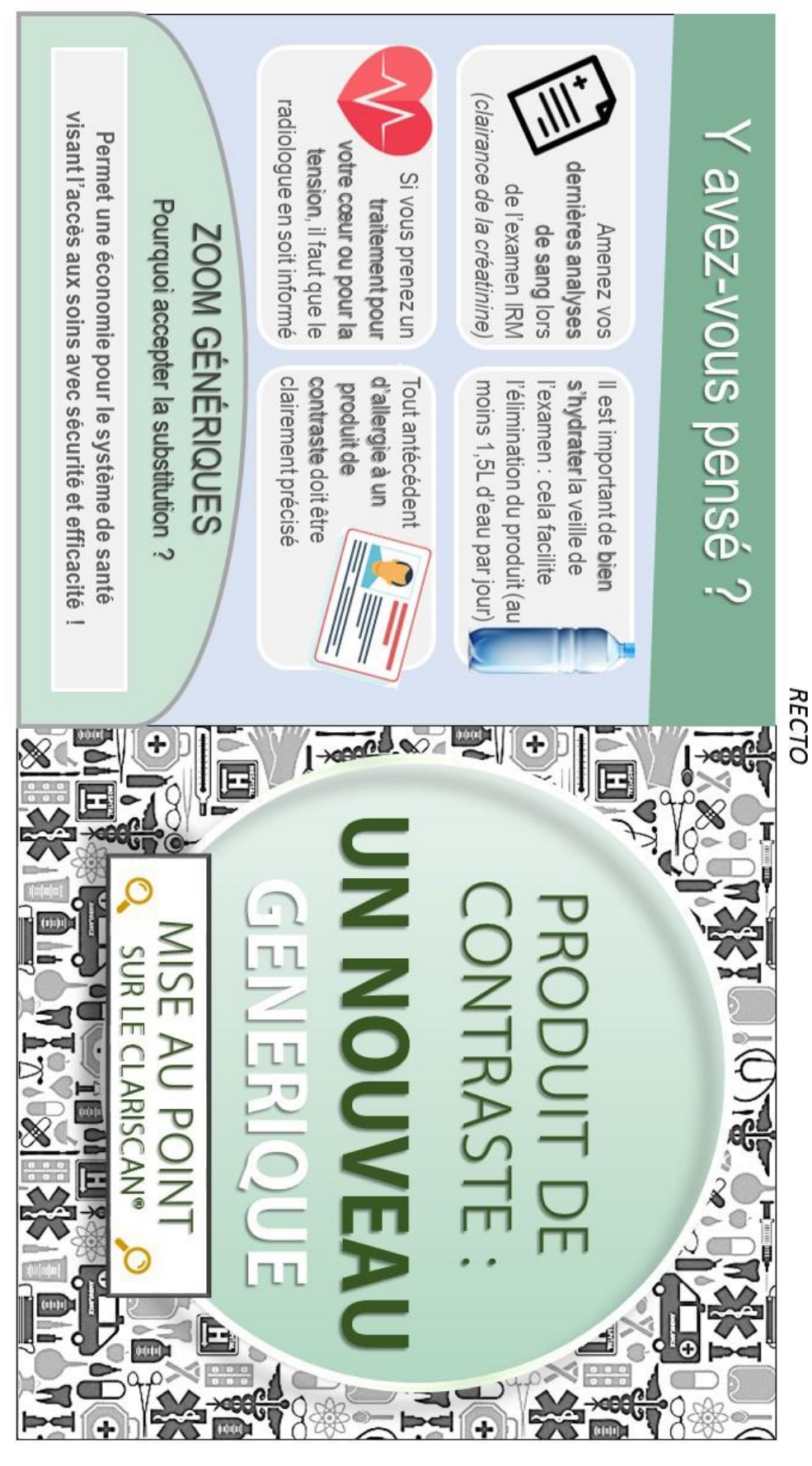

*Figure 17 : Recto de la plaquette éducative patient lors de la délivrance du CLARISCAN®*

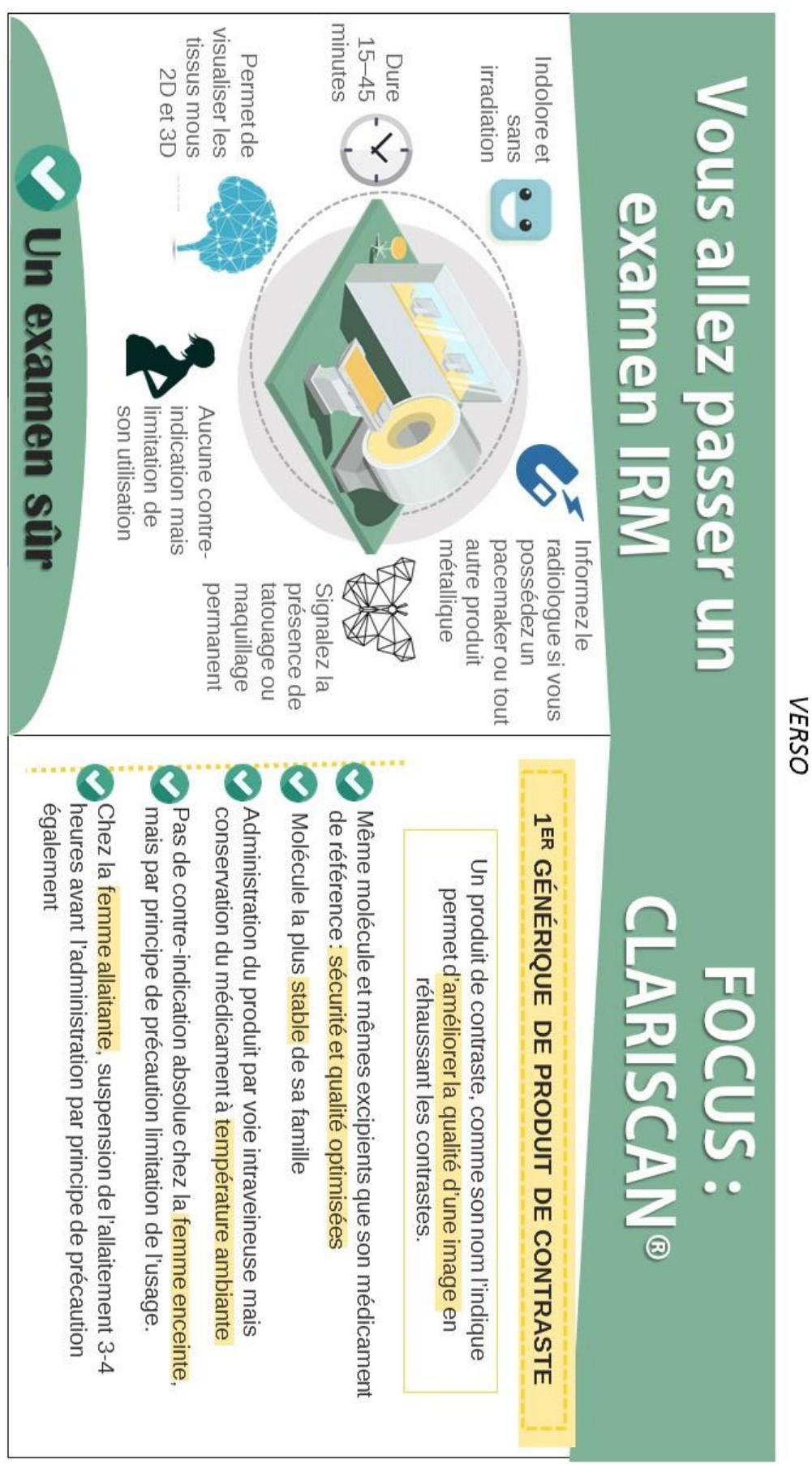

*Figure 18 : Verso de la plaquette éducative patient lors de la délivrance du CLARISCAN®*

### 6.2 Plaquette professionnelle destinée au Pharmacien d'Officine

Dans cette plaquette à destination des pharmaciens d'officine en figure 19, on retrouve le mode de fonctionnement de l'IRM abordé de manière plus complète et scientifique. Elle résume les principales conduites à tenir en fonction des différents cas particuliers le plus souvent rencontrés au comptoir. Le lien « mysafety » est renseigné afin de vérifier la compatibilité des différents dispositifs implantables avec l'examen d'IRM. C'est dans une seconde partie que sont énoncés les éléments à analyser lors d'une délivrance d'acide gadotérique à savoir le DFG, les éventuels antécédents d'allergies, la prise concomitante de médicaments vasoactifs, la bonne hydratation, ainsi que l'intervalle de 7 jours à respecter entre deux administrations d'acide gadotérique. Pour finir, elle indique les différentes doses à administrer en fonction du poids du patient.

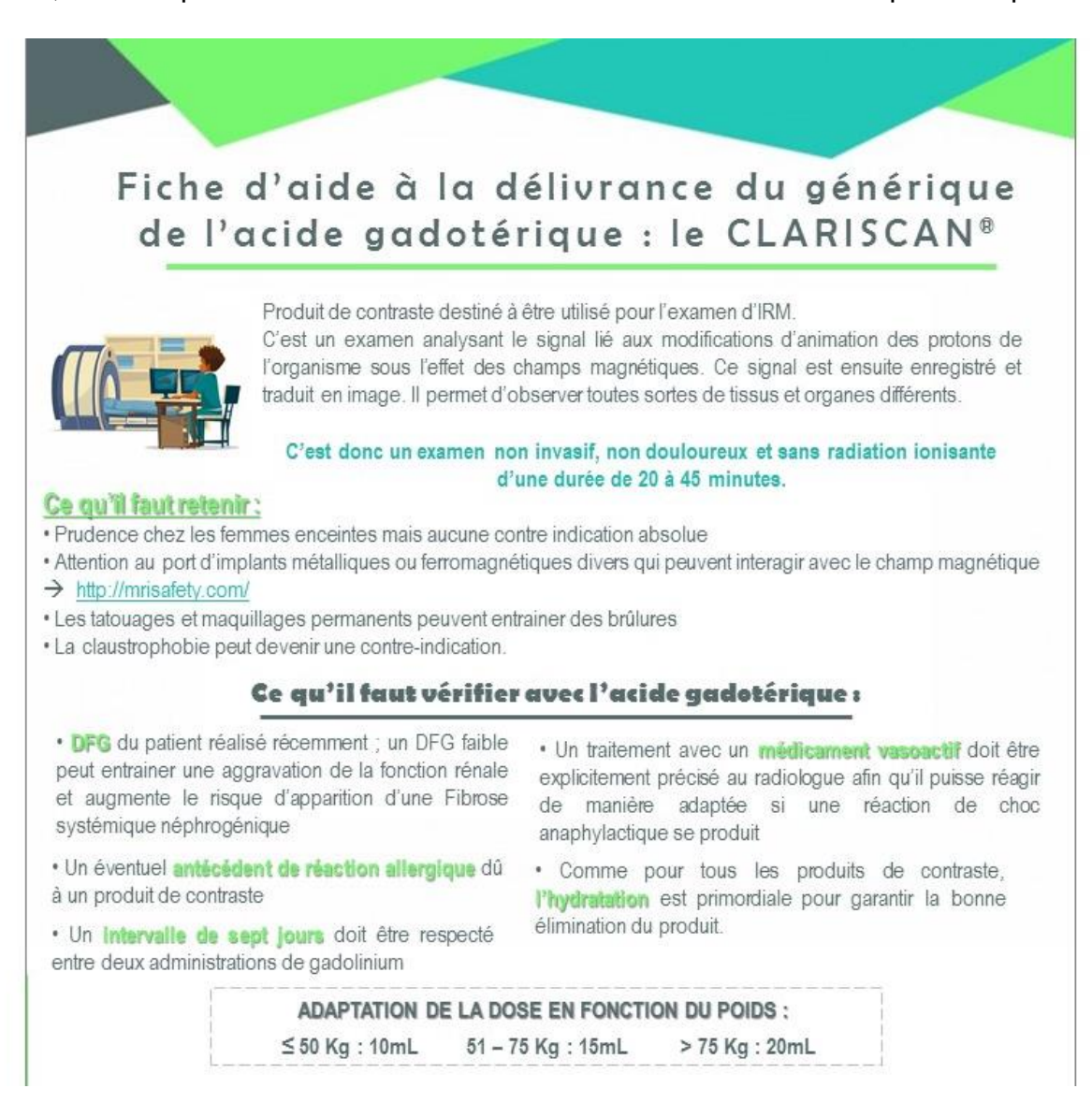

*Figure 19 : Plaquette professionnelle d'aide à la délivrance du CLARISCAN® à destination du pharmacien.*

## **7. CONCLUSION GENERALE**

L'acide gadotérique est aujourd'hui très largement utilisé pour les rehaussements de contraste en IRM. La mise sur le marché de son générique le CLARISCAN® n'est certainement pas la dernière dans cette catégorie de produits de contraste.

Malgré la stabilité inégalée de ce sel de gadolinium, le pharmacien doit s'assurer de réaliser un acte de dispensation et de substitution en toute sécurité, afin de minimiser les risques d'apparition d'effets indésirables.

La réalisation d'un examen d'IRM pour un patient peut être anxiogène : le pharmacien a tout à fait son rôle dans l'explication du déroulement de la séance et doit insister sur son aspect non irradiant et indolore.

Grâce aux nouveaux outils technologiques comme le DMP, le pharmacien d'officine peut avoir accès à de nombreuses informations clés afin de réduire le mésusage de ce produit de contraste notamment en se renseignant sur les traitements médicamenteux habituels du patient et sur l'état de sa fonction rénale avec le DFG.

La nouvelle réglementation des génériques de début 2020 ne fera qu'augmenter l'utilisation de ce générique et le pharmacien d'officine doit connaitre le mode d'action de ce médicament ainsi que les éventuels risques encourus par le patient. La notion de substitution doit être convaincante et rassurante : le patient doit être bien informé de la différence générique-princeps, mais, en l'occurrence, CLARISCAN® et DOTAREM® sont qualitativement et quantitativement identiques, tant pour le principe actif que pour les excipients. L'acte de substitution a pour but essentiel de réaliser des économies auprès de l'assurance maladie afin de permettre un accès aux soins pour tous. Notion particulièrement importante avec l'arrivée sur le marché de spécialités au développement innovant, et par conséquent couteuses comme les thérapies ciblées ou les anticancéreux.

Le monde de la pharmacie, hospitalière comme officinale, est en train de prendre un nouveau tournant et le pharmacien d'officine doit d'adapter son mode de travail en conséquence. La valorisation de la délivrance n'est plus seulement quantitative mais aussi qualitative : la pharmacie clinique doit prendre place dans ce nouveau système de santé et la notion de conseil doit être omniprésente dans chaque acte de délivrance.

#### **BIBLIOGRAPHIE :**

- 1. A. Tafali et A. Vegas. Découverte et Histoire [Internet]. L'imaagerie par résonnance médicale. 2013. Disponible sur: http://tpeirmlvh2013.emonsite.com/pages/i-principe-fonctionnement-de-l-irm/decouverte-histoire.html
- 2. Notre histoire [Internet]. Guerbet Groupe. 2016. Disponible sur: http://www.guerbet.com/fr/notre-groupe/notre-histoire.html
- 3. Règles de dispensation et de substitution [Internet]. Ameli.fr. 2018. Disponible sur: https://www.ameli.fr/medecin/exercice-liberal/presciption-prisecharge/medicaments-generiques/regle-dispensation-substitution-medicamentsgeneriques
- 4. A. Bodescot. Les ventes de médicaments génériques vont exploser [Internet]. Le figaro.fr Economie. 2017. Disponible sur: http://www.lefigaro.fr/conso/2017/09/21/20010-20170921ARTFIG00076-lesventes-de-medicaments-generiques-vont-exploser.php
- 5. F. Pouzaud. ROSP génériques : objectif national de substitution à 90 % en 2018 [Internet]. Le Moniteur des pharmacie.fr. 2018. Disponible sur: https://www.lemoniteurdespharmacies.fr/actu/actualites/actus-socioprofessionnelles/rosp-generiques-objectif-national-de-substitution-a-90-percenten-2018.html
- 6. CLARISCAN Gé (acide gadotérique) : premier générique du produit de contraste DOTAREM [Internet]. VIDAL. 2017. Disponible sur: https://www.vidal.fr/actualites/21747/clariscan\_ge\_acide\_gadoterique\_premier\_g enerique du produit de contraste dotarem/
- 7. Guerbet en chiffres [Internet]. Guerbet Groupe. 2018. Disponible sur: http://www.guerbet.com/fr/notre-groupe/guerbet-en-chiffres.html
- 8. Produits de contraste à base de gadolinium et rétention de gadolinium dans le cerveau et dans d'autres tissus [Internet]. ANSM : Agence nationale de sécurité du médicament et des produits de santé. 2018. Disponible sur: https://ansm.sante.fr/S-informer/Informations-de-securite-Lettres-auxprofessionnels-de-sante/Produits-de-contraste-a-base-de-gadolinium-etretention-de-gadolinium-dans-le-cerveau-et-dans-d-autres-tissus-suspensiondes-AMM-de-l-acide-gadopentetique-et-du-gadodiamide-utilises-enintraveineux-restriction-de-l-AMM-de-l-acide-gadobenique-a-l-imagerie-du-foieet-modification-de-l-information-des-autres-specialites-maintenues-Lettre-auxprofessionnels-de-sante
- 9. B. Kastler et D. Vetter. Chapitre 1 : Magnétisme nucléaire. In: Comprendre l'IRM. 7ème édition. 2011. p. 1.
- 10. B. Kastler et D. Vetter. Chapitre 2 : Phénomène de résonnance magnétique. In: Comprendre l'IRM. 7ème édition. 2011. p. 5.
- 11. F. Belhaj, A. Blondeau, N. Marcwalter. Les technologies de L'IRM [Internet]. TPE : l'IRM. Disponible sur: http://tpe-si-irm.e-monsite.com/pages/ii-applicationmecanique/a-les-technologies-de-l-irm.html
- 12. Ch. Bisseriex, P. Laurent, A. Deleau, J. Fortuné, L. Hainoz, G. Le Berre, et al. Champs électromagnétique - L'imagerie par résonnance magnétique. INRS. 2018;(ED 4209):1-4.
- 13. IRM Technique [Internet]. RIM Radiologie Imagerie Médicale. 2018. Disponible sur: https://www.rim-radiologie.fr/irm.php
- 14. G. Morvan,V. Vuillemin, H. Guerini, P. Mathieu, M. Wybier, F. Zeitoun, et al. Imagerie Médicale Léonard de Vinci - Radiologie générale et ostéoarticulaire - Si l'IRM m'était contée... [Internet]. Disponible sur: http://www.centre-radiologieparis.com/publications/10.pdf
- 15. e-MRI Formation de l'image IRM Notion de transformée de Fourier et IRM [Internet]. IMAIOS. Disponible sur: https://www.imaios.com/fr/e-Cours/e-MRI/Bases-physiques/transformeee-Fourier
- 16. Cours PACES Université de bordeaux UE3B. Basses fréquences du spectre électromagnétique. 2012.
- 17. B. Kastler et D. Vetter. Chapitre 5 : Contraste T1, T2, et densité de protons. In: Comprendre l'IRM. 7ème édition. 2011. p. 37, 44, 52, 49.
- 18. B. Kastler et D. Vetter. Chapitre 6 : Plan de Fourier et reconstruction de l'image. In: Comprendre l'IRM. 7ème édition. 2011. p. 107.
- 19. IRM Historique [Internet]. RIM Radiologie Imagerie Médicale. 2018. Disponible sur: http://www.rim-radiologie.fr/irm-historique.php
- 20. IRM [Internet]. GHU PARIS Psychiatrie & Neurosciences Sainte-Anne. Disponible sur: http://www.ch-sainte-anne.fr/Offres-de-soins/Neuro-Sainte-Anne/Radiologie-et-Imagerie-Medicale/IRM
- 21. J.L. Dietemann et D. Vetter. Contre indications et précautions à prendre en rapport avec une exploration IRM [Internet]. Disponible sur: http://www.sfrnet.org/rc/org/sfrnet/htm/Article/2013/20130222-140219- 813/src/htm\_fullText/fr/055\_076\_Contre-indica.pdf
- 22. Pr. Stéphane Lehéricy. Danger de l'IRM, contre-indications, directive européenne [Internet]. 2010. Disponible sur: www.sfrnet.org/Data/upload/files/DESradio\_DangerIRM-CI\_0310.pdf
- 23. IRM [Internet]. CRAT Centre de Référence sur les Agents Tératogènes. 2016. Disponible sur: https://lecrat.fr/spip.php?page=article&id\_article=744
- 24. Le médicament [Internet]. Ordre national des pharmaciens. Disponible sur: http://www.ordre.pharmacien.fr/Le-pharmacien/Champs-d-activites/Lemedicament
- 25. Résumé des Caractéristiques du Produit [Internet]. ANSM : Agence nationale de sécurité du médicament et des produits de santé. 2012. Disponible sur: http://agence-prd.ansm.sante.fr/php/ecodex/rcp/R0206509.htm
- 26. E. Moerschel. Imagerie médicale : Produits de contraste [Internet]. Elsevier Masson Blog. 2016. Disponible sur: http://www.blog-elseviermasson.fr/2016/09/imagerie-medicale-produits-de-contraste/
- 27. Les Médicaments [Internet]. AMELI pour les médecins. 2018. Disponible sur: https://www.ameli.fr/medecin/exercice-liberal/presciption-prisecharge/medicaments-et-dispositifs/medicaments
- 28. Liste I et II [Internet]. Ministère des Solidarités et de la Santé. 2016. Disponible sur: https://solidarites-sante.gouv.fr/soins-etmaladies/medicaments/glossaire/article/liste-i-et-ii
- 29. La durée de validité de vos ordonnances [Internet]. Mutuelle GSMC. Disponible sur: https://www.mutuelle-gsmc.fr/news/la-duree-de-validite-de-vos-ordonnances
- 30. Recherche « Acide gadotérique » [Internet]. E-VIDAL. Disponible sur: https://evidal.vidal.fr/recherche.html?q=acide+gadot%C3%A9rique
- 31. Code de la santé publique Article R5132-20 [Internet]. Code de la santé publique 2004. Disponible sur: https://www.legifrance.gouv.fr/affichCodeArticle.do?idArticle=LEGIARTI0000069 15564&cidTexte=LEGITEXT000006072665&dateTexte=20080901&fastPos=2&f astReqId=732967488&oldAction=rechCodeArticle
- 32. Code de la santé publique Article R5132-26 [Internet]. Code de la santé publique 2007. Disponible sur: https://www.legifrance.gouv.fr/affichCodeArticle.do?idArticle=LEGIARTI0000069 15573&cidTexte=LEGITEXT000006072665&dateTexte=20070207
- 33. N. Fretellier. Rôle des complexes de gadoliniums dans le mécanisme de la fibrose néphrogénique [Internet]. PARIS DESCARTES; 2013. Disponible sur: www.theses.fr/2013PA05P609.pdf
- 34. Définition gadolinium [Internet]. Futura Sciences. Disponible sur: https://www.futura-sciences.com/sciences/definitions/chimie-gadolinium-15203/
- 35. Marc Port. Principe de l'IRM Les agents de contraste [Internet]. Culture Sciences Chimie. 2010. Disponible sur: http://culturesciences.chimie.ens.fr/content/principe-de-lirm-les-agents-decontraste-759
- 36. Notice patient CLARISCAN 0,5 mmol/mL, solution injectable [Internet]. Base de données publique des médicaments. 2017. Disponible sur: http://basedonneespublique.medicaments.gouv.fr/affichageDoc.php?specid=61696661&typedoc=N
- 37. Idee J-M. Profil toxicologique des chélates de gadolinium pour l'IRM : où en eston ? [Internet]. 2014. Disponible sur: https://www.acadpharm.org/dos\_public/Academie\_de\_pharmacie\_2014\_JM\_Ide e\_V2.pdf
- 38. S. Laurent, L. Vander Elst, R.-N. Muller. Produits de contraste en IRM. EMC Radiol Imag Médicale - Principes Tech - Radioprot. janv 2009;4(1):1‑17.
- 39. A. Lasoroski. Etude de complexes de gadoliniums d'intérêt pour l'IRM : simulations ab initio et propriétés magnétiques [Internet]. UNIVERSITE PIERRE ET MARIE CURIE - N°388; 2013. Disponible sur: https://tel.archivesouvertes.fr/tel-00876988/file/lasoroski\_these\_versionfinale.pdf
- 40. Dotarem 0.5 mmol/ml sol. inj. In: E-VIDAL [Internet]. Disponible sur: https://evidal.vidal.fr/medicament/dotarem\_0\_5\_mmol\_ml\_sol\_inj-5564.html
- 41. Pr M. Molimard. Bases Pharmacocinétiques de la voie IV [Internet]. Disponible sur: https://reanesth.chu-bordeaux.fr/Formationcontinue/Dipl%25C3%25B4mes-Universitaires/DU-Perfectionnement-en-Anesth%25C3%25A9siologie-Module-Pharmacologie/Troisi%25C3%25A8mesession-du-030212/Bases-pharmacocin%25C3%25A9tiques-des-agentsadministr%25C3%25A9s-par-voie-IV-M-Molimard/
- 42. S. Laurent et coll. Produits de contraste en imagerie par résonance magnétique. 2016;
- 43. Ledneva E, Karie S, Launay-Vacher V, Janus N, Deray G. Renal Safety of Gadolinium-based Contrast Media in Patients with Chronic Renal Insufficiency. Radiology. 1 mars 2009;250(3):618‑28.
- 44. Dotarem : Side Effects, Interactions, Warning, Dosage & Uses [Internet]. RxList. 2018. Disponible sur: https://www.rxlist.com/dotarem-drug.htm
- 45. Nos produits Injecteurs [Internet]. Guerbet Groupe. Disponible sur: http://www.guerbet.com/fr/nos-produits/solution-imagerie-etservices/injectors.html
- 46. MEDRAD® Spectris Solaris EP Injection System [Internet]. BAYER Radiology. Disponible sur: https://radiology.bayer.com/products-andservices/mri/devices/medrad-spectris-solaris-ep
- 47. Le Bas JF, Grand S, Krainik A. IRM de perfusion des tumeurs cérébrales. J Radiol. juin 2006;87(6):807‑21.
- 48. Sclérose en plaques [Internet]. Info-radiologie.ch. Disponible sur: http://www.info-radiologie.ch/sclerose-en-plaque.php
- 49. Vandermarcq P, Delval O. L'exploration du rachis lombaire dégénératif par tomodensitométrie et ou IRM. 2019;27(n° 4):267, 277.
- 50. P. Vandermarcq, O. Deval, J-C Ferrie. Techniques d'angiopgraphie par résonance magnétique et bases d'interprétation. 2003;
- 51. P. Vandermarcq, O. Deval, J-C Ferrie. Angiographie par résonance magnétique : techniques, limites et indications. 2006;
- 52. S. Gaillard, M-F. Belin. EMC-RAdiologie et imagerie médicale Principes et techniques- Radioprotection - Complications et effets indésirables des produits de contraste en imagerie par résonnance magnétique [Volume 7, n°1]. 2012.
- 53. Physico-chimie et profil toxicologique d'agents de contraste pour l'imagerie par résonance magnétique, les chélates de gadolinium. Ann Pharm Fr. 1 juill 2015;73(4):266‑76.
- 54. S. Maillier, M. Jauréguy, M. Renou. Fibrose systémique néphrogénique au cours de l'insuffisance rénale chronique. Disponible sur: http://www.sfndt.org/sn/PDF/enephro/publications/actualites/2008/2008\_16.pdf
- 55. Nainani N, Panesar M. Nephrogenic Systemic Fibrosis. Am J Nephrol. 2009;29(1):1‑9.
- 56. Vozenin-Brotons M-C, Mauviel A. Comment modéliser les événements de la fibrose cutanée ? médecine/sciences. févr 2006;22(2):172‑7.
- 57. Cowper SE. Nephrogenic Systemic Fibrosis: The Nosological and Conceptual Evolution of Nephrogenic Fibrosing Dermopathy. Am J Kidney Dis. oct 2005;46(4):763‑5.
- 58. Fibrose néphrogénique systémique [Internet]. ESUR European Society of Urogenital Radiology on Contrast Media. Disponible sur: http://www.esur.org/guidelines/fr/index.php
- 59. M. Rasschaert. Capture cérébrale de chélates de gadolinium: imagerie multimodale et analyse des conséquences neurotoxicologiques. :351.
- 60. T. de Broucker. Le gadolinium est-il dangereux pour le cerveau ? Prat Neurol FMC. sept 2015;6(3):242‑4.
- 61. CICATRI, SFR. Prévention de l'extravasation [Internet]. Fiche de recommandation pour la pratique clinique; Disponible sur: https://urgencesserveur.fr/IMG/pdf/SFR.Extravasation.pdf
- 62. Galera C, Ozygit LP, Demoly P. Anaphylaxie aux produits de contraste gadolines. Rev Fr Allergol. nov 2010;50(7):556‑62.
- 63. Dr Y. Benoit. L'anaphylaxie [Internet]. Consultation d'Allergo-Anesthésie présenté à; 2008; Hopital Edouard Heriot. Disponible sur: http://hotep.lyon.inserm.fr/affiches/ANAPHYLAXIE.pdf
- 64. Minh H-BC, Demoly P. Méthodologie et préparation des tests cutanés : pricktests et intradermoréactions à lecture immédiate. :12.
- 65. L'ANSM explique pourquoi les médicaments génériques sont des médicaments à part entière - Point d'information [Internet]. ANSM : Agence nationale de sécurité du médicament et des produits de santé. 2012. Disponible sur: https://ansm.sante.fr/S-informer/Points-d-information-Points-d-information/L-ANSM-explique-pourquoi-les-medicaments-generiques-sont-des-medicamentsa-part-entiere-Point-d-information
- 66. Enjeux autour du médicament générique [Internet]. Ministère des Solidarités et de la Santé. 2019. Disponible sur: https://solidarites-sante.gouv.fr/soins-etmaladies/medicaments/professionnels-de-sante/medicaments-generiques-a-lusage-des-professionnels/article/enjeux-autour-du-medicament-generique
- 67. La ROSP du médecin traitant de l'adulte [Internet]. AMELI pour les médecins. Disponible sur: https://www.ameli.fr/medecin/exerciceliberal/remuneration/remuneration-objectifs/medecin-traitant-adulte
- 68. Assurance Maladie. Accord sur la maîtrise des dépenses d'imagerie médicale [Internet]. 2018. Disponible sur: https://www.ameli.fr/fileadmin/user\_upload/documents/CP\_accord\_imagerie\_26 042018.pdf
- 69. Aliénor. Objectif Pertinence en Imagerie Médicale [Internet]. 2019. Disponible sur: https://www.fnmr.org/uploads/documents/1572538414\_FNMR%20objectif%20pe rtinence%20-%20fiches%20pertinence%2030\_10\_19.pdf
- 70. Cinq millions de personnes ont ouvert leur DMP [Internet]. Ordre national des pharmaciens. 2019. Disponible sur: http://www.ordre.pharmacien.fr/Communications/Les-actualites/Cinq-millions-depersonnes-ont-ouvert-leur-DMP
- 71. CICATRI, SFR. Produit de contraste et allergie : Hypersensibilité de types immédiat [Internet]. Fiche de recommandation pour la pratique clinique; 2009. Disponible sur: http://www.sfrnet.org/Data/upload/documents/CIRTACI/Fiche%20Allergie%2029 %2009%202009.pdf
- 72. Qu'est-ce que le DP ? [Internet]. Ordre national des pharmaciens. 2019 [cité 29 oct 2019]. Disponible sur: http://www.ordre.pharmacien.fr/Le-Dossier-Pharmaceutique/Qu-est-ce-que-le-DP
- 73. Gaillard S. Complications et effets indésirables des produits de contraste en imagerie par résonance magnétique. 2019;15.
- 74. FDA. FULL PRESCRIBING INFORMATION: CONTENTS WARNING: NEPHROGENIC SYSTEMIC FIBROSIS [Internet]. 2018. Disponible sur: https://www.accessdata.fda.gov/drugsatfda\_docs/label/2018/204781s008lbl.pdf
- 75. Substituable ou non ? [Internet]. Pertinence produit de contraste; Disponible sur: https://www.fnmr.org/uploads/documents/1563373040\_Fiches%20Substituable %2017\_07\_19.pdf
- 76. Bonnes+pratiques+de+dispensation-Vweb.pdf [Internet]. [cité 6 nov 2019]. Disponible sur: http://www.ordre.pharmacien.fr/content/download/307371/1558583/version/2/file /Bonnes+pratiques+de+dispensation-Vweb.pdf
- 77. N. Janus, V. Launay-Vacher, G. Deray. Toxicité rénale des produits de contraste non iodés. Néphrologie Thérapeutique. nov 2018;14(6):484‑90.
- 78. Gadolinium [Internet]. CRAT Centre de Référence sur les Agents Tératogènes. 2018 [cité 19 nov 2019]. Disponible sur: https://www.lecrat.fr/articlePrint.php?id\_article=746

#### **U.F.R DES SCIENCES PHARMACEUTIQUES DE BORDEAUX**

146 rue Léo Saignat 33076 BORDEAUX

## DE GADOLINIUM EN IRM ; EXEMPLE DU PREMIER GENERIQUE DE L'ACIDE Revoir plaquette pour autorisation **GADOTERIQUE TITRE : ROLE DU PHARMACIEN D'OFFICINE DANS LA DISPENSATION DES SELS**

RESUME : De nos jours les sels de gadoliniums sont des produits de contraste largement utilisées lors d'examens IRM pour améliorer la qualité de l'image. L'arrivée du premier générique de produit de contraste sur le marché impose au pharmacien d'officine une connaissance irréprochable de ce produit : c'est le cas du générique de l'acide gadotérique. En effet certains paramètres, le plus souvent patient-dépendant sont à prendre en compte afin de minimiser l'apparition d'effets indésirables. La coordination des professionnels de santé ainsi que l'utilisation des nouveaux outils officinaux s'avèreront d'une importance capitale pour sécuriser l'acte de dispensation. Une relation de confiance avec les patients sera un atout majeur pour construire un discours aussi rassurant que transparent, non seulement au sujet du déroulement de l'examen mais également lors de l'acte de substitution.

**MOTS CLES :** acide gadotérique, produit de contraste, IRM, générique, effets indésirables, substitution, conseil pharmaceutique, pharmacien d'officine, outils d'aide à la délivrance.

## **TITLE: ROLE OF THE COMMUNITY PHARMACIST IN GADOLINIUM SALTS DISPENSING FOR MRI EXAMINATION ; EXAMPLE OF THE FIRST GENERIC OF GADOTERIC ACID**

**ABASTRACT :** Gadolinium salts are widely used contrast agents to improve MRI resolution and image quality. The arrival on the market of the first contrast agent generic requires the community pharamacist to have a good knowledge of the product : this is the case of gadoteric acid generic. Thus dependent patient factors must be taken into account in order to minimize or avoid product side effects. The cooperation between health professionals as well as the use of new pharmaceutical tools will contribute to secure the dispensing act. A reassuring and transparent explanation will allow to build a trusty relationship with patients, not only for the MRI procedure description but also during the substitute act.

**KEYWORDS** : gadoteric acid, contrast agent, MRI, generic, side effects, substitute, pharmaceutical advice, pharmacist, delivery help tool.